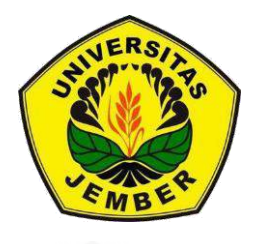

# **ANALISIS SINYAL 4G PADA [PROVIDER SELULER MENGGUNAKAN](http://repository.unej.ac.id/)  METODE** *DRIVE TEST* **UNTUK KUALITAS** *VOICE OVER INTERNET PROTOCOL* **(VoIP)**

**SKRIPSI**

Oleh

**Ertrian Andhika Janaloka NIM 111910201011**

**PROGRAM STUDI STRATA-1 TEKNIK ELEKTRO JURUSAN TEKNIK ELEKTRO FAKULTAS TEKNIK UNIVERSITAS JEMBER 2019**

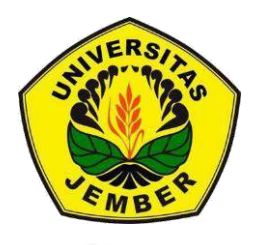

# **ANALISIS SINYAL 4G PADA PROVIDER SELULER MENGGUNAKAN METODE** *DRIVE TEST* **UNTUK KUALITAS** *VOICE OVER INTERNET PROTOCOL (VoIP)*

# **SKRIPSI**

[Diajukan guna melengkapi tugas akhir dan memenuhi salah satu syarat](http://repository.unej.ac.id/) untuk menyelesaikan Program Studi Teknik Elektro (S1) dan mencapai gelar Sarjana Teknik

Oleh :

**Ertrian Andhika Janaloka**

# **NIM 111910201011**

**PROGRAM STUDI STRATA-1 TEKNIK ELEKTRO JURUSAN TEKNIK ELEKTRO FAKULTAS TEKNIK UNIVERSITAS JEMBER 2019**

#### **PERSEMBAHAN**

Syukur Alhamdulillah kepada Allah SWT yang telah memberikan limpahan Rahmat serta Hidayah-Nya, kupersembahkan skripsi saya untuk :

- 1. Ayah Rahmad Budianto, Mama Lucky Tri Mumpuni, Kakakku Ertrian Andhika Pramaditya dan Adikku Ertriani Anindya Meiflorisa terima kasih atas dukungan kasih sayang dan segala cinta serta do'a yang engkau panjatkan untuk menemani setiap langkah dalam hidupku.
- 2. [Pembimbing dan penyalur ilmuku, guru-guruku sejak taman kanak-kanak](http://repository.unej.ac.id/)  hingga perguruan tinggi.
- 3. Dosen Pembimbing Utama, Pembimbing Anggota, Pembimbing Akademik, Penguji Skripsi, dan Komisi Bimbingan terima kasih atas bantuan serta bimbingan selama ini dan mohon maaf jika ada kata dan sikap yang salah.
- 4. Almamater Fakultas Teknik, Universitas Jember.
- 5. Para sahabat sejati: Dicki, Nurman, Irfan dan Ivan (Salam Sak Duluran Sak Lawase). Terima kasih atas do'a dan dukungan untuk menyelesaikan studi S1.
- 6. Teman-teman seperjuangan Program Studi Teknik Elektro Angkatan 2011 terima kasih atas persahabatan yang terjalin selama ini.
- 7. Staf dan Teknisi Laboratorium Program Studi Teknik Elektro terima kasih atas segala bantuannya.

# **MOTO**

Allah akan meninggikan orang-orang yang beriman diantara kamu dan orang-orang yang diberi ilmu pengetahuan beberapa derajat. (terjemahan Surat al-Mujadilah ayat 11)\*

**[Dimanapun engkau berada, berusahalah menjadi yang](http://repository.unej.ac.id/)  terbaik dan berikanlah yang terbaik, dari yang bisa engkau berikan (Prof. Dr. Ir. B. J. Habibie)\*\***

Barang siapa menuntut ilmu, maka Allah akan memudahkan baginya jalan menuju surga dan tuntutlah Ilmu sejak dari buaian hingga ke liang kubur. (H.R Muslim dalam Shahih-nya)\*\*\*

<sup>\*)</sup> Departemen Agama Republik Indonesia. 1998. Al Qur'an dan Terjemahannya. Semarang: PT Kumudasmoro Grafindo.

<sup>\*\*)</sup> Pieree Teilhard Chardin dalam Iis Sulastri. 2016. Kumpulan Koleksi Kata-Kata Motivasi Kehidupan, Kerja dan Kehidupan. Serial on line. puisi kata mutiara bijak 524. blogspot.com [4 Desember 2016].

<sup>\*\*\*)</sup> Baqi, M.F.A. 1998. Kumpulan Hadits Shahih Bukhari Muslim. Jakarta: Insan Kamil

#### **PERNYATAAN**

Saya yang bertanda tangan di bawah ini:

Nama : Ertrian Andhika Janaloka

NIM : 111910201011

menyatakan dengan sesungguhnya bahwa karya ilmiah yang berjudul "Analisis Sinyal 4G Pada Provider Seluler Menggunakan Metode *Drive Test* Untuk Kualitas *Voice Over Internet Protocal (VoIP)*" adalah sungguh hasil karya sendiri, kecuali [kutipan yang sudah saya sebutkan sumbernya, belum pernah diajukan pada](http://repository.unej.ac.id/)  institusi manapun, dan bukan karya jiplakan. Saya bertanggung jawab penuh atas keabsahan dan kebenaran isinya sesuai dengan sikap ilmiah yang saya junjung tinggi.

Demikian pernyataan ini saya buat dengan sebenarnya, tanpa ada tekanan dan paksaan dari pihak mana pun serta bersedia menerima sanksi akademik jika ternyata dikemudian hari pernyataan ini tidak benar.

> Jember, 16 Desember 2019 Yang menyatakan,

Ertrian Andhika Janaloka NIM 111910201011

# **SKRIPSI**

# **ANALISIS SINYAL 4G PADA [PROVIDER SELULER MENGGUNAKAN](http://repository.unej.ac.id/)  METODE** *DRIVE TEST* **UNTUK KUALITAS** *VOICE OVER INTERNET PROTOCOL* **(VoIP)**

Oleh: **Ertrian Andhika Janaloka NIM 111910201011**

**Pembimbing:**

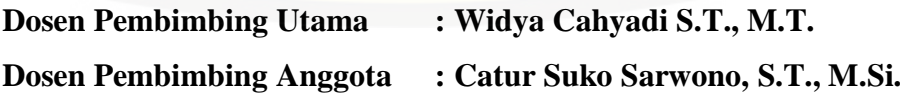

## **RINGKASAN**

**Analisis Sinyal 4G Pada Provider Seluler Menggunakan Metode** *Drive Test* **Untuk Kualitas** *Voice Over Internet Protocal (VoIP)*; Ertrian Andhika Janaloka, 111910201011; 2019; 119 halaman; Program Studi Teknik Elektro, Juruan Teknik Elektro, Fakultas Teknik, Universitas Jember

Teknologi yang digunakan orang diseluruh dunia sangat berkembang pesat terutama dibidang telekomunikasi. Setiap *provider* seluler layanan komunikasi yang ada di Indonesia pasti memiliki kualitas layanan 4G yang berbeda – beda. Masalah yang sering dihadapi oleh pengguna layanan *provider* yaitu kualitas [panggilan internet yang tidak stabil. Hal tersebut dapat menyebabkan kerugian](http://repository.unej.ac.id/)  disisi pelanggan dan *provider* seluler.

Tujuan penelitian ini adalah untuk menganalisa performa jaringan *Global System for Mobile* (GSM) tiap *provider* seluler dengan menggunakan data hasil dari *drive test.* Selain itu juga untuk menganalisa pengaruh handover antar *provider* seluler menggunakan metode *drive test* pada layanan *voice call* berbasis sinyal 4G.

Penelitian dilaksanakan dalam 2 tahap yaitu (1) studi literatur terhadap objek dan penelitian dengan cara Mengumpulkan dan mempelajari *literature* atau landasan teori yang berkaitan dengan menguji dan menganalisa mengenai teknologi *Global system for Mobile* (GSM), *drive test* dan parameter performansi *Global system for Mobile* (GSM). Pada tahap ke dua (2) yaitu proses simulasi dengan melakukan instalasi *Network Info Cell* sebagai aplikasi Android yang kemudian proses selanjutnya memasukkan hasil data tersebut ke aplikasi agar dapat mengetahui kualitas jaringan yang di teliti dengan parameter yang akan dicari.

Hasil dari penelitian ini adalah pada pengujian kecepatan, dengan perbandingan kecepatan rendah (<40km/jam) didapatkan data *handover* sebanyak 14 titik, dengan nilai kuat sinyal terbesar -53dBm, kuat sinyal terkecil -97dBm. Pada pengujian kecepatan, dengan perbandingan kecepatan tinggi (>40km/jam) didapatkan data *handover* sebanyak 14 titik, dengan nilai kuat sinyal terbesar - 45dBm, kuat sinyal terkecil -97dBm. Pada pengujian kecepatan percobaan ini, tidak terjadi perbedaan kualitas sinyal secara signifikan. Sehingga untuk parameter pembeda kecepatan interval kurang dari 40km/jam dengan lebih dari 40km/jam belum berpengaruh besar terhadap kualitas *handover*. Pada perhitungan QoS, nilai *delay* dan *jitter* memiliki hasil yang berbeda. Seperti untuk kecepatan rendah (<40km/jam) memiliki *delay 0,*01Sdan *jitter1.92 x 10-7 .* Sedangkan untuk kecepatan tinggi (>40km/jam) memiliki *delay* 0,0112dan *jitter*5.3 x 10-8 . Dari hasil tersebut maka dapat dikatakan bahwa kualitas jaringan pada daerah yang diuji memiliki QoS yang bagus.

## **SUMMARY**

**4G Signal Analysis on Cellular Providers Using Drive Test Methods for Quality of Voice Over Protocol Internet (VoIP)** ; Ertrian Andhika Janaloka, 111910201011; 2019; 119 page; majour engenering technical study program faculty of engenering, University of Jember

The technology used by people all over the world is growing very rapidly, especially in the telecommunications sector. Every cellular communication service provider in Indonesia must have different 4G service quality. The problem often faced by service providers is the quality of internet calls that are not stable. This can cause losses to customers and cellular providers.

The purpose of this study was carried out in 2 stages, (1) the study of literature on objects and research by gathering and studying literature or related theoretical foundations to test and analyze Global technology for Mobile (GSM) technology, drive tests and global performance. parameters for Cellular systems. (GSM)

This research was conducted in 2 stages, satge (1) study of literature on objects and research by collecting and studying literature or related theoretical foundations to test and analyze Global technology for Mobile (GSM) technology, drive tests and global performance parameters for Mobile systems. (GSM). stage (2), it is a simulation process by installing Network Info Cell as an Android application which then processes data into the application so that it can find out the quality of the network being checked with the parameters to be searched.

The results of this research are speed testing, with a low speed ratio  $\left( \langle 40 \text{km}/h \right)$ [in getting 14 point data handovers, with the largest signal strength value -53dBm,](http://repository.unej.ac.id/)  the smallest signal strength -97dBm. In speed testing, with a high speed ratio (> 40km / h), the data handover is 14 points, with the largest signal strength value of -45dBm, the smallest signal strength is -97dBm. In testing the speed of this experiment, there was no significant difference in signal quality. So for the speed difference parameters the interval of less than 40km / h with more than 40km / h has not had a significant effect on the quality of the handover. In the QoS calculation, the delay and jitter values have different results. As for low speed  $\left( \frac{40 \text{ km}}{h} \right)$  it has a delay of 0.01S and jitter1.92 x 10-7. Whereas for high speed  $(> 40 \text{km}/\text{h})$  it has a delay of 0.0112 and jitter 5.3 x 10-8. From these results, it can be said that the quality of the network in the tested area has good QoS.

### **PRAKATA**

Puji syukur ke hadirat Allah SWT atas segala rahmat dan hidayah-Nya sehingga penulis dapat menyelesaikan skripsi yang berjudul "Analisis Sinyal 4G Pada Provider Seluler Menggunakan Metode *Drive Test* Untuk Kualitas *Voice Over Internet Protocol (VoIP)*". Skripsi ini disusun untuk memenuhi salah satu upaya syarat menyelesaikan pendidikan Strata Satu (S1) pada Program Studi Teknik Elektro, Fakultas Teknik, Universitas Jember.

Penyusunan skripsi ini tidak lepas dari bantuan berbagai pihak. Oleh karena itu, penulis mengucapkan terima kasih kepada:

- 1. Dr. Ir. Entin Hidayah, M.U.M., selaku Dekan Fakultas Teknik Universitas Jember.
- 2. R.B. Moch. Gozali, S.T., M.T., selaku Ketua Program Studi Teknik Elektro, Fakultas Teknik, Universitas Jember.
- 3. Widya Cahyadi, S.T., M.T., selaku Komisi Bimbingan S1 Jurusan Teknik Elektro, Fakultas Teknik, Universitas Jember.
- 4. Widya Cahyadi, S.T., M.T., selaku Dosen Pembimbing Utama, yang telah meluangkan waktu dan pikiran guna memberikan bimbingan dan pengarahan demi kemajuan penyelesaian penelitian dan penulisan skripsi ini.
- 5. Catur Suko Sarwono, S.T., M.Si., selaku Dosen Pembimbing Anggota, yang telah meluangkan waktu dan pikiran guna memberikan bimbingan dan pengarahan demi kemajuan penyelesaian penelitian dan penulisan skripsi ini.
- 6. [Dodi Setiabudi, S.T., M.T., dan Ir. Widyono Hadi, M.T., selaku Tim Penguji](http://repository.unej.ac.id/)  yang telah memberikan saran dan evaluasi demi perbaikan penulisan skripsi ini.
- 7. Seluruh karyawan Program Studi Teknik Elektro, Fakultas Teknik, Universitas Jember.
- 8. Staff dan Teknisi Laboratorium Program Studi Teknik Elektro terima kasih atas segala bantuannya.

- 9. Ayah Rahmad Budianto, Mama Lucky Tri Mumpuni, Kakakku Ertrian Andhika Pramaditya dan Adikku Ertriani Anindya Meiflorisa terima kasih atas dukungan kasih sayang dan segala cinta serta do'a yang engkau panjatkan untuk menemani setiap langkah dalam hidupku.
- 10. Para sahabat sejati: Dicki, Nurman, Irfan dan Ivan (Salam Sak Duluran Sak Lawase). Terima kasih atas do'a dan dukungan untuk menyelesaikan studi S1.
- 11. Teman-teman seperjuangan Program Studi Teknik Elektro Angkatan 2011 terima kasih atas persahabatan yang terjalin selama ini.
- 12. [Semua pihak yang telah membantu penulis dalam menyelesaikan skripsi](http://repository.unej.ac.id/) ini baik secara langsung maupun tidak langsung.

Penulis juga menerima segala kritik dan saran dari semua pihak demi kesempurnaan skripsi ini. Akhirnya penulis berharap, semoga skripsi ini dapat bermanfaat.

Jember, Januari 2019

Penulis

# **DAFTAR ISI**

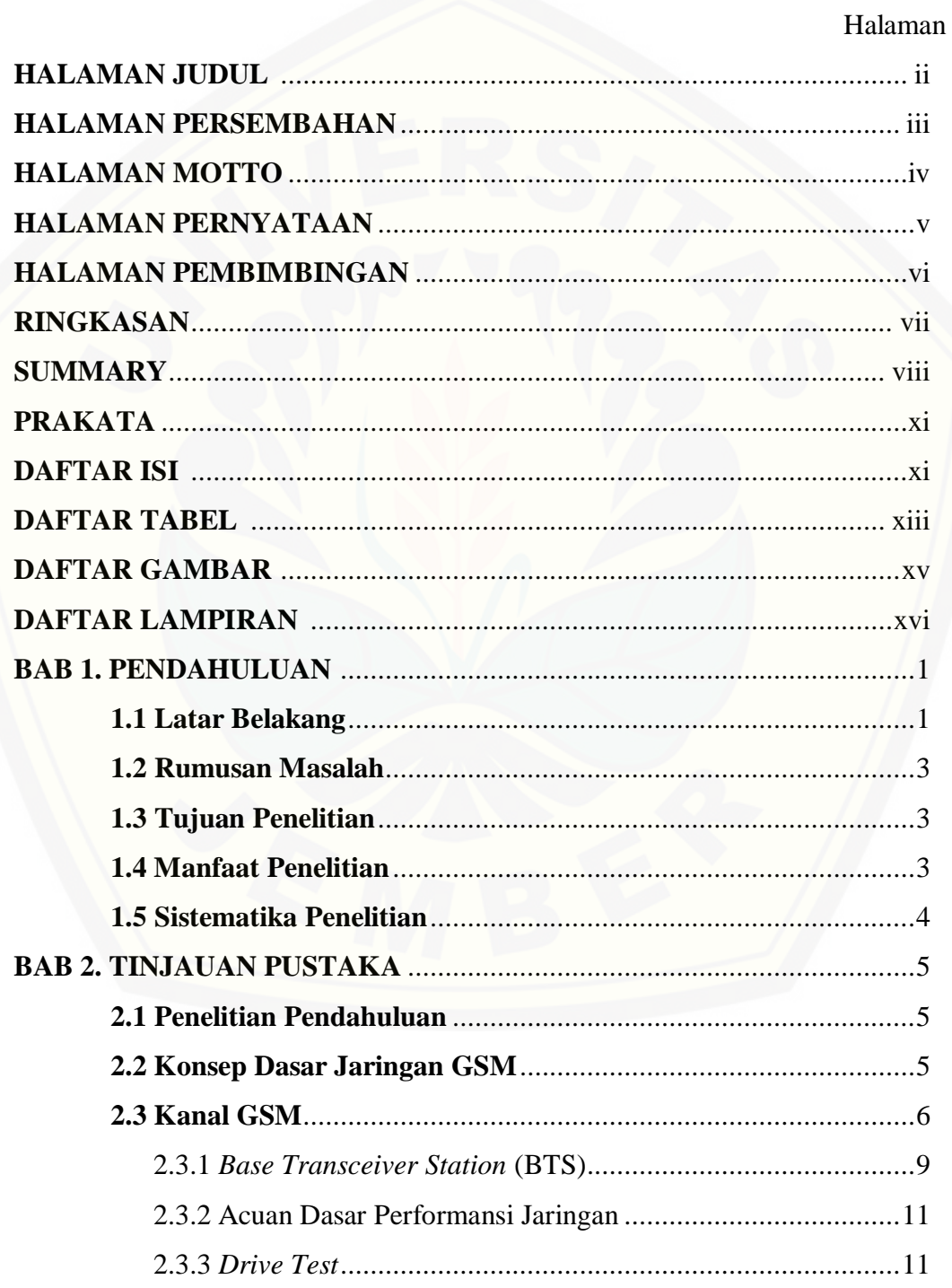

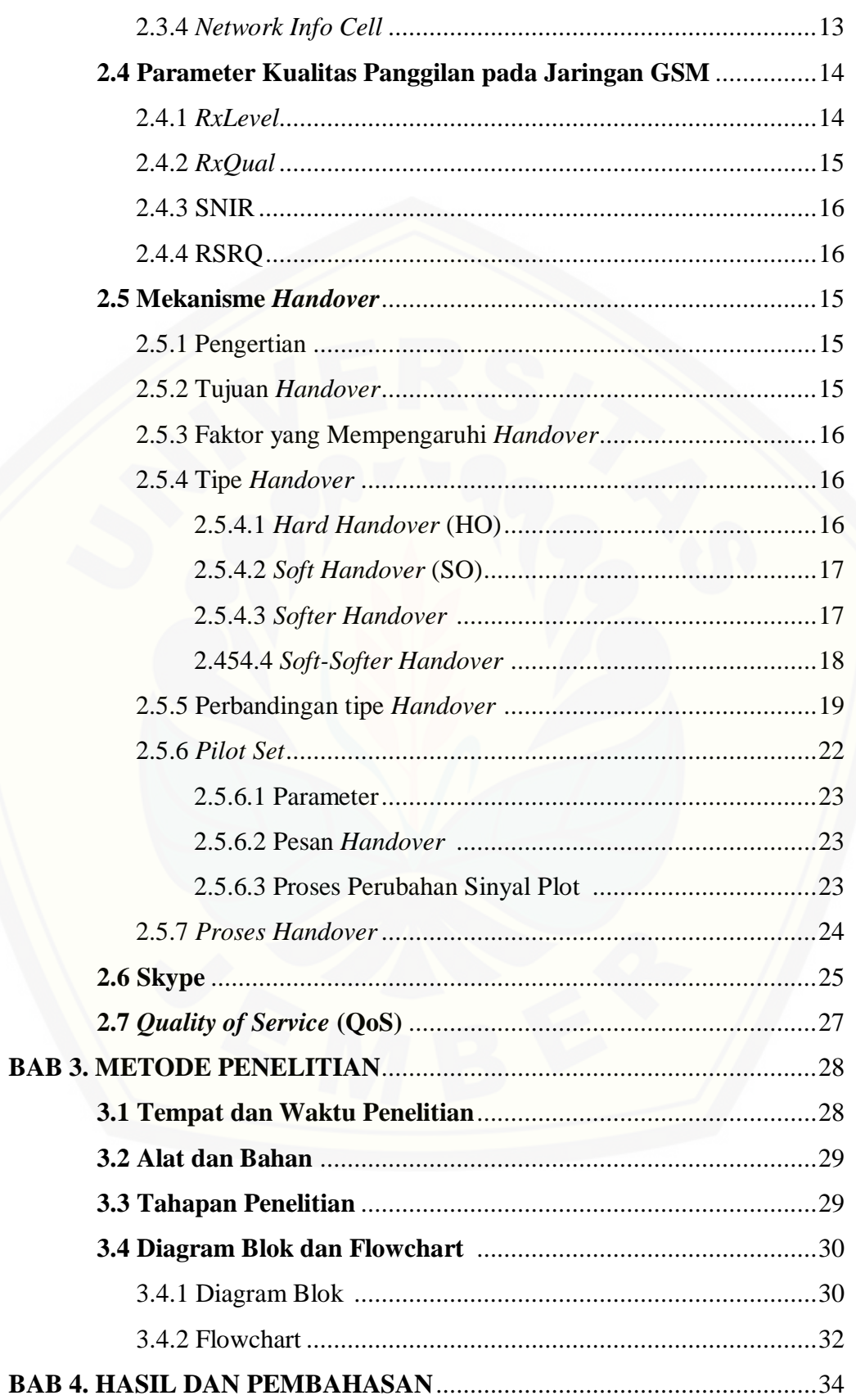

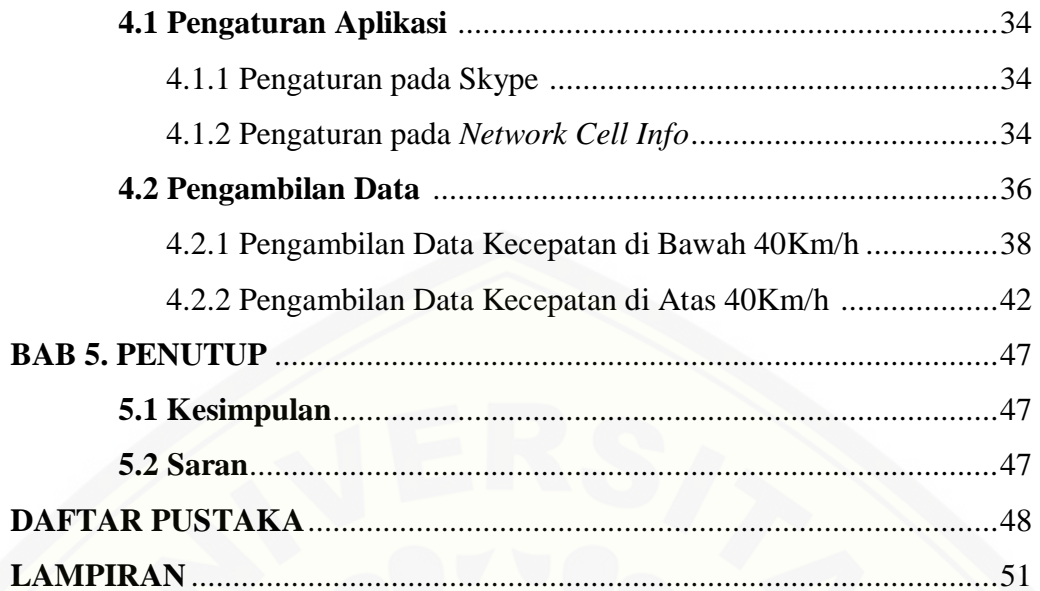

# **DAFTAR TABEL**

# Halaman

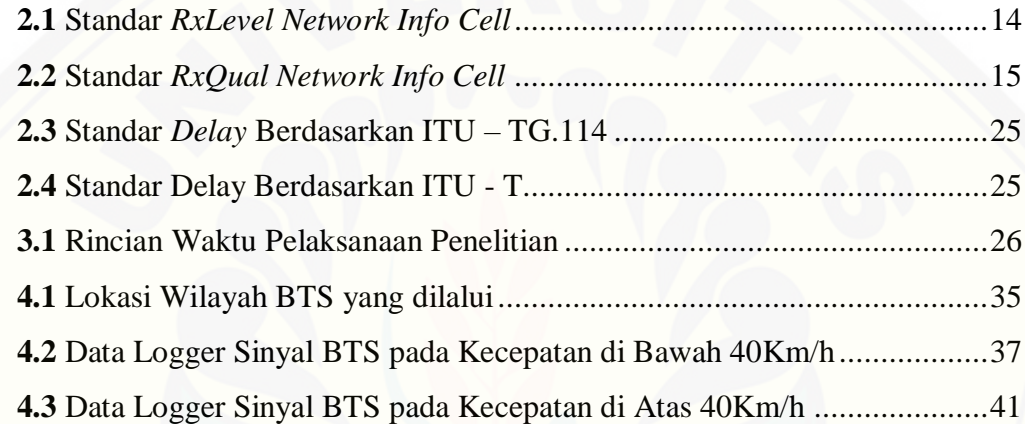

# **DAFTAR GAMBAR**

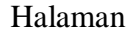

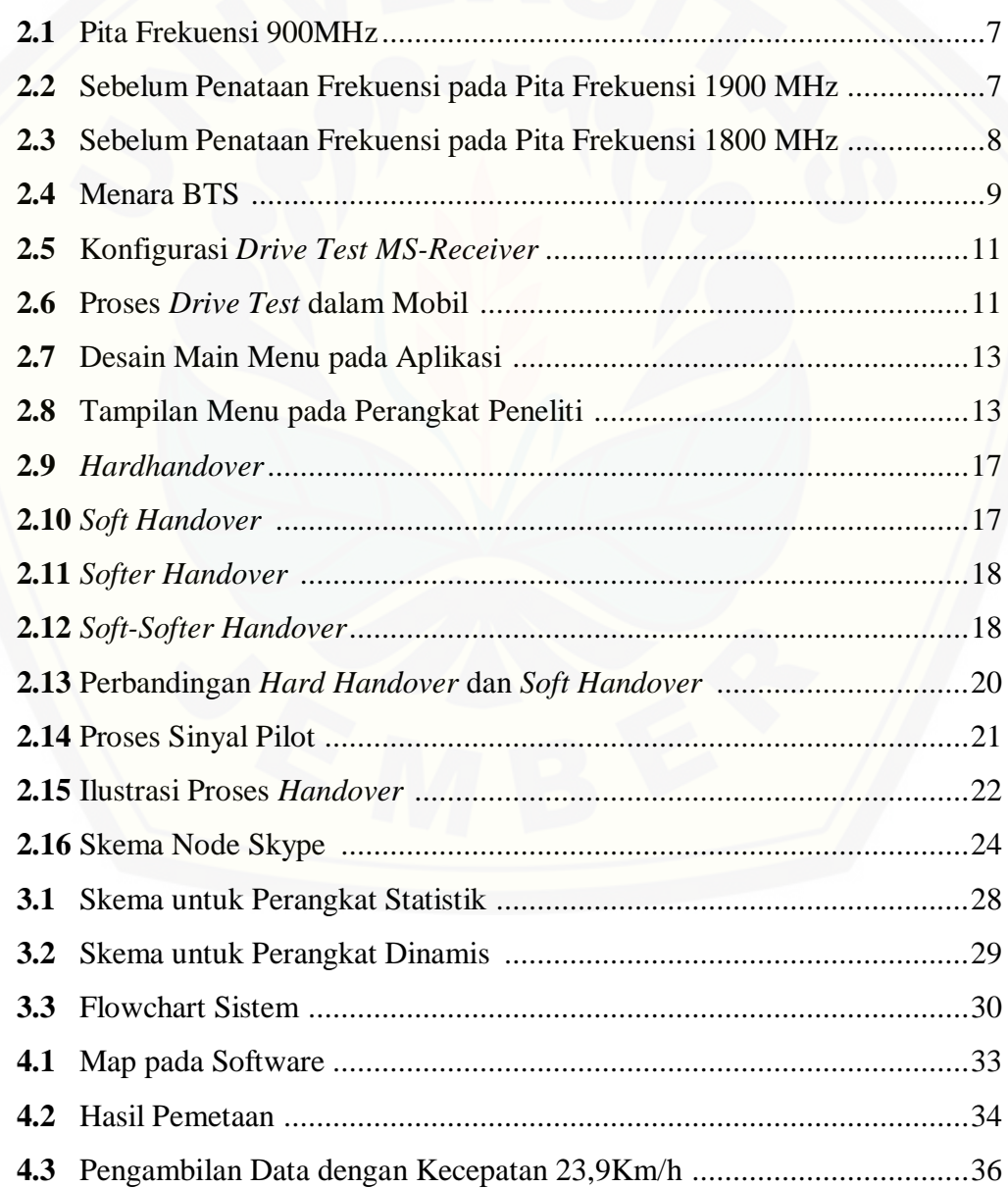

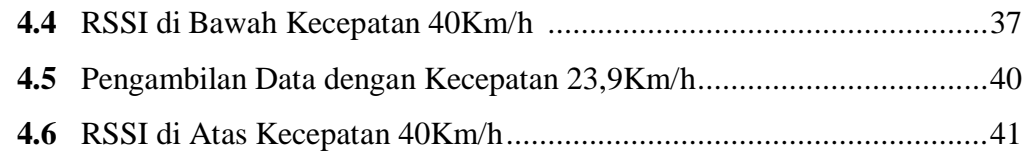

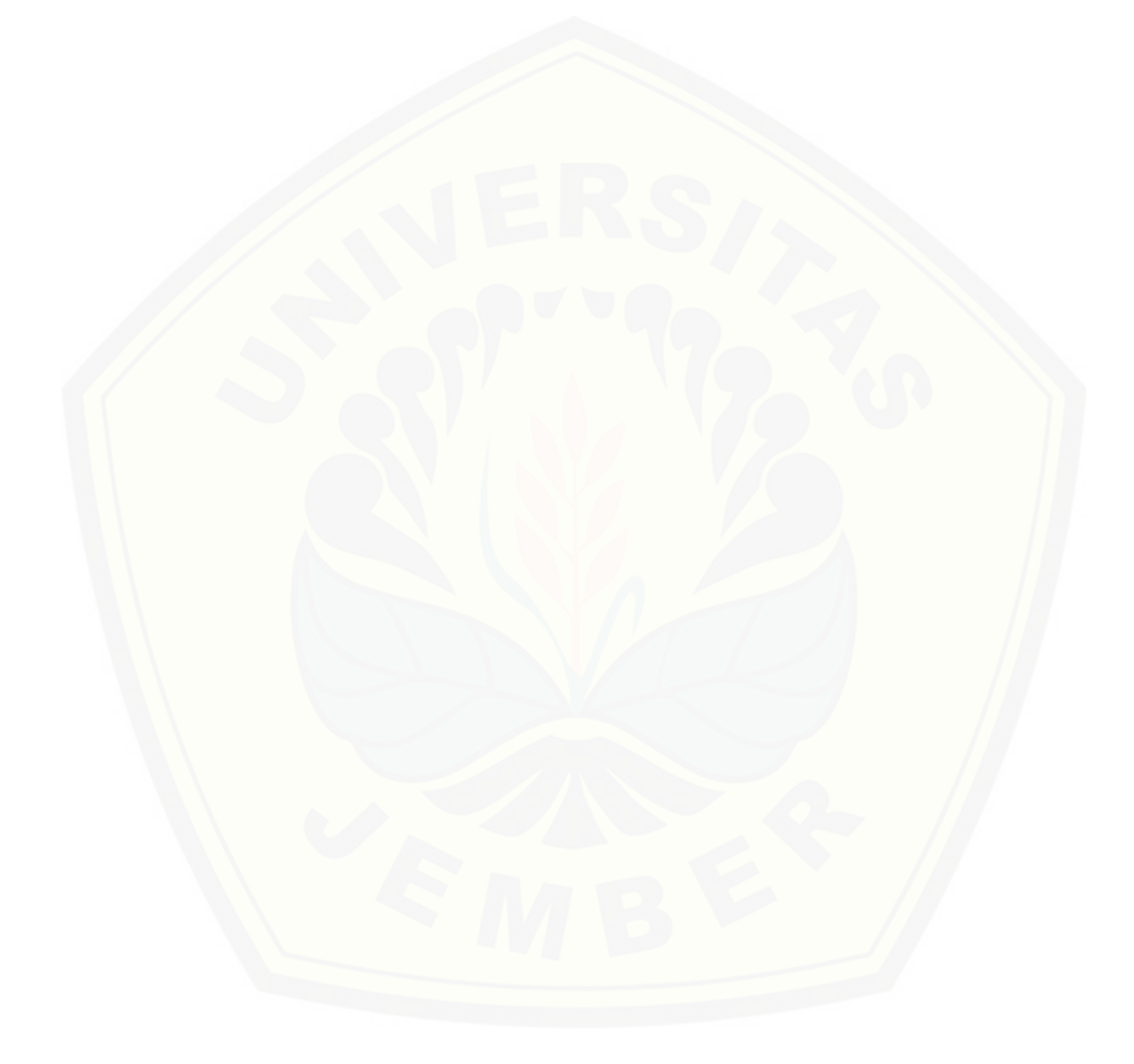

# **DAFTAR LAMPIRAN**

# Halaman

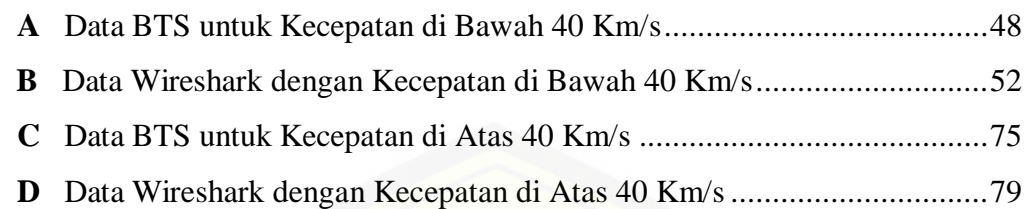

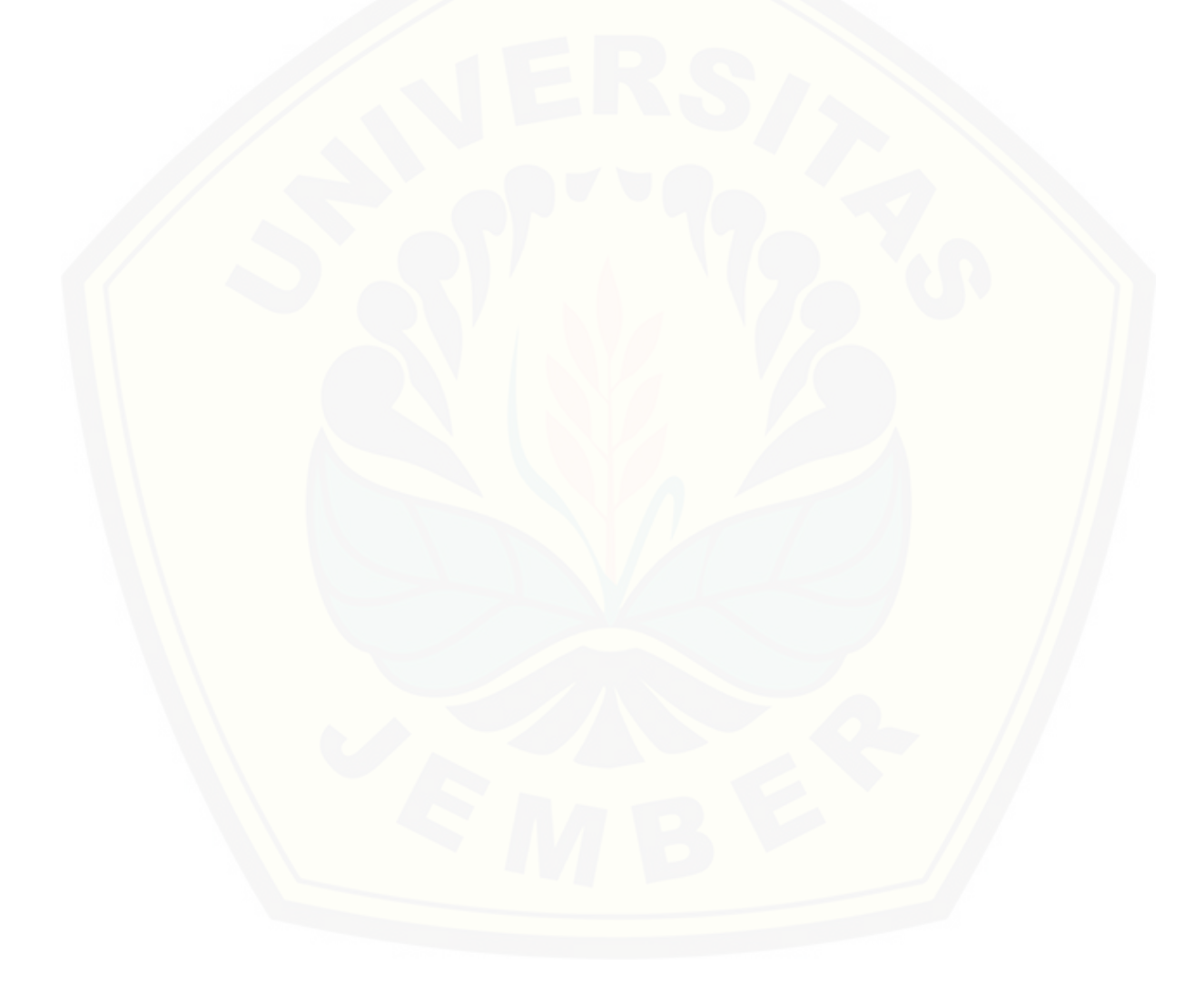

# **BAB 1. PENDAHULUAN**

### **1.1 LATAR BELAKANG**

Teknologi yang digunakan orang diseluruh dunia sangat berkembang pesat terutama dibidang telekomunikasi. Perkembangan telekomunikasi yang pesat ini juga sangat berpengaruh pada teknologi yang ada di Indonesia. Perkembangan ini juga harus disertai dengan pemberian layanan komunikasi yang baik. GSM telah menjadi standar teknologi komunikasi yang mayoritas digunakan orang – orang baik di Indonesia maupun di dunia. Setiap *provider* seluler layanan komunikasi yang ada di Indonesia pasti memiliki kualitas layanan 4G yang berbeda – beda. Penulis bermaksud untuk membandingkan kualitas layanan panggilan internet antar *provider* seluler pada jaringan 4G GSM menggunakan *Network Info Cell*.

Jaringan komunikasi GSM menggunakan BTS sebagai perangkat pemancar dan penerima. BTS melakukan komunikasi dengan *Mobile Station* (MS) dengan melalui *air interface.* Perlu adanya perawatan dan pergantian pada perangkat BTS agar kinerja dari BTS tersebut bisa maksimal.Perawatan BTS harus dilakukan secara rutin karena BTS merupakan bagian terpenting dari sebuah sektor layanan. Masalah yang sering dihadapi oleh pengguna layanan provider termasuk penulis [yaitu kualitas panggilan internet yang tidak stabil. Hal ini akan menyebabkan](http://repository.unej.ac.id/)  kerugian disisi pelanggan dan *provider* seluler, terutama didaerah padat penduduk. Pada daerah padat penduduk, kualitas jaringan perlu diperhatikan betul, karena pada daerah padat penduduk berarti berbanding lurus dengan padatnya trafik komunikasi, sehingga kualitas sinyal dari *provider* benar – benar perlu diperhatikan agar konsumen tetap terjaga dan tidak beralih pada *provider*  lainnya. Salah satu daerah padat penduduk adalah diwilayah kampus UNEJ dan wilayah kota. Yaitu disekitar jalan Sumatra, jalan Kalimantan, jalan Mastrip dan Jalan Bondowoso – Jember.

Dalam kehidupan sehari – hari, *voice call* yang dilakukan oleh pelangan tidak mesti dalam keadaan diam, terkadang pelanggan juga melakukan panggilan dengan bergerak. Oleh karena itu dalam BTS akan dikenal dengan istilah pengalihan jaringan atau yang dikenal dengan *handover. Handover* merupakan hal

yang selalu terjadi dalam penggunaan komunikasi selular. *Handover* sendiri adalah proses pengalihan kanal trafik secara otomatis pada MS yang sedang digunakan untuk berkomunikasi tanpa terjadinya pemutusan hubungan. Hal ini menjelaskan bahwa handover pada dasarnya adalah sebuah panggilan koneksi yang bergerak dari satu sel ke sel lainnya (Agung Rizqie Adhi, 2011). Parameter yang menjadi penyebab terjadinya *handover* adalah *Interference,ULquality,DL [quality, UL level, DL level, Jarak MS, Turnaround corner, Fast/slow moving,](http://repository.unej.ac.id/)  Better cell* (Agung Rizqie Adhi, 2011)*.* Dengan memperhatikan kualitas *handover*  yang terjadi diwilayah tersebut, tentunya akan memberikan pertimbangan bagi *provider* untuk meningkatkan dan memperbaiki layanan.

Pada penelitian ini, peneliti mencoba untuk melakukan pengujian kualitas sinyal dan analisa *handover* dengan mengambil faktor pada kecepatan mobilitas dari pengguna yang juga menjadi faktor penyebab terjadi *handover.* Oleh karena itu, pengambilan data yang dilakukan dengan menggunakan metode *drive test* Metode *drive test* dilakukan untuk mengumpulkan parameter data dari kualitas jaringan yang diteliti, menggunakan perangkat yang dapat bekerja pada jaringan 4G untuk layanan suara serta data. Parameter yang akan digunakan untuk analisa dari kualitas sinyal 4G pada penelitian ini adalah pada permasalahan *delay, jitter ,*  RSSI, RSRQ dan SINR (Alfin Hikmaturokhman, 2011)*.* Oleh karena itu perangkat yang digunakan adalah *software Network Info Cell* dan Wireshark*.* Data dikumpulkan akan penulis analisa untuk perbandigan kualitas layanan.

Dari latar belakang yang ada diatas maka penulis bermaksud untuk membuat skripsi dengan judul "Analisis perbandingan sinyal 4G antar provider seluler menggunakan metode *drive test* untuk kualitas *voice call*.". Skripsi ini akan membahas pengukuran jaringan 4G GSM menggunakan metode *drive test* dengan memperhatikan parameter-parameter yang ada. Analisis dari data yang didapatkan dengan metode tersebut pada BTS tertentu di tampilkan dengan menggunakan *software Network Info Cell*. Pengujian layanan ini akan menganalisa suara dan data dengan parameter yang menetukan kualitas layanan suara dan data.

Dalam perkembangannya perlu diketahui integritas jaringan LTE dalam menyediakan layanan yang handal terhadap mobilitas pengguna layanan, sehingga perlu dibahas tentang proses *handover* yang terjadi pada LTE, dimana proses *handover* ini nantinya akan menentukan kemampuan jaringan dalam menjaga hubungan komunikasi yang sedang terjadi.

### **1.2 RUMUSAN MASALAH**

Berdasarkan uraian masalah diatas, dapat kita rumuskan permasalahandalam penelitian ini yaitu:

- 1. Bagaimana hasil analisis performansi jaringan *Global system for Mobile* (GSM) dengan menggunakan *software drive test Network Info Cell* ?
- 2. [Bagaimanakah pengaruh kecepatan kendaraan terhadap kualitas sinyal 4G](http://repository.unej.ac.id/)  untuk layanan *voice call* saat *handover* di wilayah Jember Kota ?

## **1.3 TUJUAN**

Adapun tujuan dari penelitian ini sebagai berikut:

- 1. Menganalisa performansi jaringan *Global system for Mobile* (GSM) tiap provider seluler dengan menggunakan data hasil dari *drive test*.
- 2. Menganalisa pengaruh handover antar provider seluler menggunakan metode *drive test* pada layanan *voice call* berbasis sinyal 4G

## **1.4 MANFAAT PENELITIAN**

Adapun manfaat yang diperoleh dari penulisan skripsi ini yaitu sebagai berikut:

- 1. Dapat menjadi tinjauan bagi pengelola jaringan berkelas 4G LTE.
- 2. Sebagai tinjauan umum bagaimana pengaruh *handover* saat melaksanakan *voice call* menggunakan jaringan 4G LTE.
- 3. Sebagai referensi sistem telekomunikasi 4G LTE khususnya pada *interfacehandover*

## **1.5 SISTEMATIKA PENULISAN**

Secara garis besar penyusunan proposal skripsi ini adalah sebagai berikut:

# BAB 1. PENDAHULUAN

Berisi tentang latar belakang, rumusan masalah, batasan masalah, tujuan pembahasan, manfaat pembahasan dan sistematika pembahasan.

# BAB 2. TINJAUAN PUSTAKA

Berisi tentang tinjauan pustaka yang menguraikan pendapat-pendapat atau [hasil-hasil penelitian terdahulu yang berkaitan dengan penelitian yang](http://repository.unej.ac.id/)  dilakukan, landasan teori merupakan penjabaran dari tinjauan pustaka.

## BAB 3. METODOLOGI PENELITIAN

Menjelaskan tentang metode kajian yang digunakan untuk menyelesaikan skripsi.

## BAB 4 HASIL DAN PEMBAHASAN

Berisi hasil penelitian dan analisa hasil penelitian.

# BAB 5 PENUTUP

Berisi tentang kesimpulan dan saran dari penulis.

### **BAB 2. TINJAUAN PUSTAKA**

#### **2.1 Penelitian Terdahulu**

Penelitian terdahulu yang membahas terkait kualitas sinyal pada kondisi *drive test* pernah dilakukan oleh Kukuh Bhayu Bramastya pada tahun 2013 dengan judul : analisa pengaruh handover pada layanan komunikasi *videocalling*pada jaringan operator selular berkelas 3G-HSDPA. Pada penelitian tersebut, peneliti berfokus pada penelitian kualitas sinyal pada operator Indosat pada layanan komunikasi *video-calling*. Pengujian dilakukan dengan cara [melakukan panggilan video tanpa dari komputer \(kondisi diam\) dengan pengguna](http://repository.unej.ac.id/)  yang terus bergerak menyusuri *trackdrive test* yang telah ditentukan di wilayah Jember. Komunikasi pada penelitian ini menggunakan *software* skype dengan sumber jaringan terdiri dari dua. Pertama dari internet *provider* untuk komputer dalam keadaan diam dan kedua berasal dari *Indosat* yang di *thetring* sinyal Wifi kepada laptop yang terus berjalan menyusuri *track* dengan kecepatan tertentu. Kecepatan yang digunakan terdapat dua mode, yaitu kecepatan dibawah 40Km/h dan diatas 40Km/h. Dari hasil yang telah didapatkan pada penelitian ini, peneliti telah berhasil menganalisa kualitas sinyal disepanjang jalan yang telah dilaluinya. Oleh karena itu, pada penelitian yang akan ditulis oleh penulis akan dilakukan penelitian lain yang memiliki topik yang sama yaitu kualitas sinyal pada layanan *voice – call* pada operator telkomsel dengan wilayah atau *track* yang berbeda.

## **2.2 Konsep Dasar Jaringan GSM**

Teknologi telekomunikasi yang ada saat ini dan masih dimanfaatkan banyak pengguna seluler ialah teknologi GSM. Kemajuan teknologi telekomunikasi yang terus menerus berkembang saat ini sangat pengaruh pada tingginya kebutuhan pengguna akan komunikasi. GSM termasuk parameter atau standar global untuk komunikasi bergerak digital. Berdasarkan pendapat Santoso, (2006: 93) GSM merupakan nama dari sebuah group standarisasi yang dibentuk di Eropa tahun 1982 untuk menciptakan sebuah standar bersama telepon bergerak seluler di Eropa, jaringan GSM juga merupakan sistem komunikasi bergerak yang paling mendunia.

GSM memiliki kemampuan internasional *roaming* dan memiliki layanan dalam bentuk suara maupun data yang tidak bergantung terhadap waktu tempat dan keadaan. Sistem ini juga merupakan sistem telekomunikasi yang memiliki kelebihan dibanding dengan telekomunikasi lainnya. Kelebihan dengan menggunakan GSM *satelit roaming* membuat pelayanan jaringan juga dapat mencapai daerah-daerah terpencil.

Menurut Mulyanta (2005: 11) sistem GSM berbeda dengan generasi pertama dalam sistem *wireless*, karena GSM memakai teknologi *digital* dan metode transmisi *Time Division Multiple Access* (TDMA). TDMA merupakan sistem aliran informasi yang tidak terpotong-potong pada tiap *time slotnya*. (Santoso, 2006: 38).

Pada jaringan GSM selain dapat digunakan untuk akses secara visual juga [dapat untuk mengakses layanan data, hal ini sejalan pendapat Santoso \(2006: 93\)](http://repository.unej.ac.id/)  yang mengatakan bahwa jaringan GSM secara simultan dapat melayani dua akses dengan baik (termsuk EDGE) maupun UMTS. UMTS merupakan *set* dari spektrum dengan sebuah metode akses yang akan melayani untuk meningkatkan kemampuan sistem seluler hingga 384 kbps dengan mobilitas penuh dan 2 Mbps secara lokal. *Enhanced Data Rates for GSM Evolition* (EDGE) adalah teknologi yang dipromosikan oleh TDMA yang bertujuan untuk *upgrade* jaringan GSM. (Mulyanta, 2005: 26).

### **2.3 Kanal Pada GSM**

GSM ialah teknologi komunikasi selular yang sifatnya digital. Teknologi pada GSM menggunakan gelombang mikrodan pengiriman sinyal pada teknologi GSM dibagi berdasarkan waktu, sehingga sinyal informasi yang dikirimkan sampai pada tujuan.

*Physical Channel* yaitu tiap slot waktu pada frame*.* Terdapat 8 kanal fisik di setiap frekuensi pembawa pada GSM. Kanal fisik dapat mengakomodasi pembicaraan, data, atauinformasi pensinyalan. Kanal fisik dapat membawa

informasi berbeda, tergantung dari informasi yang baru dikirimkan. Informasi tersebut disebut sebagai *logical channel* (kanal logika). *Logical channel* terbagi menjadi dua yaitu kanal bersama (*Common Channel–CCH*) dan kanal control yang ditentukan (*Dedicated Channel–DCH*).

- 1. *Common Channel* (CCH) untuk membawa informasi signalling dan sinkronisasi data. Kanal ini terbagi menjadi dua yaitu :
	- a. *Broadcast Channel* (BCH). BCH berfungsi untuk mengirimkan dari BSS MS (*downlink*) mengenai network yang akan diakses oleh MS. Kanal ini terbagi menjadi tiga, yaitu :*Frequency Correction Channel* (FCCH), *Sinchronization Control Channel* (SCCH), dan *Broadcast Control Channel* (BCCH).
	- b. *Common Control Channel* (CCCH). CCCH digunakan untuk mengirimkan [informasi jaringan dari MS ke BTS dan sebaliknya. Kanal ini terbagi](http://repository.unej.ac.id/)  menjadi *Paging Channel* (PCH), *RandomAccess Channel* (RACH), dan *AccessGrant Channel* (AGCH).
- 2. *Dedicated Channel* (DCH), digunakan MS untuk pembentukan panggilan. Kanal ini terbagi menjadi dua yaitu :
	- a. *Traffic Channel* (TCH). TCH digunakan untuk membawa informasi suara dan data.
	- b. *Dedicated Control Channel* (DDCH). DCCH digunakan untuk membawa informasi antara MS ke BTS dan sebaliknya *uplin*k – *downlink*.

Rentang frekuensi GSM yangdipakai di sebagian besar dunia termasuk di Indonesia yaitu kisaran pita 900 MHz, atau bisa disebut GSM 900. Kemudian pada pita 1800 MHz, bisa disebut GSM1800 atau DCS (*Digital Communication System*). Untuk uplink, alokasi frekuensi GSM900 dari 890 MHz - 915 MHz sedangkan untuk downlink dari 935 - 960 MHz dimana alokasi frekuensi antara uplink dan downlink terpisah selebar 95 MHz.Untuk GSM1800 (DCS) alokasi frekuensi uplink-nya dari 1710 MHz-1785 MHz sedangkan downlink dari 1805 MHz - 1880 MHz dimana alokasi frekuensi antara uplink dan downlink terpisah selebar 25 MHz.

Pada pita frekuensi 900 MHz digunakan oleh 3 *provider* seluler untuk layanan sinyal GSM 2G. Lebar pita yang dimiliki setiap *provider* seluler berbeda, Tsel dan XL memiliki 7,5 MHz, Indosat memiliki 10 MHz,. Lebar pita secara keseluruhan pada alokasi frekuensi ini adalah 25 MHz. (Kominfo, 2014)

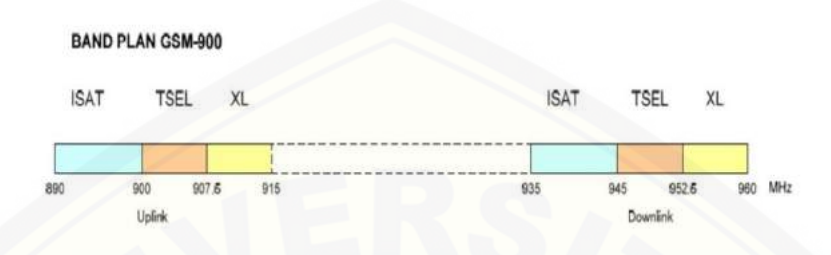

**Gambar 2.1** Pita Frekuensi 900MHz (*Sumber*: Kominfo, 2014)

Pada pita frekuensi 1800 MHz digunakan oleh 5 *provider* seluler untuk layanan GSM 2G. Lebar pita secara keseluruhan pada alokasi frekuensi ini adalah 75 MHz. Lebar pita yang dimiliki tiap *provider* selulerberbeda, XL memiliki 7,5 MHz, Tsel memiliki total 22,5 MHz dengan 3 blok frekuensi yang terpisah, Isat [memiliki total 20 MHz dengan 2 blok frekuensi yang terpisah, HCPT-Tri](http://repository.unej.ac.id/)  memiliki total 10 MHz dan Axis memiliki 15 MHz. (Kominfo, 2014)

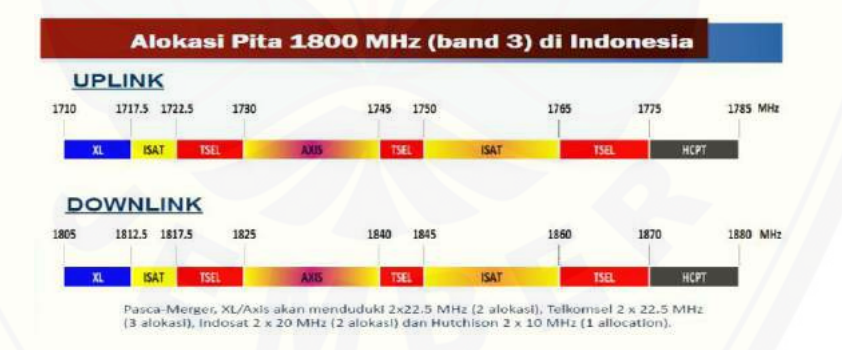

**Gambar 2.2** Sebelum penataan frekuensi pada pita frekuensi 1800 MHz (*Sumber*: Kominfo, 2014)

Untuk mempercepat penataan pita frekuensi radio 1800 MHz, sesuai dengan komitmen Menteri Komunikasi dan Informatika Republik Indonesia, telah ditandatangani Surat Edaran Nomor 1 tahun 2015 tentang Kebijakan Penataan

Pita Frekuensi Radio 1800 MHz. Penataan ini didasarkan pada hasil kesepahaman dan kesepakatan para penyelenggara telekomunikasi sebagai berikut :

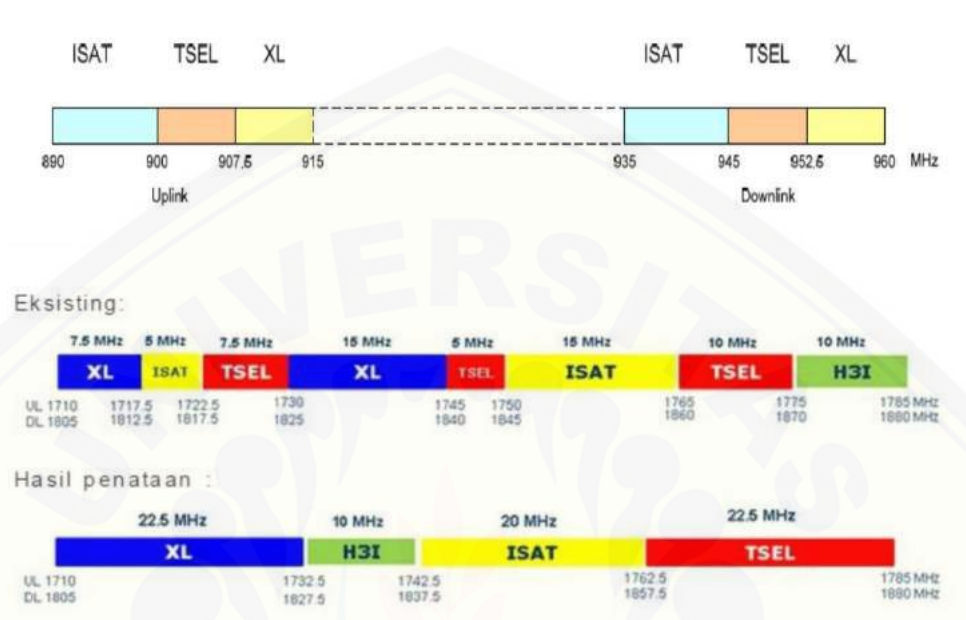

**BAND PLAN GSM-900** 

**Gambar 2.3** Setelah penataan frekuensi pada pita Frekuensi 1800 MHz (*Sumber*: Kominfo, 2014)

Pada pita frekuensi radio 1800 MHz, setiap *provider* seluler diminta agar menyiapkan hal-hal yang diperlukan untuk menjamin implementasi penataan pita frekuensi radio 1800 MHz. Agar penataan pita frekuensi radio 1800 MHz dimuat dalam program kerja perusahaan tahun 2015 termasuk dukungan pendanaan, perangkat, jasa, dan sumber daya manusia.

Disamping itu agar para penyelenggara telekomunikasi mengadakan pertemuan perencanaan bersama (*join planning session*) dengan penyelenggara [lain serta dengan Ditjen SDPPI dan Ditjen PPI termasuk pembahasan mekanisme](http://repository.unej.ac.id/)  dan jadwal migrasi yang berbasiskan wilayat (cluster) dengan mempertimbangkan tetap terjaganya layanan kepada para pengguna telekomunikasi (konsumen) dan melaksanakan sosialisasi penataan pita frekuensi radio 1800 MHz secara utuh dan memadai kepada para pengguna telekomunikasi (konsumen) dan masyarakat luas bersama-sama dengan Kementerian Kominfo.

Penataan dimulai sebelum pertengahan tahun 2015, sehingga ada beberapa cluster yang sudah digelar jaringan dan layanan komersial LTE 1800 MHz. Penataan pita frekuensi radio 1800 MHz secara nasional diselesaikan pada bulan Desember 2015, dengan catatan tidak ada kegiatan penataan pita frekuensi radio 1800 MHz pada *freeze period.*

#### 2.3.1 *Base Transceiver Station* (BTS)

BTS adalah perangkat pemancar *(Transceiver)* dan penerima *(Receiver*) yang memberikan pelayanan radio kepada *Mobile Station* (MS). Fungsi BTS sebagai *interkoneksi* antara infrastruktur sistem seluler dengan *Out Station*.Lingkungan sangat bepengaruh terhadap luas jangkauan dari BTS, antara lain topografi dan gedung - gedung tinggi. BTS berperan penting dalam menjaga kualitas jaringan GSM, terutama dalam hal frekuensi *hopping* dan antena *diversity.* BTS harus selalu memonitor *Out Station* yang masuk ataupun keluar dari sel BTS tersebut.

Setiap BTS mengatur sebuah BCCH (*Broadcast Control Channel*) dengan [jumlah kanal pembawa maksimum 8 kanal, dimana setiap BTS melayani sebuah](http://repository.unej.ac.id/)  sel. Setiap *transceiver* mentransmit dengan daya yang sama. Protokol dari jalur sinyal radio, jalur sinyal informasi antara BSC dan MS, maupun *protokol interface* BSC termasuk fungsi *internal* yang dimiliki BTS. Mulyanta (2005: 45) mengatakan setiap BTS berisi sejumlah *tranciever* (TRX) yang akan melayani dari sel ke sel atau sejumlah sel.

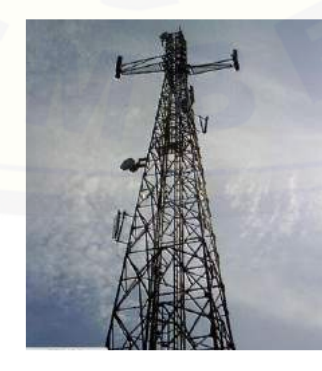

**Gambar 2.4** Menara BTS (*Sumber:*Tri Widia Ningsih,2010)

Setiap BTS terdiri dari perangkat pemancar dan penerima sinyal, antena dan sebuah perangkat sinyal radio lainnya. Tiga komponen fungsional pada BTS yaitu: DRCU (*Diversity Radio Channel Unit*), DRIX (*Digital Radio Interface with Extender Board*), dan DRIM (*Digital Radio Interface Memory*).

DRCU adalah komponen penyedia frekuensi radio aktif yang akan digunakan dalam sistem telekomunikasi seluler. DRIM merupakan sebuah *interface* yang menghubungkan anatara DRCU dan TDM Bus (*Time Division Multifelexing Bus*). DRIX merupakan sebuah *interface* fisik antara DRIM dan [DRCU. Satu buah DRIM, DRIX dan DRCU bekerja bersama-sama untuk](http://repository.unej.ac.id/)  merentangkan jalur komunikasi udara (*Link Radio*) bagi delapan *time slot* GSM yang ada.

#### 2.3.2 Acuan Dasar Performansi Jaringan

Parameter yang biasa dipakai untuk menentukan kualitas suatu jaringan telekomunikasi seluler adalah *accessibility, retainability,* dan kegagalan akses (*access fails). Accessibility* adalah salah satu statistik yang paling penting dan merupakan penanda kualitas jaringan yang paling mudah diamati. *Retainability*  adalah penanda tingkat kesinambuangan jaringan dan menargetkan *ratio* TCH *Call Success Rate* (CSR)*.* Sedangkan kegagalan akses adalah jumlah total kegagalan usaha TCH yang dapat dihitung dengan cara mengurangi jumlah TCH *attempt* dengan TCH *seizure,* termasuk yang terjadi pada saat *handover* (Al-Kautsar, 2009).

## 2.3.3 *Drive Test*

*Drive Test* didefinisikan sebagai proses pengukuran sistem komunikasi bergerak pada sisi gelombang radio di udara yaitu dari arah pemancar/BTS ke MS/*handphone* atau sebaliknya, dengan menggunakan *handphone* yang didesain secara khusus untuk pengukuran. *Drive test* memungkinkan tiap *provider*  seluleruntuk melakukan optimasi yang terus berjalan. Biasanya, *drive test*  dilakukan dengan menghubungkan MS ke laptop. Perangkat *drive test*  menggunakan MS untuk mensimulasikan masalah yang dialami pelanggan ketika

akan atau saat melakukan panggilan. Sebagai contoh, jika panggilan pelanggan terputus ketika beroperasi di dalam obyek bergerak pada suatu lokasi tertentu, maka perangkat *drive test* harus mampu mensimulasikan masalah ini. Contoh lain masalah yang dialami pelanggan adalah panggilan yang diblokir (kegagalan [mendapatkan akses\), kualitas suara yang buruk, dan cakupan area pelayanan yang](http://repository.unej.ac.id/)  kurang. Sistem *drive test* melakukan pengukuran, menyimpan data di komputer, dan menampilkan data menurut waktu dan tempat. Beberapa tipe *system drive test*  yang tersedia berbasis MS, berbasis *receiver* dan kombinasi keduanya. Gambar 2.5 menunjukkan *system drive test* kombinasi antara MS dan *receiver.* Sistem *drive test* diterapkan dalam kendaraan dan dikemudikan sepanjang area cakupan *operator*. Gambar 2.6 menunjukkan proses *drive test* dalam mobil.

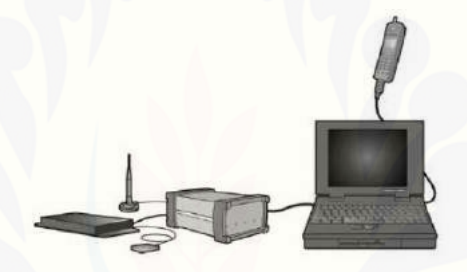

**Gambar 2.5** Konfigurasi *drive test MS-receiver* (*Sumber:*Agung Budiargo, 2013)

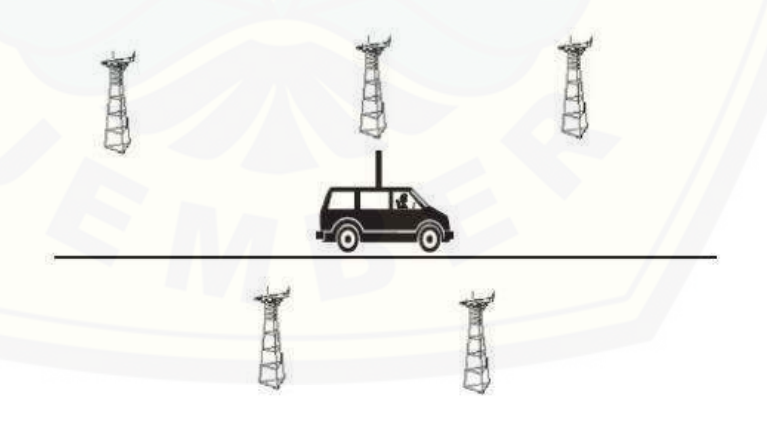

**Gambar 2.6** Proses *drive test* dalam mobil (*Sumber:*Agung Budiargo, 2013)

### 2.3.4 *Network Info Cell*

*Network info cell* adalah aplikasi netmonitor dan *drivetest* untuk jaringan radio UMTS / GSM / LTE / CDMA / EVDO. Hal ini memungkinkan pemantauan informasi jaringan seluler dan sel tetangga tanpa menggunakan peralatan khusus. Aplikasi tersebut menggunakan fungsi GPS (*Global Position System*) pada *handphone* yang digunakan untuk penentu arah dan menghasilkan data dalam bentuk *text* dan *logfile.* Kemudian akan didapat rata-rata tiap parameter, setelah itu [dibandingkan dengan data parameter yang diambil dari hasil riset.Penulis](http://repository.unej.ac.id/)  melampirkan contoh hasil pencarian data jaringan 4G antar dengan menggunakan aplikasi n*etwork info cell*:

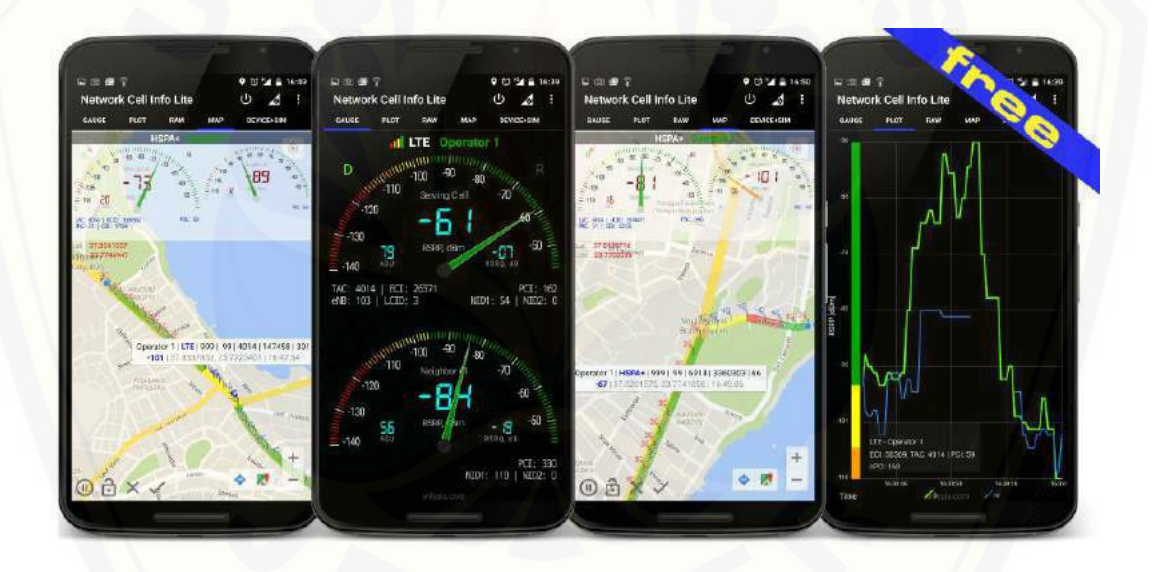

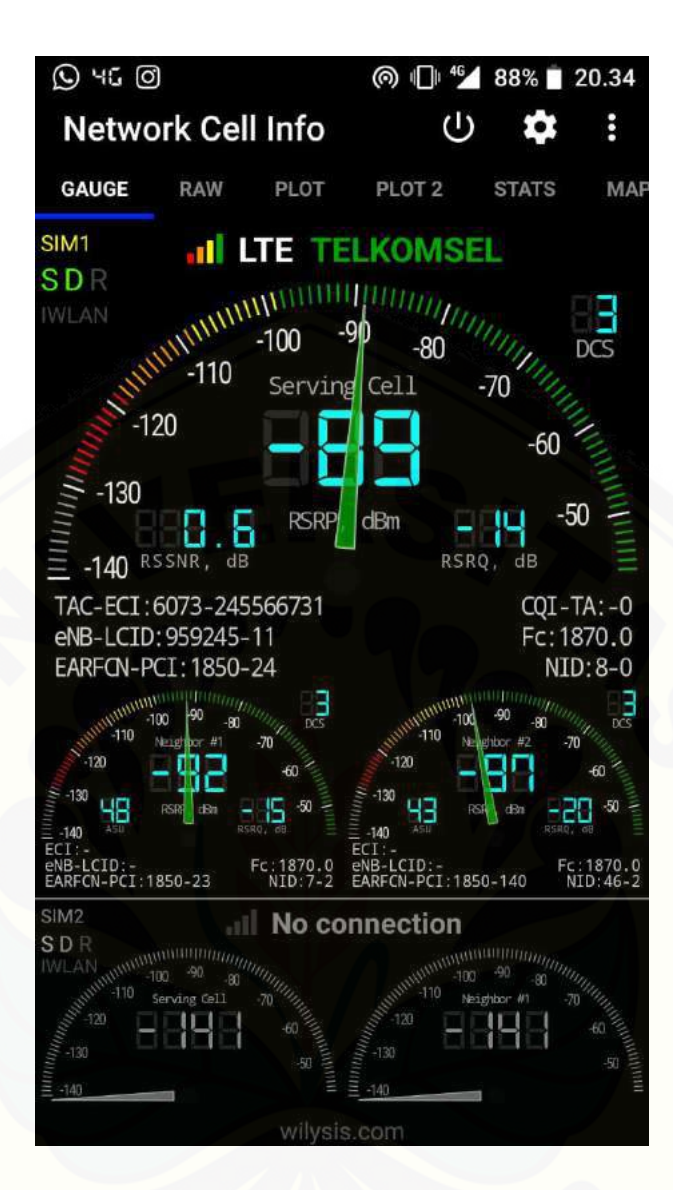

**Gambar 2.8** Tampilan menu pada perangkat peneliti

# **2.4 Parameter Kualitas Panggilan pada Jaringan GSM**

## 2.4.1 *RxLeve*l

*RxLevel* [adalah kuat sinyal penerimaanyang menyatakan besarnya sinyal](http://repository.unej.ac.id/)  yang diterima pada sisi penerima *(mobile station),* yang ditunjukkan dalam rentang minus dBm. Semakinkecil nilai *RxLevel* (semakin besar minus dBm pada *RxLevel*), semakin lemah kekuatan sinyal penerimaan pada MS. Standar nilai *RxLevel* pada masing-masing provider berbeda.Pengukuran nilai *RxLevel* dapat digunakan dalam memperhitungkan besarnya redaman akibat rugi-rugi lintasan

propagasi. Hal tersebut dikarenakan nilai *RxLevel* berpengaruh dalam penentuan level sinyal. Batasan skala *RxLevel* pada *Network Info Cell* yang ditunjukan pada **Tabel 2.1** (Daniel Chandra,2014).

| Warna            | Nilai<br>RxLevel  | Kualitas     |
|------------------|-------------------|--------------|
| Merah<br>e e     | $-45$ s/d $-60$   | Sangat Bagus |
| Jingga           | $-60$ s/d $-70$   | Bagus        |
| Kuning           | $-70$ s/d $-80$   | <b>Bagus</b> |
| Hijau            | $-80$ s/d $-90$   | Bagus        |
| <b>Biru Muda</b> | $-90$ s/d $-100$  | Sedang       |
| Biru Tua         | $-100 s/d - 110$  | Buruk        |
| Abu-abu          | $-110$ s/d $-120$ | Sangat Buruk |

**Tabel 2.1** Standar *RxLevel Network Info Cell*(*Sumber:*Daniel Chandra,2014)

## 2.4.2 *RxQual*

*RxQual* adalah kualitas sinyal penerimaan dalam *mobile station* (MS) lebih tepatnya kualitas sinyal suara yang diukur dengan BER. Tingkat *RxQual*  umumnya antara nilai 0 sampai 8. Nilai itu dipengaruhi oleh total BER yang terjadi. Jadi nilai *RxQual* semakin besar, maka kualitas sinyalnya semakin buruk. Pengukuran *RxQual* dapat digunakan untuk memverifikasi cakupan site-site BS (*base station*) yang dipilih dan juga dapat memperlihatkan cakupan yang bagus [yang disediakan dari site-site BS dan seberapa besar interferensi yang dihasilkan.](http://repository.unej.ac.id/)  Setiap provider seluler tidak memiliki standar yang ditetapkan untuk nilai *RxQual*. Meskipun belum memiliki standar, *RxQual* dapat dipakai sebagai tolak ukur kualitas antara MS (*mobile station*) dan BS (*base station*), sehingga perlu ditentukan nilai minimum untuk mendapatkan kualitas sistem yang memadai dalam setiap provider. Pada aplikasi *Network Info Cell* sendiri semakin besar nilai *RxQual-*nya maka semakin baik kualitasnya. Bisa dilihat pada **Tabel 2.2** (Daniel Chandra,2014)

| Warna      | Nilai<br><b>RxQual</b> | Kualitas     |
|------------|------------------------|--------------|
| Biru Tua   |                        | Sangat Bagus |
| Biru Muda  |                        | Bagus        |
| Biru Tosca |                        | Bagus        |
| Hijau      |                        | Bagus        |
| Kuning     | $-10$                  | Sedang       |
| Jingga     | $-14$                  | Buruk        |
| Merah      | $-20$                  | Sangat Buruk |

**Tabel 2.2** Standar *RxQual Network Info Cell* (*Sumber:*Daniel Chandra, 2014)

## 2.4.3 SNIR

SINR (*Signal Interference to Noise Ratio*) merupakan rasio perbandingan kuat [sinyal antara sinyal utama yang dipancarkan dengan interferensi dibanding](http://repository.unej.ac.id/) *noise background* yang timbul (tercampur dengan sinyal utama). Dalam arti rasio yang antara rata-rata power diterima dengan rata-rata interferensi dan *noise*. Minimum RSRP dan SINR yang sesuai tergantung dengan *bandwidth* frekuensinya.

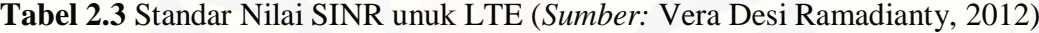

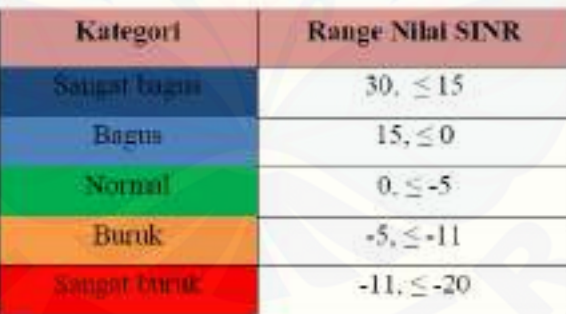

## 2.4.4 RSRQ

RSRQ (*Reference Signal Receive Quality*) merupakan kualitas sinyal yang diterima UE. Rasio antara RSRP dan *wideband power*. RSRQ juga dipengaruhi oleh sinyal, *noise* dan *interference* yang diterima UE. Satuan RSRQ adalah dB dan nilainya selalu negatif (karena nilai RSSI selalu lebih besar dibandingkan dengan N x RSRP). RSRQ membantu sistem dalam proses *handover* di mana

RSRQ dapat meranking performansi kandidat sel dalam proses *cell selectionreselection* dan *handover* berdasarkan kualitas sinyal yang diterima.

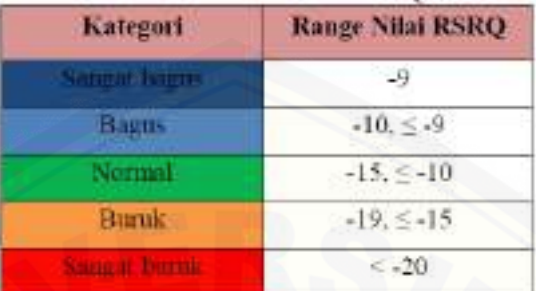

**Tabel 2.4** Standar Nilai RSRQ unuk LTE (*Sumber:* Vera Desi Ramadianty, 2012)

### **2.5 Mekanisme** *Handover*

### 2.5.1. Pengertian

*Handover* adalah proses pengalihan kanal trafik secara otomatis pada *mobile station* (MS) yang sedang bergerak menuju suatu daerah atau sel yang mempunyai [kanal dengan frekuensi berbeda dengan sel sebelumnya, sehingga komunikasi](http://repository.unej.ac.id/)  dapat terus berlangsung tanpa perlu proses inisialisasi ulang (Sumber: Puspita, Hayu 2010. h.3).

## 2.5.2. Tujuan *handover*

Tujuan dari *handover* antara lain :

- 1. Mencegah terjadinya kegagalan panggilan (*call termination*) ketika user berpindah dari suatu area yang dilingkupi suatu sel dan memasuki kawasan yang dilingkupi sel lain sehingga panggilan tersebut dapat dipindahkan ke sel kedua.
- 2. Menjaga hubungan antara MS dan BTS dalam proses perpindahan layanan.
- 3. Melakukan pergantian kanal jika terjadi gangguan interferensi yang besar.
- 4. Memperjelas batas antar daerah pelayanan MS.
- 5. Mengurangi interferensi ke suatu sel yang berdekatan yang lebih kecil karena efek "*nearfar*" meskipun user masih terhubung pada koneksi yang sangat baik.

#### 2.5.3. Faktor yang mempengaruhi *handover*

Faktor-faktor yang mempengaruhi terjadinya *handover* yaitu *powerbudget* sel tetangga dan jarak antara MS dan BTS. Faktor-faktor tersebut menyebabkan terjadinya handover karena adanya parameter-parameter yang mencapai ambang [batas yang ditentukan, sehingga MS atau BTS melakukan permintaan untuk](http://repository.unej.ac.id/)  *handover*.

Parameter-parameter tersebut antara lain Indikasi kekuatan sinyal yang diterima atau *Received Signal Strength Indication (*RSSI*)*, Rasio keefektifan sinyal atau *Carrier-to-Interference plus Noise Ratio (*CINR*)*, *Bit Error Rate* (BER), Kualitas suara yang diterima (*RxQual*) dan *ReceivedSignalCodePower* (RSCP).

## 2.5.4. Tipe *Handover*

Secara umum mekanisme handover dibagi menjadi dua macam yaitu:

- 1. *Break Before Make*, pada mekanisme ini, MS akan memutuskan hubungan dengan cell lama walupun hubungan dengan cell baru belum tercapai. Akibatnya akan ada suatu periode waktu yang singkat dimana MS tidak dilayani oleh ce*l*l manapun. *User* akan merasakan akibat dari hal ini dalam bentuk terputusnya pembicaraanya sesaat.
- 2. *Make Before Break*, pada mekanisme ini, sebelum MS terhubung dan dilayani oleh cell yang baru, maka hubungan dengan cell lama tidak akan diputus. Hubungan dengan *cell* lama hanya akan diputus bila kekuatan sinyal dari *cell* lama semakin melemah sehingga akhirnya MS tidak mendapat sinyal dari *cell* lama.

## 2.5.4.1 *Hard handover* (HO)

Tipe ini menggunakan metode *break-before-make* yang berarti harus terjadi pemutusan hubungan dengan kanal trafik lama sebelum terjadi hubungan dengan kanal trafik yang baru. *Hard handover* dimaksudkan untuk meminimalkan gangguan panggilan dan dilakukan oleh jaringan selama panggilan berlangsung. *Hard handover* terjadi antara sektor atau sel dengan frekuensi pembawa yang

berbeda. *Hard handover* terjadi pada saat frekuensi kanal GSM yang berbeda atau antara MSC yang berbeda.

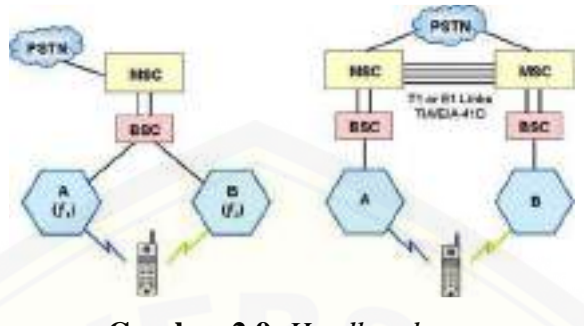

**Gambar 2.9.** *Hardhandover* (Sumber : Puspita, Hayu 2010. h.4)

### 2.5.4.2 *Soft handover* (SO)

*Soft handover/intercell* merupakan handover yang terjadi antar sel dengan frekuensi pembawa yang sama, dimana MS memulai komunikasi dan membentuk [hubungan dengan BTS yang baru terlebih dahulu sebelum memutuskan hubungan](http://repository.unej.ac.id/)  dengan BTS asal. Hubungan akan diputuskan jika proses penyambungan dengan BTS yang baru telah mantap untuk menghindari *dropcall*. Metode ini termasuk jenis make-before-break.

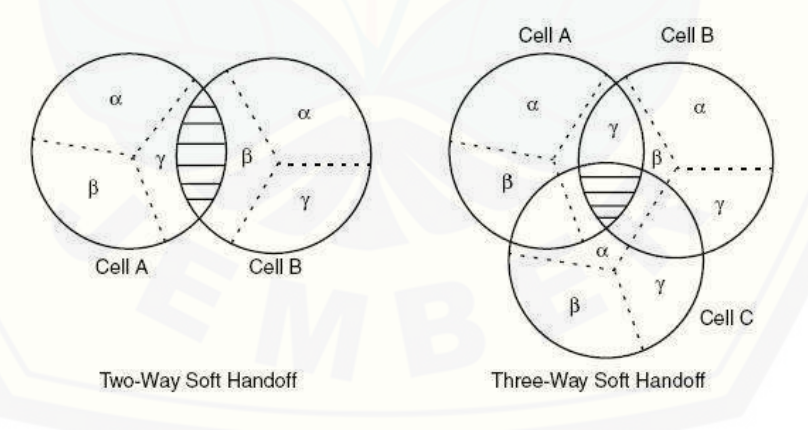

**Gambar 2.10.** *soft handover* (Sumber : Puspita, Hayu 2010. h.4)

## 2.5.4.3 *Softer handover*

*Softer handover/intersector* yaitu handover yang terjadi antar sektor dalam satu sel dengan frekuensi kanal GSM4 dan BTS yang sama. Ini berarti bahwa *user*
berpindah dari satu sektor ke sektor lain pada sel yang sama. *Take receiver* pada BTS mengkombinasikan versi frame suara yang terbaik dari antena yang berbedabeda pada dua sector tersebut dan menjadikan frame trafik tunggal. Handover ini juga berbasis pada metode *make before break*.

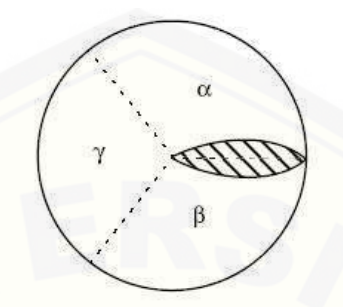

**Gambar 2.11.** *softer handover* (Sumber : Puspita, Hayu 2010. h.4)

#### 2.5.4.4. S*oft-softerhandover*

*Soft-softer handover* yaitu tipe *handover* saat MS berkomunikasi dengan [dua sektor dalam satu sel dan satu sektor dari sel lain. Sumber jaringan yang](http://repository.unej.ac.id/)  dibutuhkan untuk tipe *handover* ini yaitu sumber untuk two-way soft handover antara sel a dan b dan juga sumber untuk softer handover pada sel b. Pada keadaan ini akan terjadi *soft handover* antar sel dan *softer handover* dalam satu sel dalam waktu bersamaan.

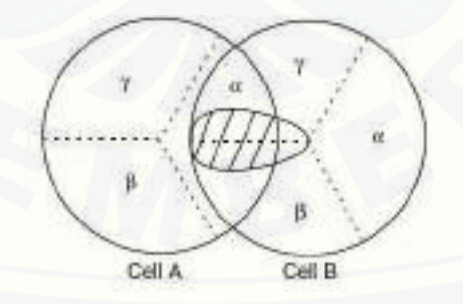

**Gambar 2.12.** *soft-softer handover* (Sumber : Puspita, Hayu 2010. h.4)

#### 2.5.5. Perbandingan tipe *handover*

Kegunaan dari hard *handover* adalah apabila terjadi suatu keadaan dimana suatu panggilan hanya menggunakan satu kanal. *Hard handover* dilakukan secara singkat dan seringkali tidak dirasakan oleh pengguna. Keuntungan lain dari hard handover adalah perangkat telepon tidak memerlukan kemampuan untuk menerima dua atau lebih kanal secara paralel, sehingga lebih murah dan sederhana. Namun *handover* tipe ini ini juga memiliki kekurangan yaitu tingkat keberhasilan yang rendah dimana seringkali terjadi panggilan putus atau terganggu (*dropcall*). Teknologi yang mendukung hard *handover* biasanya [memiliki prosedur untuk menstabilkan koneksi dari sel sumber apabila koneksi ke](http://repository.unej.ac.id/)  sel target tidak dapat dilakukan (gagal). Namun sayangnya proses stabilisasi ulang ini tidak selalu berhasil dan bahkan memungkinkan pula prosedur tersebut justru mengakibatkan putusnya sambungan.

Sementara itu, keunggulan dari *soft handover* adalah sambungan pada sel sumber hanya akan terputus ketika sudah tersambung dengan sel target sehingga kemungkinan putusnya panggilan lebih rendah. Namun keunggulan yang lebih besar adalah pemeliharaan kanal yang secara simultan pada banyak sel dan panggilan hanya bisa gagal apabila kanal terinterferensi atau mengalami pemudaran (*fade*) pada waktu yang bersamaan. *Fading* dan *interferensi* pada kanal yang berbeda tidak saling berhubungan, sehingga kemungkinan terjadi dalam waktu yang bersamaan dalam kanal sangatlah kecil. Sehingga kehandalan koneksi meningkat apabila panggilan menggunakan soft handover. Karena pada suatu jaringan seluler, mayoritas *handover* terjadi pada tempat-tempat yang tidak terlingkupi dengan baik, dimana panggilan

(secara frekuentif) menjadi tidak dapat diandalkan ketika kanal mengalami interferensi atau *fading*, *softhandover* membawa peningkatan yang signifikan untuk peningkatan kehandalan dari sel dengan tidak menggabungkan interferensi dan fading dalm satu kanal. Namun keunggulan ini berdampak pada makin kompleksnya perangkat keras dalam telepon yang harus dapat digunakan untuk memproses beberapa kanal secara paralel. Hal lainnya yaitu beberapa kanal dalam jaringan harus disediakan untuk satu panggilan. Hal ini mengurangi jumlah kanal yang bebas sehingga mengurangi kapasitas jaringan.

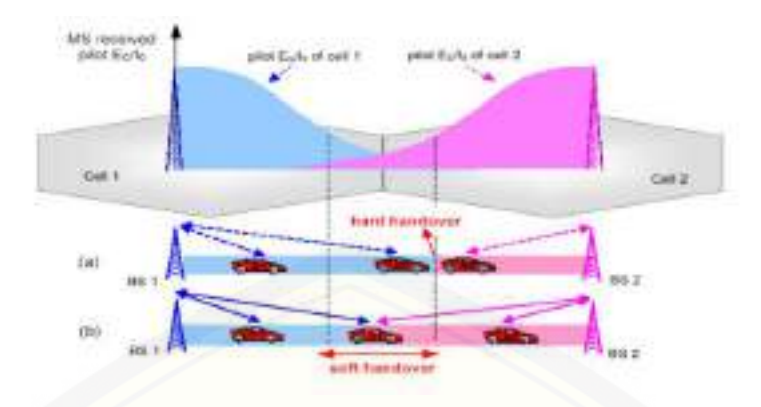

**Gambar 2.13.** *Perbandingan hard handover dan soft handover* (Sumber : Puspita, Hayu 2010. h.5)

#### 2.5.6. *Pilot set*

Pilot berhubungan dengan kanal trafik *forward* CDMA. Setiap *pilot* memiliki kode PN sebagai ciri-cirinya. *Pilot* pada MS dapat dikategorikan menjadi 4 yaitu :

#### 1. *Active Set*

*Active set* yaitu sinyal pilot yang aktif yang terus berkomunikasi dengan MS. Selama panggilan, sinyal pilot ini dihubungkan dengan kanal trafik forward ke MS. Seperti kita tahu bahwa *rakereceiver* CDMA memiliki 3 rake finger, setiap *finger* dapat menangani 2 pilot pada sinyal yang aktif. BS memberikan informasi *pilot* yang termasuk *active set* pada MS mengunakan Channel *Assignment Message* dan *Handover Direction Message* (HDM).

#### 2. *Candidate Set*

Pilot yang termasuk *candidateset* yaitu sinyal pilot yang tidak berada dalam [keadaan aktif tetapi karena memiliki kekuatan sinyal yang memadai maka dapat](http://repository.unej.ac.id/)  menjadi sinyal pilot yang aktif. Maksimum dari *candidate* set yaitu 6 *pilot*.

#### 3. *Neighbor Set*

Yaitu sinyal pilot yang tidak termasuk pilot aktif dan *candidate* namun selama proses *handover* dapat dipertimbangkan untuk menjadi *candidate*. Maksimum dari *neighbor* set yaitu 20 *pilot*.

#### 4. *Remaining Set*

Yaitu semua sinyal pilot yang bukan merupakan ketiga sinyal pilot diatas namun tetap ada pada area dimana MS berada.

#### 2.5.6.1. Parameter

[Parameter handover yang berhubungan dengan sinyal pilot ada 4 macam yaitu :](http://repository.unej.ac.id/)

- 1. *Pilot Detection Threshold* (T\_ADD)
- 2. *Comparison Threshold* (T\_COMP)
- 3. *Pilot Drop Threshold* (T\_DROP)
- 4. *Drop Timer Threshold* (T\_TDROP)

#### 2.5.6.2. Pesan *handover*

Jenis-jenis message pada handover yaitu *Pilot Strength Measurement Message* (PSMM), *Handover Direction Message* (HDM), *Handover Completion Message* (HCM) dan *Neighbor List Update Message* (NLUM).

#### 2.5.6.3 Proses Perubahan Sinyal Pilot

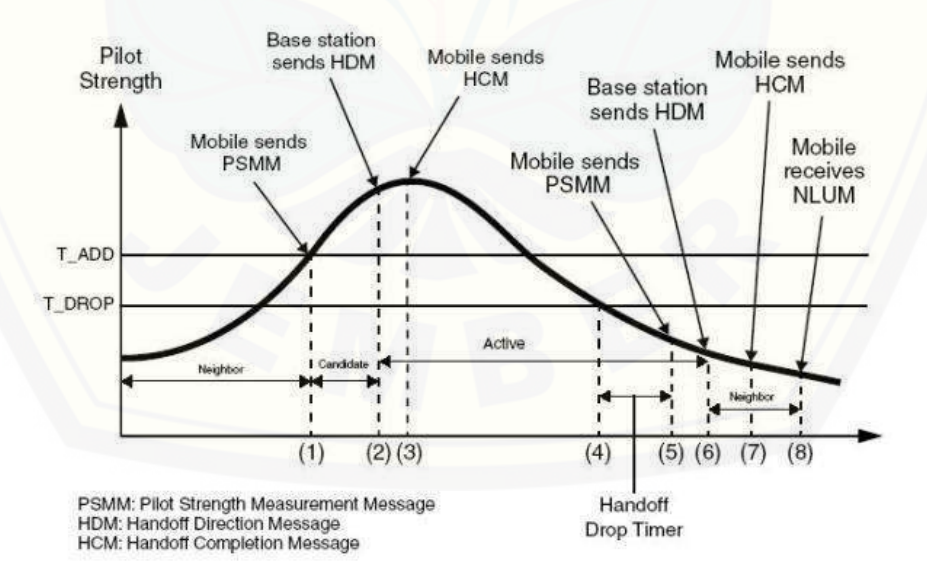

**Gambar 2.14.** *Proses sinyal pilot* (Sumber : Puspita, Hayu 2010. h.5)

Proses tersebut dapat dijelaskan sebagai berikut :

- 1. MS mengukur bahwa kekuatan sinyal pilot lebih besar daripada T\_ADD (pilot mendeteksi threshold). MS mengirim PSMM (*Pilot Strength Measurement Message*) dan kemudian mengirimkan sinyal pilot menjadi *candidate set*.
- 2. HDM (*Handover Direction Message*) dikirimkan oleh BTS ke MS menggunakan pilot untuk ditambahkan ke *active set*.
- 3. [Setelah MS menerima HDM dan memperoleh kanal trafik yang baru, saat ini](http://repository.unej.ac.id/)  pilot berada pada *active set* dan MS mengirim HCM (*Handover Completion Message*).
	- MS *receivepilot* Ec/Io
	- *Pilot* Ec/Io of *cell* 1
	- *Pilot* Ec/Io of *cell* 2
- 4. Setelah kekuatan sinyal pilot dibawah T\_DROP (Pilot Drop Threshold), MS memulai T\_TDROP (*Drop Timer Threshold*).
- 5. T\_TDROP berakhir, MS mengirim PSMM ke BTS.
- 6. BTS mengirim HDM, tanpa menghubungkan *pilot* ke *mobile*.
- 7. Setelah MS menerima HDM, pilot menjadi neighbor set. MS mengirim HCM ke BTS.
- 8. NLUM (tidak termasuk pilot) diterima oleh MS dan pilot menjadi remaining set.
- 2.5.7. Proses *handover*

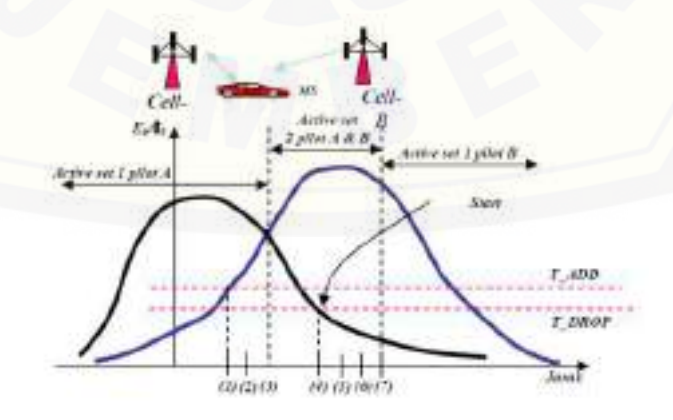

**Gambar 2.15.** *Ilustrasi proses handover* (Sumber : Puspita, Hayu 2010. h.6)

*Mobile Station* (MS) bergerak menjauhi suatu cell maka daya yang diterima oleh MS akan berkurang. Jika MS bergerak semakin menjauhi *Base Station* (cell) maka daya pancar akan semakin berkurang. Menjauhnya MS pada *cell* asal menjadikan MS mendekati cell lainnya. *Cell* lainnya dikatakan sebagai *cell*  kandidat yaitu *cell* yang akan menerima pelimpahan MS dari *cell* sebelumnya.

MSC melalui *cell* kandidat akan memonitor pergerakan MS dan menangkap daya pancar MS. Diantara *cell* kandidat yang menerima daya pancar MS terbesar maka pelimpahan MS akan berada pada cell tersebut. *Cell* kandidat yang [menerima pelimpahan MS akan melakukan monitoring. Proses monitoring](http://repository.unej.ac.id/)  dilakukan oleh MSC dan menginstruksikan pada *cell* kandidat tersebut. MSC melakukan prioritas pendudukan kanal pada MS yang akan mengalami *handover*. *Cell* kandidat dibuat urutan prioritas.

Secara singkat langkah *handover* dilakukan melalui 3 langkah yaitu *MobileStation* (MS) secara terus-menerus mengumpulkan informasi level sinyal yang diterima dari *BaseStation* (BS) yang telah dihubungkan dan semua *BaseStation* (BS) yang lain dapat mendeteksi. Informasi ini kemudian merata-rata untuk menyaring efek *fastfading*. Data yang telah dirata-rata kemudian dihitung pada algoritma keputusan, yang memutuskan jika meminta *handover* ke stasiun lain. Ketika memutuskan untuk melakukannya, *handover* dieksekusi oleh kedua *BaseStation* (BS) dan *MobileStation* (MS). (Puspita, Hayu. 2010)

#### **2.6 Skype**

Skype merupakan aplikasi komunikasi yang berteknologikan P2P (*peer to peer*) yang dapat diunduh bebas pada segala jenis *platform*. Keunggulan dari aplikasi ini adalah mampu menyediakan komunikasi baik *voice call* ataupun *video-call* dengan kualitas yang tinggi.

Teknologi jaringan P2P yang digunakan pada aplikasi skype adalah jaringan desentralisasi.Untuk dapat membuat sambungan komunikasi, masing – masing klien sudah berada pada alamat-alamat IP publik yang terarah sehingga dapat membantu sistem untuk mengarahkan panggilan. Hal ini memungkinkan dua klien yang awalnya tidak bisa berkomunikasi untuk berbicara antara satu sama lainnya dapat tersambung, karena sinyal panggilan di terjemahkan pada pengguna akhir yang satu dan pengguna akhir lainnya, sehingga kekhawatiran akan risiko keamanan atau privasi dapat diatasi.

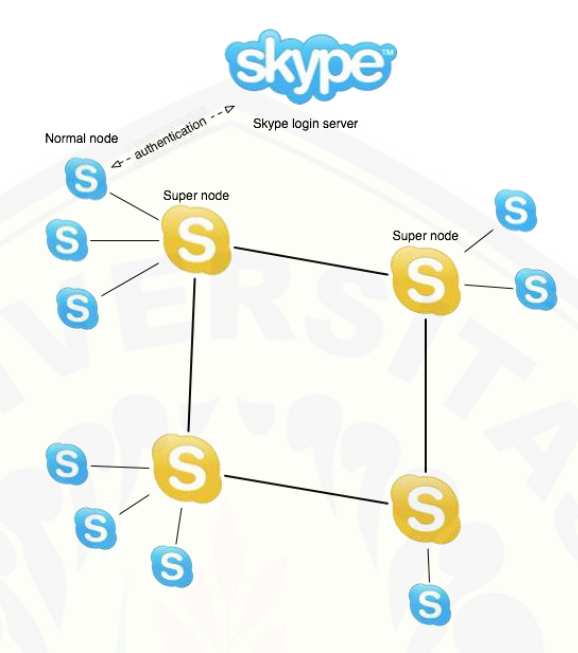

**Gambar 2.16.** Skema*node skype* (Sumber:Cómo funciona Skype, http://buluart.net[24 Desember 2012])

Pada skype *peer-to-peer* terdapat jaringan yang berisikan tiga jenis entitas: *supernodes* yaitu node biasa, dan *server login*. Setiap klien mendapatkan *cachehost* dengan alamat IP dan nomor *portsupernodes*. Setiap klien dengan *bandwidth* yang baik terdapat pembatasan karena *firewall* atau *Network Address Translation* (NAT) dan kekuatan pemrosesan yang memadai dapat menjadi suatu *supernode*. Hal ini menempatkan beban tambahan pada mereka yang terhubung [ke Internet tanpa NAT, seperti Skype dapat menggunakan komputer mereka dan](http://repository.unej.ac.id/)  koneksi Internet sebagai pihak ketiga untuk meninju UDP (untuk langsung menghubungkan dua klien baik di belakang NAT) atau untuk panggilan pengguna lain sepenuhnya relay. Komunikasi relay supernodes atas nama dua klien lain, baik yang berada di belakang *firewall* atau "satu ke banyak" NAT.

#### **2.7** *Quality of Service* **(QoS)**

*Quality of Service* adalah suatu pengukuran tentang baik atau tidaknya jaringan dan dapat digunakan untuk mendefinisikan karakteristik dan sifat dari suatu layanan. QoS mengacu kemampuan jaringan dalam menyediakan layanan [yang baik pada trafik jaringan melalui teknologi yang berbeda-beda. Beberapa](http://repository.unej.ac.id/)  parameter QoS yaitu *delay* dan *jitter*.

*Delay* adalah waktu yang dibutuhkan untuk mengirimkan data dari pengirim ke penerima. *Delay* dapat dihitung dengan menggunakan rumus :

Rata – Rata *delay* = Total paket yang diterima

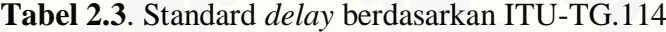

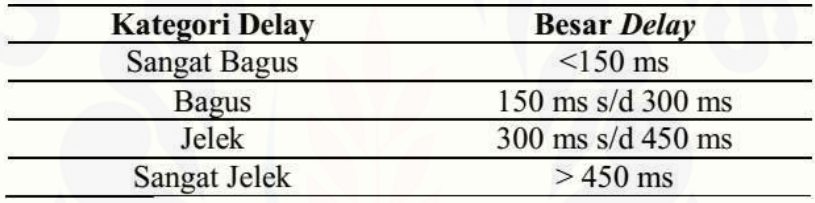

*Jitter* disebabkan bervariasinya waktu penerimaan pengiriman paket data dari pengirim ke penerima. *Jitter* dihitung menggunakan rumus :

*Jitter =*  Total paket yang diterima−1

Total variasi *delay* didapat dari penjumlahan :

(*delay* 2 – *delay* 1) + (*delay* 3 – *delay* 2) + .... + (*delay* n – *delay* (n-1))

Berdasarkan Standar ITU-T yang telah ditetapkan standar *Jitter* yang dapat diterima/ditoleransi.

**Tabel 2.4**. Standard *delay* berdasarkan ITU-T

| <b>Kategori Jitter</b> | <b>Besar Jitter</b><br>$0-20$ ms<br>$20 \text{ ms} - 50 \text{ ms}$ |  |  |
|------------------------|---------------------------------------------------------------------|--|--|
| Baik                   |                                                                     |  |  |
| Cukup                  |                                                                     |  |  |
| Buruk                  | $> 50$ ms                                                           |  |  |

#### **BAB 3. METODOLOGI PENELITIAN**

Pada bab ini akan dipaparkan tentang metode penelitian yang nantinya sebagai tata cara atau aturan dalam penelitian agar sistem penelitian berjalan secara teratur dan mendapatkan hasil yang diingikan.

#### **3.1 Tempat dan Waktu Penelitian**

Penelitian ini akandilaksanakan di UNIVERSITAS JEMBER. Waktu [penelitian dimulai Bulan Desember 2017 hingga Bulan Januari 2018.](http://repository.unej.ac.id/)

| N <sub>0</sub> | Kegiatan                                | <b>Bulan</b> |                |                         |                         |   |   |
|----------------|-----------------------------------------|--------------|----------------|-------------------------|-------------------------|---|---|
|                |                                         | $\mathbf{1}$ | $\overline{2}$ | $\overline{\mathbf{3}}$ | $\overline{\mathbf{4}}$ | 5 | 6 |
| $\mathbf{1}$   | Studi Pustaka<br>dan literature         |              |                |                         |                         |   |   |
| $\overline{2}$ | Proses<br>Simulasi                      |              |                |                         |                         |   |   |
| 3              | Analisa<br>Simulasi                     |              |                |                         |                         |   |   |
| $\overline{4}$ | Pengambilan<br>data                     |              |                |                         |                         |   |   |
| 5              | Pembahasan                              |              |                |                         |                         |   |   |
| 6              | Pengambilan<br>Kesimpiulan<br>dan Saran |              |                |                         |                         |   |   |
| $\overline{7}$ | Penyusunan<br>Laporan                   |              |                |                         |                         |   |   |

**Tabel 3.1.** Rincian Waktu Pelaksanaan Penelitian

#### **3.2 Alat dan Bahan**

Adapun alat dan bahan yang digunakan dalam penelitian ini yaitu :

- 1. *Personal Computer* (PC) atau Laptop.
- 2. *Windows* XP.
- 3. *Smartphone* Android
- 4. *Network Info Cell*
- 5. *Kartu Provider Telkomsel*
- 6. *Excell*
- 7. *Aplikasi*

#### **3.3 Tahapan Penelitian**

Metode penelitian yang akan dilakukan secara bertahap akan diuraikan langkah-langkah dalam penelitian sebagai berikut:

- a. [Perumusan Masalah: Merumuskan masalah dari beberapa hal yang terkait](http://repository.unej.ac.id/) dikembangkan dengan mempertimbangkan hasil dari *drive test*hanya difokuskan untuk analisa kualitas *voice call* dan propagasi sinyal jaringan *Global system for Mobile*(GSM).
- b. Studi literatur terhadap objek dan penelitian

Mengumpulkan dan mempelajari *literature* atau landasan teori yang berkaitan dengan menguji dan menganalisa mengenai teknologi *Global system for Mobile*(GSM), *drive test*dan parameter performansi *Global system for Mobile*(GSM).

c. Proses Simulasi

Proses tahapan yang akan dilakukan adalah melengkapi semua alat dan bahan yang diperlukan. sebelum memulai simulasi, terlebih dahulu melakukan instalasi *Network Info Cell* sebagai aplikasi Android. Kemudian proses selanjutnya memasukkan hasil data tersebut ke aplikasi agar dapat mengetahui kualitas jaringan yang di teliti dengan parameter yang akan dicari.

d. Pengambilan Data

[Data yang digunakan adalah data sekunder yang didapatkan dari berbagai](http://repository.unej.ac.id/)  buku teks,jurnal,dan data dari internet. Selain itu diperoleh data primer yang diperoleh dari pengukuran *drive test.*

e. Analisis sistem

Menganalisa parameter parameter yang harus diamati ketika melakukan pengambilan data serta cara menganalisa data yang telah diperoleh dari proses *drive test.*

f. Pengambilan kesimpulan dan saran

Pengambilan kesimpulan dari semua hasil analisis data yang telah didapat berdasarkan dasar teori yang telah dijelaskan.

#### **3.4 Diagram Blok dan Flowchart**

3.4.1 Diagram Blok

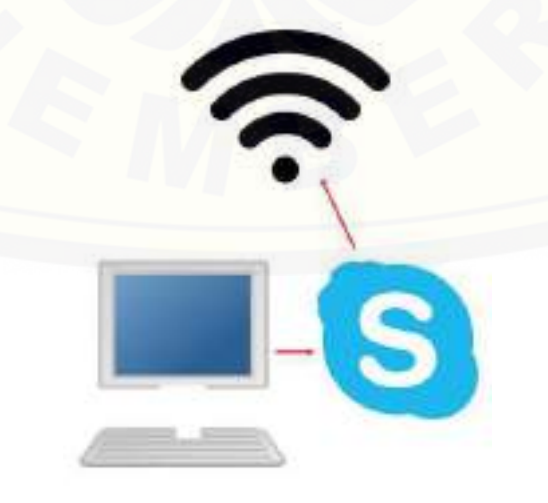

**Gambar 3.1.** *Skema untuk perangkat statik*

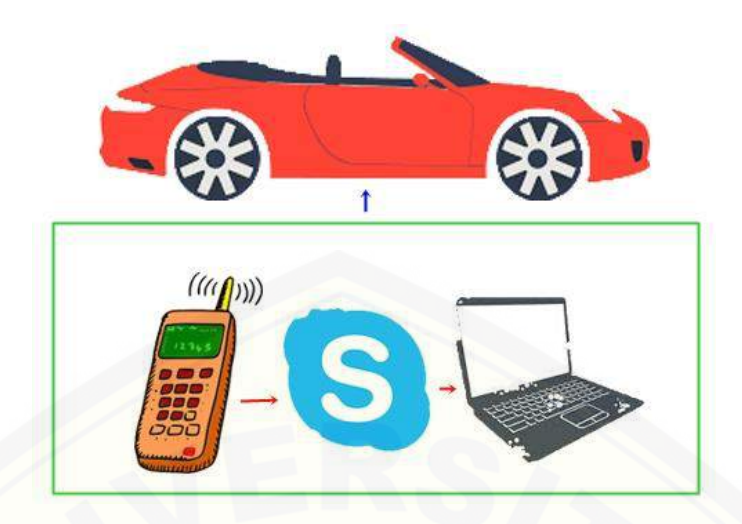

**Gambar 3.2***. Skema untuk perangkat dinamis*

Pada penelitian ini, perangkat yang digunakan terdiri dari dua bagian. Bagian pertama adalah perangkat statik yang diam dimana perangkat ini adalah perangkat yang akan dihubungi. Perangkat statik akan tersambung dengan *Wi-Fi*  yang kemudian menjalankan aplikasi *skype.* Sedangkan perangkat kedua adalah [perangkat dinamis atau perangkat yang bergerak. Perangkat ini terdiri dari](http://repository.unej.ac.id/)  *handphone Android* sebagai pengirim data atau sumber koneksi, kemudian sinyal koneksi internet tersebut di *tethering* pada perangkat laptop yang sedang dalam kondisi aktif menjalankan aplikasi *skype.* Disamping *tethering* jaringan, *handphone* juga akan menyalakan aplikasi *Network Info Cell* untuk mengamati koneksi jaringan disepanjang perjalanan. Pada perangkat dinamis, perangkat tersebut akan menyusuri *track*yang akan diuji dengan menggunakan mobil.

#### 3.4.2 *Flowchart*

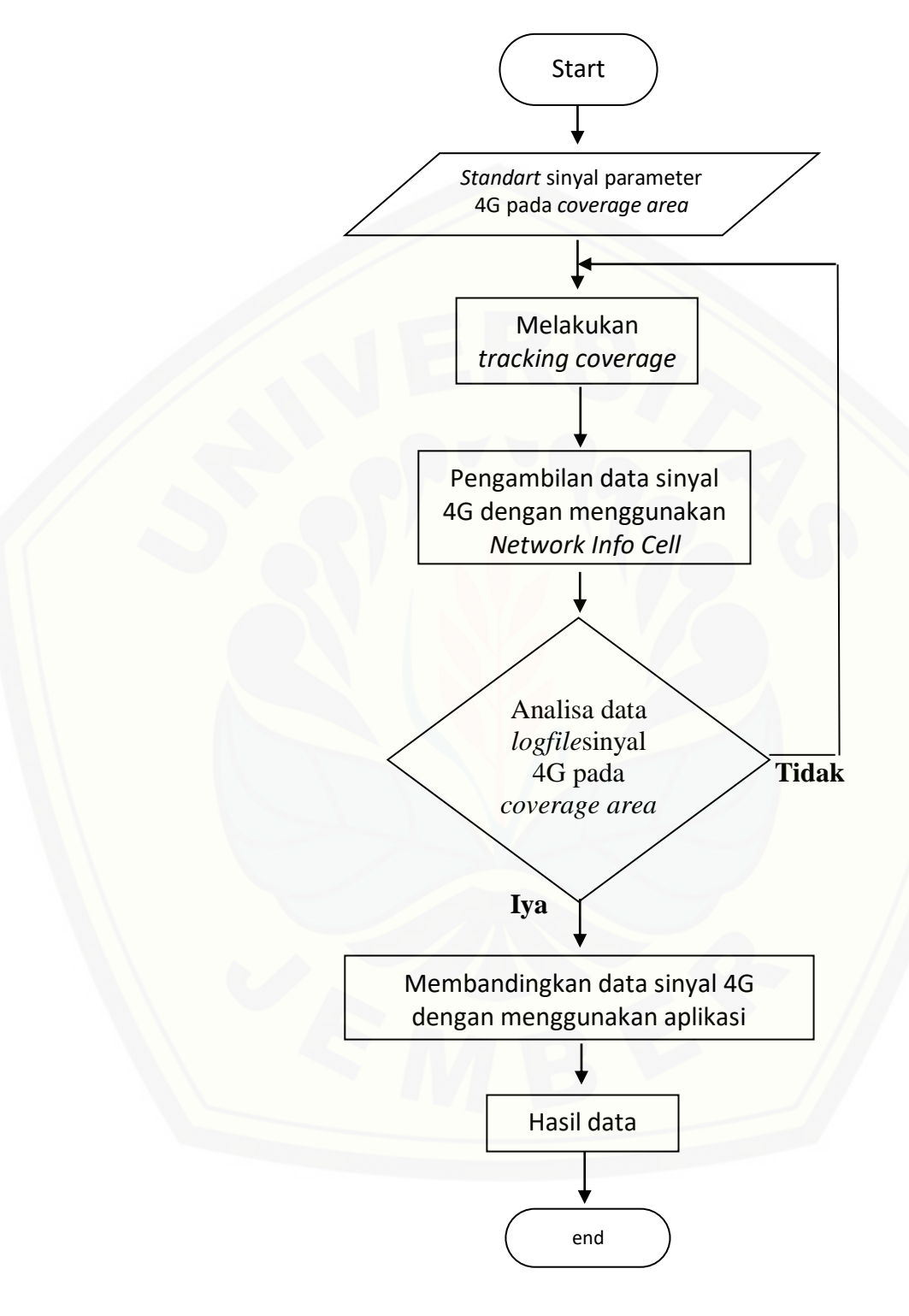

**Gambar 3.3***. Flowchart sistem*

Sedangkan untuk *flowchart* dari sistem ini dapat dilihat pada Gambar 3.3. Peneliti pertama akan mempelajari terlebih dahulu beberapa parameter yang dibutuhkan untuk menguji kualitas sinyal 4G. Kemudian setelah dipelajari, langkah selanjutnya adalah melakukan pengambilan data dengan menyusuri *track*  yang telah ditentukan untuk diuji kualitas sinyalnya dengan menggunakan aplikasi *Network Info Cell.* Setelah semua perangkat siap, langkah selanjutnya adalah [menyusuri jalur kemudian data yang terdapat pada aplikasi disimpan kedalam](http://repository.unej.ac.id/)  sebuah *logfile* yang akan digunakan untuk mengetahui kualitas sinyal 4G pada *coverage area.*

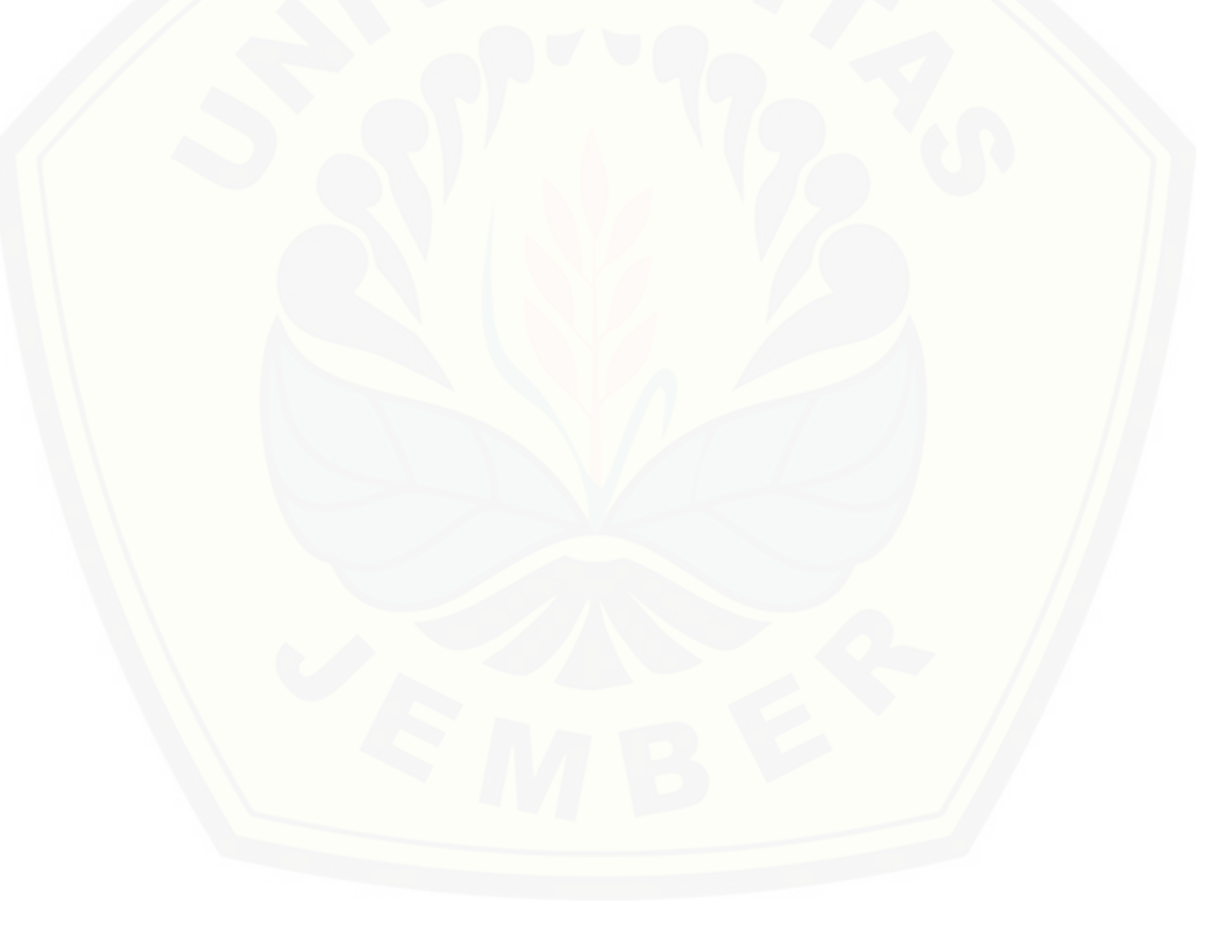

#### **BAB 5. PENUTUP**

#### **5.1. Kesimpulan**

Berdasarkan analisis yang telah dilakukan, maka kesimpulan yang dapat diambil adalah sebagai berikut :

- 1. Pada pengujian kecepatan, dengan perbandingan kecepatan rendah (<40km/jam) didapatkan data *handover*sebanyak 14 titik, dengan nilai kuat sinyal terbesar -53dBm, kuat sinyal terkecil -97dBm. Pada pengujian kecepatan, dengan perbandingan kecepatan tinggi (>40km/jam) didapatkan data *handover* sebanyak 14 titik, dengan nilai kuat sinyal terbesar -45dBm, kuat sinyal terkecil -97dBm.Pada pengujian kecepatan percobaan ini, tidak [terjadi perbedaan kualitas sinyal secara signifikan. Sehingga untuk parameter](http://repository.unej.ac.id/)  pembeda kecepatan interval kurang dari 40km/jam dengan lebih dari 40km/jam belum berpengaruh besar terhadap kualitas *handover*.
- 2. Pada perhitungan QoS, nilai *delay* dan *jitter* memiliki hasil yang berbeda. Seperti untuk kecepatan rendah (<40km/jam) memiliki *delay 0,*01Sdan *jitter1.92 x 10-7 .* Sedangkan untuk kecepatan tinggi (>40km/jam) memiliki *delay* 0,0112dan *jitter*5.3 x 10-8 . Dari hasil tersebut maka dapat dikatakan bahwa kualitas jaringan pada daerah yang diuji memiliki QoS yang bagus.

#### **5.2. Saran**

Adapun saran pada penelitian ini adalah

- 1. Untuk pengamatan pengaruh kecepatan terhadap *handover* perlu dilakukan dengan kecepatan yang lebih besar selisihnya agar didapatkan hasil yang lebih terlihat.
- 2. Perlu diadakan pengamatan berdasarkan faktor-faktor lain seperti faktor *trafik* oleh padatnya pengguna layanan pada 1 area (pengujian berdasarkan waktu pengujian), dan faktor luar seperti lokasi jauh dekatnya BTS, banyak BTS sehingga kemungkinan terjadi interferensi sinyal, dan gangguan cuaca.
- 3. Perlu diadakan pengkajian ulang terhadap berbagai operator selular lain penyedia jasa layanan HSDPA dan rute utama jalanan besar di kota Jember

secara menyeluruh, sehingga dapat dijadikan referensi baik operator selular dalam meningkatkan mutu pelayanan dan konsumen sendiri untuk memilih operator yang tepat dilokasi tempat penggunaanya.

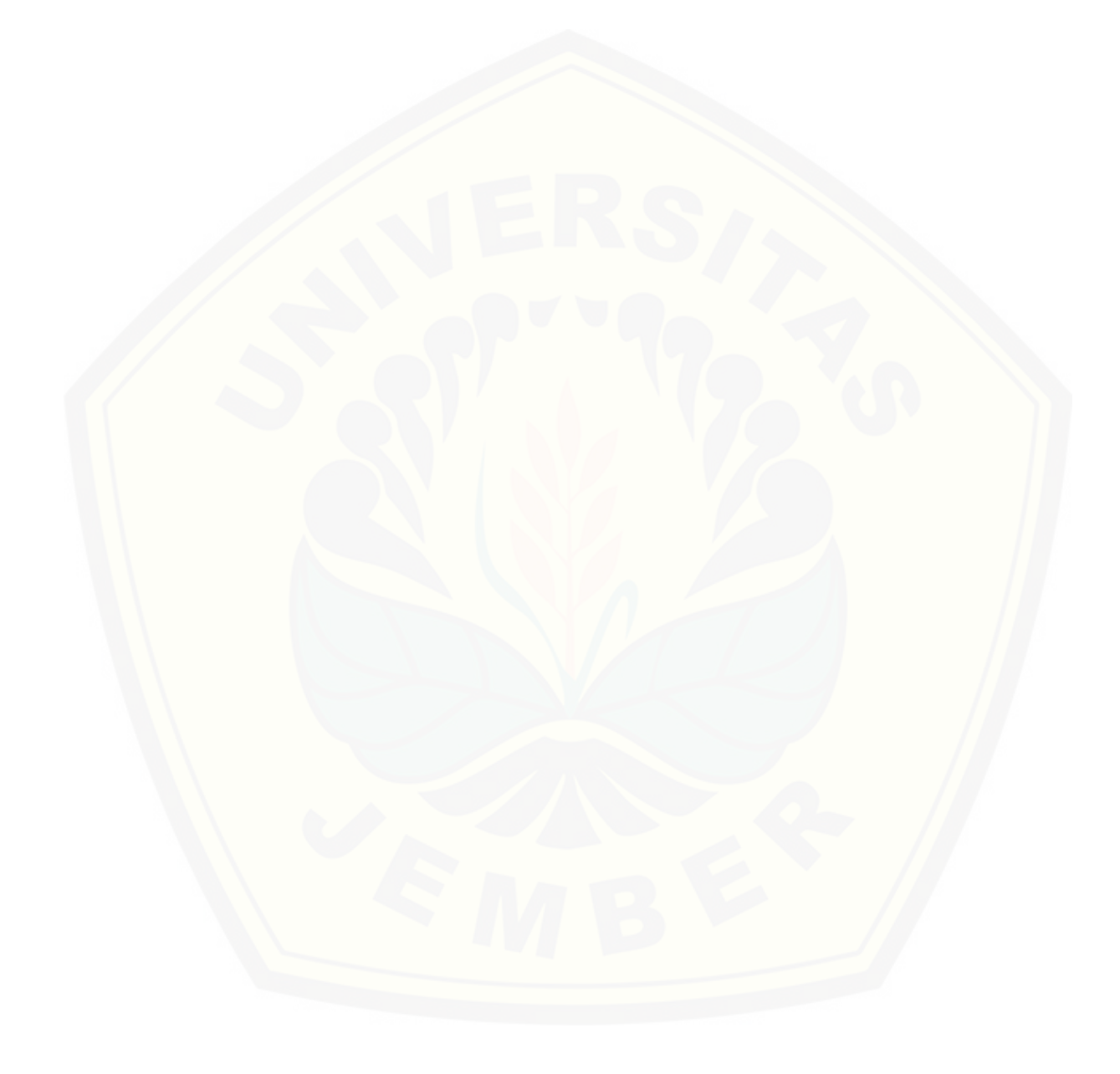

#### **DAFTAR PUSTAKA**

- Adhi, Agung Rizqie, Santoso Imam, Ajulian, Ajub Z.M. 2011. Analisis Optimasi Handover Sucessfull Rate Terhadap TCH Drop Rate pada Jaringan GSM. Universitas Diponegoro.
- Admin. (2011, February) SinauOnline.[Online][.http://sinauonline.org/blog/2011/](http://sinauonline.org/blog/2011/)
- Budiargo, Agung, 2013. *Perancangan Perangkat Lunak Drive Test Berbasis Android untuk analisis kualitas voice call ;* 61 halaman; Jurusan Teknik Elektro Fakultas Teknik Universitas Jember
- Doufexi, Angela, Simon Armour. 2007. *PERFORMANCE EVALUATION OF HYBRID ARQ SCHEMES OF 4GPP HSDPA OFDMA SYSTEM*. UK : Bristol.
- Eclipse.(2006)MyEclipse.[Online].http://www.myeclipseide.com/index.php?mod ule=htmlpages&func=display&pid=214android.http://developer.android. com/.[Online].http://developer.android.com/reference/android/telephony /NeighboringCellInfo.html
- [Hikmaturokhman, Alfin, Fatonah Nurul, Cahyadi, Eko Fajar. 2011. analisis](http://repository.unej.ac.id/)  pengaruh kecepatan mobilitas user terhadap QOS diWLAN menggunakan OPNET *modeler*. PROSIDING SEMINAR NASIONAL MULTI DISIPLIN ILMU & *CALL FOR PAPERS* UNISBANK (SENDI\_U). ISBN: 978-979-3649-81-8
- Holma, Harri & Toskala, Antii. 2006. *HSDPA/HSUPA for UMTS: High Speed Radio Access for Mobile Communications.* England: John Wiley and Sons, Ltd.
- Huda, Arif Akbarul. 2012. *24 Jam!! Pintar Pemrograman Android*. C.V Andi Offset. Yogyakarta. Wibisono, Gunawan. Usman, Uke Kurniawan. Hantoro, Gunadi Dwi. 2007. *Konsep Teknologi Seluler.* Informatika. Bandung.
- ITU-R Recommendation M.1225. 1997. *Guidelines for evaluation of radio transmission technologies for IMT-2000*.
- Naufal, Herdi. 2012. *Mengenal Arsitektur Android OS .*[http://www.twoh.web.id/2012/09/mengenal-arsitektur-sistem-operasi](http://www.twoh.web.id/2012/09/mengenal-arsitektur-sistem-operasi-android/)[android/](http://www.twoh.web.id/2012/09/mengenal-arsitektur-sistem-operasi-android/) [10 April 2013]

- Novrizal, Zaimi. 2011. *Analisa Performansi Jaringan 4G Untuk Optimasi Jaringan.* Universitas Sumatera Utara. Medan.
- Putra, Wicaksana Junrevol, 2013. *Aplikasi penampil parameter 3G dan 4G pada handphone berbasis Android*; 11 halaman; Program Studi Diploma III Teknik Telekomunikasi; Sekolah Tinggi Teknologi Telematika Telkom Purwokerto
- Pradani, Ayu Aindyta, 2014. *Pengaruh fading lintas jamak terhadap performansi high speed downlink packet access (HSDPA)*; 8 halaman; Jurusan Teknik Elektro Fakultas Teknik Universitas Brawijaya
- PT. Cahya Mitratama Technology. 2013. *4G Drive Test VIP Complaint Area Tol Nusa dua.* Denpasar. Nokia Siemens Networks NPO Sub Region Indonesia.
- [Ramadianty, Vera Desi, Dasril, Imansyah, Dasril. 2018. Analisis Pengukuran](http://repository.unej.ac.id/)  Performansi Jaringan 4G LTE Telkomsel dalam *Event Game Mobile Legends*: Bang-Bang di Pontianak. Universitas Pontianak.
- Siboro, Pebriantono. 2011. *Analisis Performansi Sinyal GSM Dengan Optimai Tilting Antena BTS Berdasarkan Drive Test.* Universitas Sumatera Utara. Medan.
- Supardi, Yuniar. 2011. *Semua Bisa Menjadi Programmer Android Basic*. PT Elex Media Komputindo. Jakarta.
- Uke Kurniawan Usman. (2012, February) *Perencanaan Jaringan Seluler Generasi ke-3 (4G) WCDMA*. Slide Presentation.

### **LAMPIRAN**

### **Lampiran A. Data BTS untuk Kecepatan di Bawah 40 Km/s**

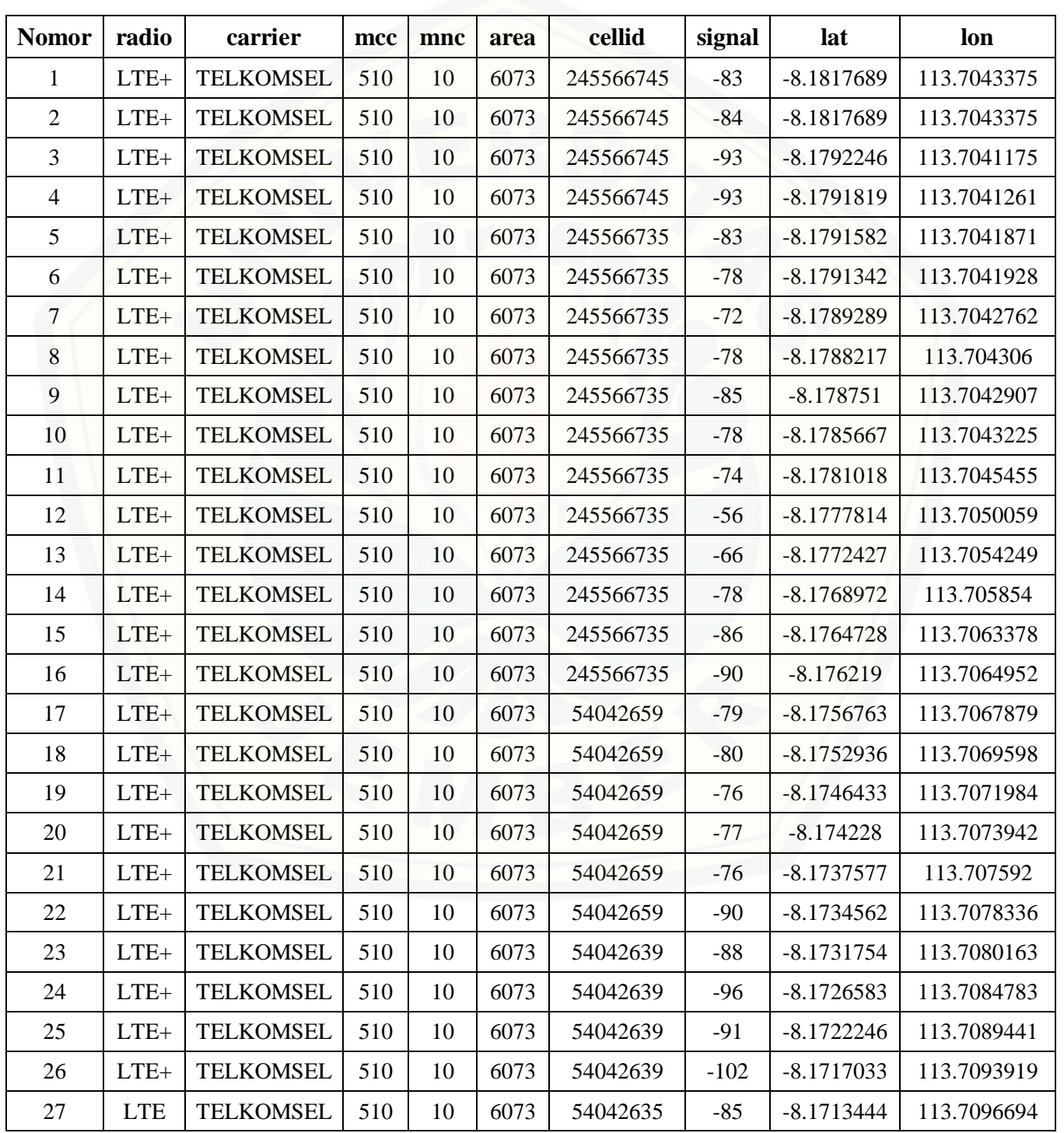

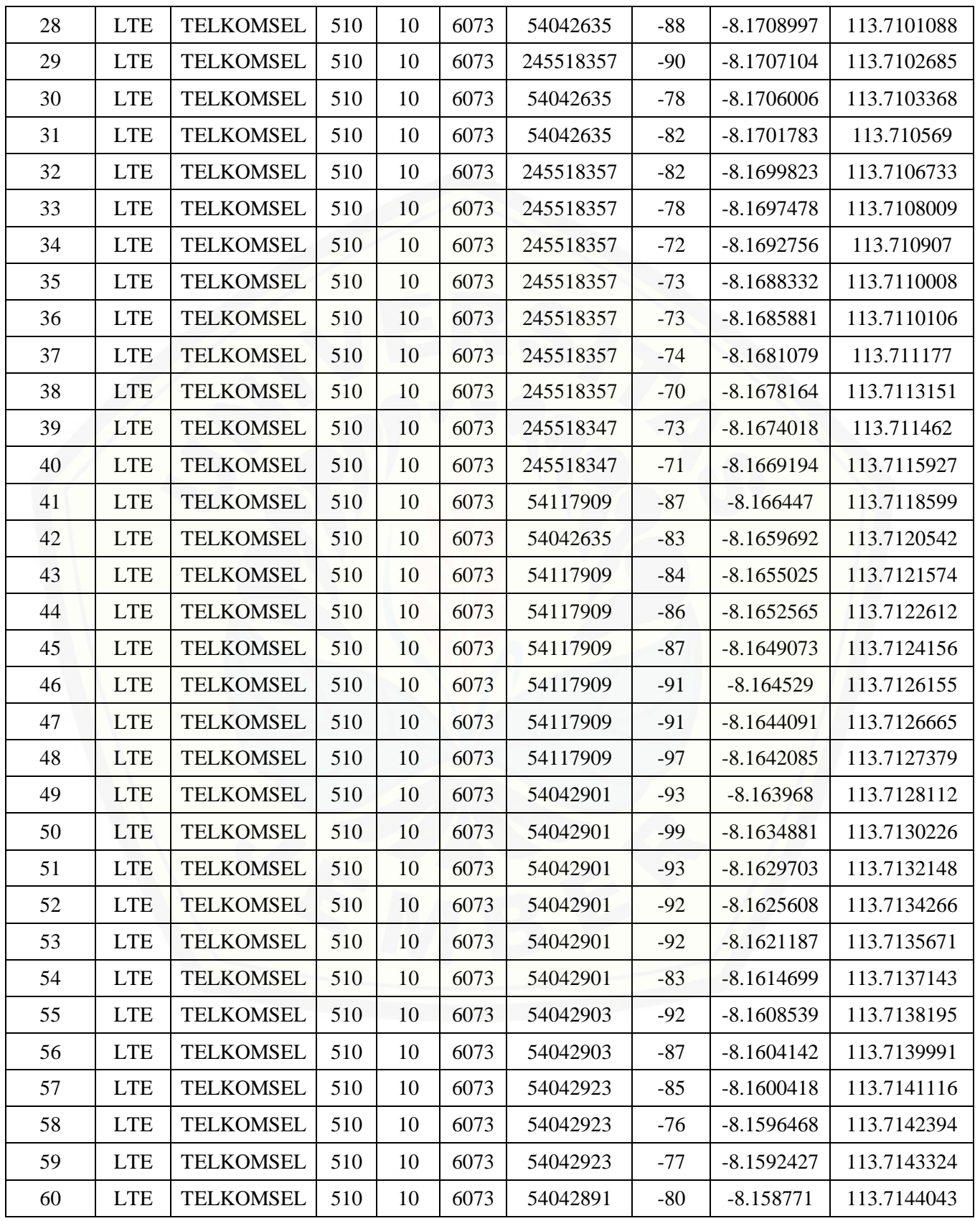

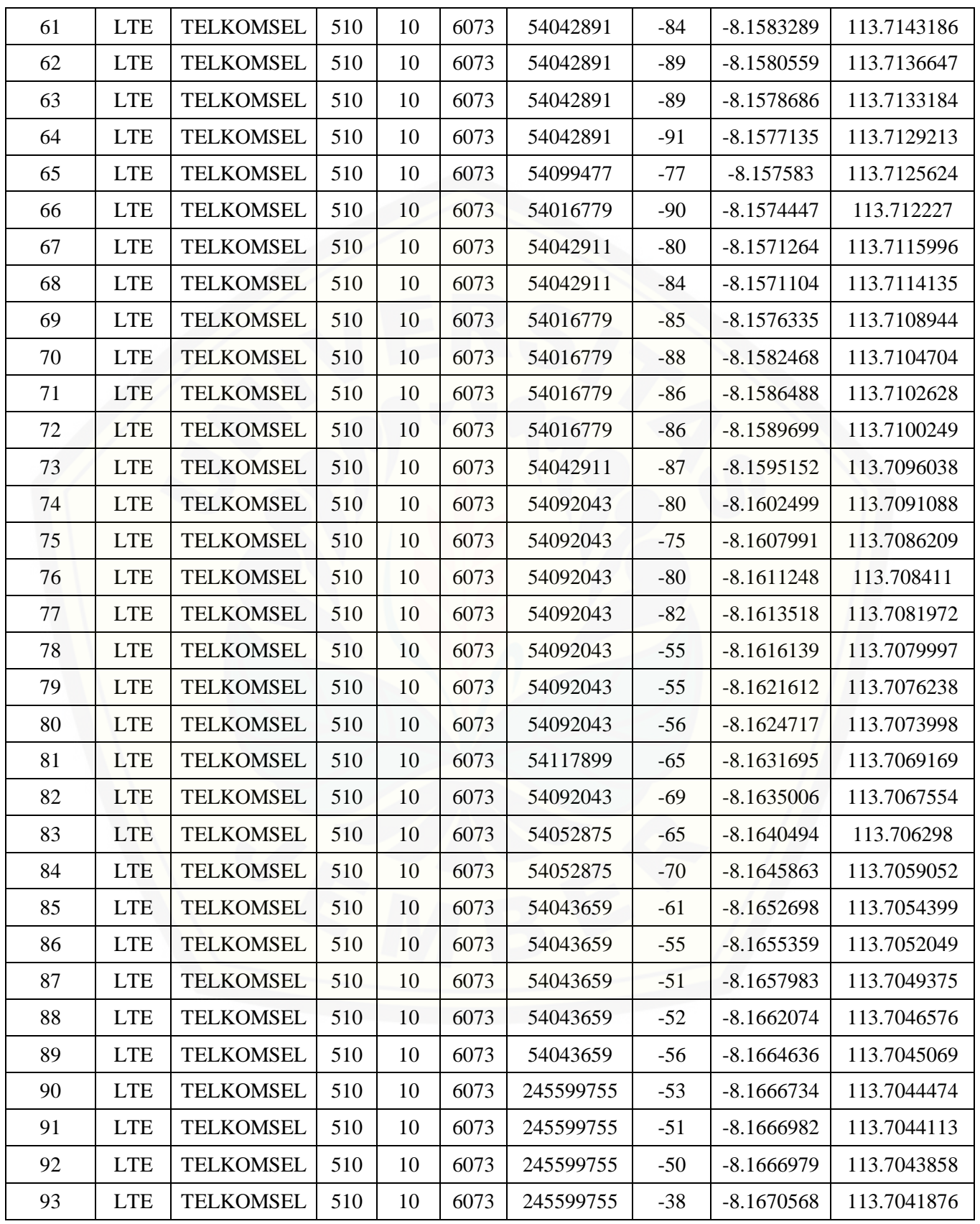

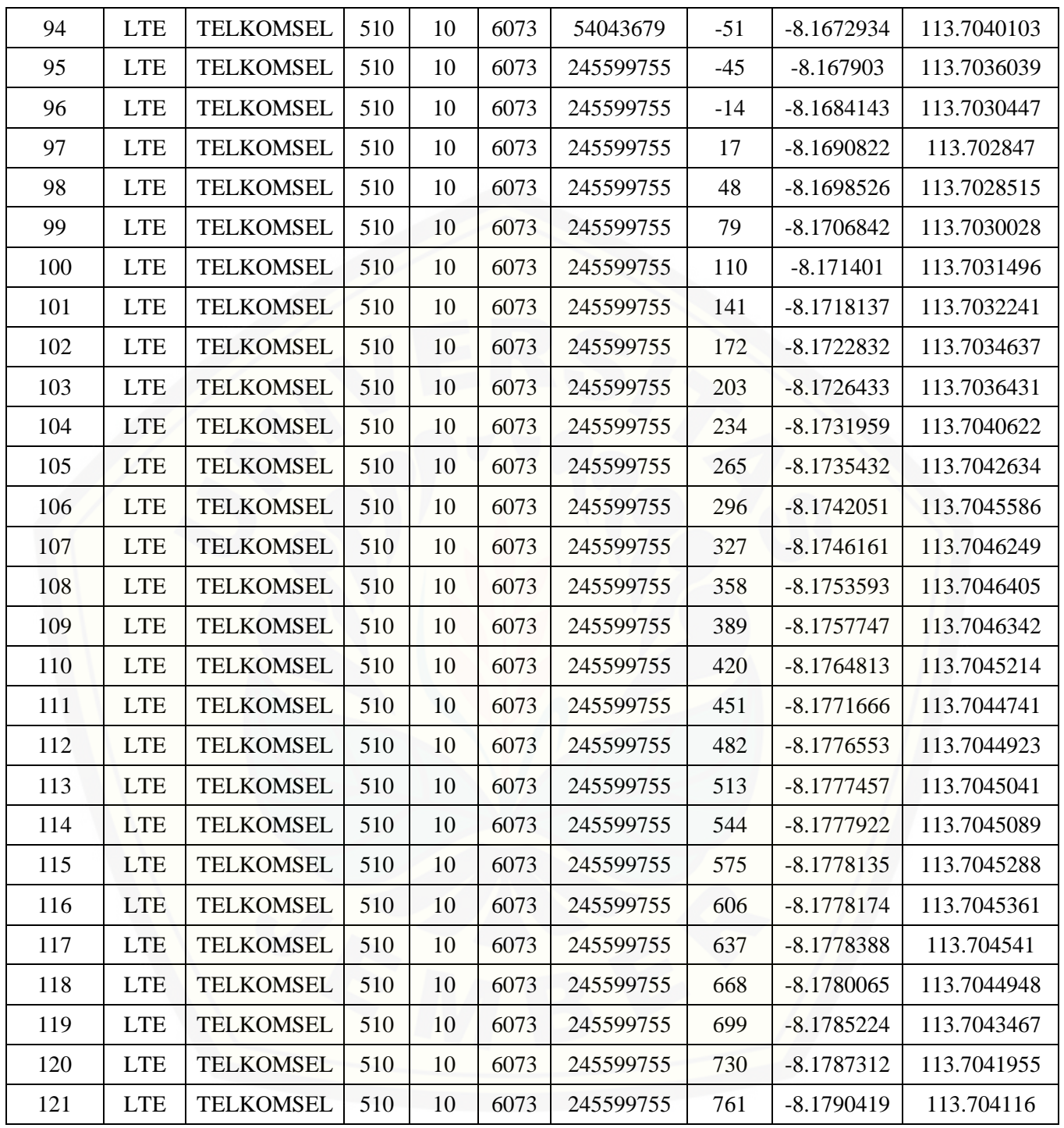

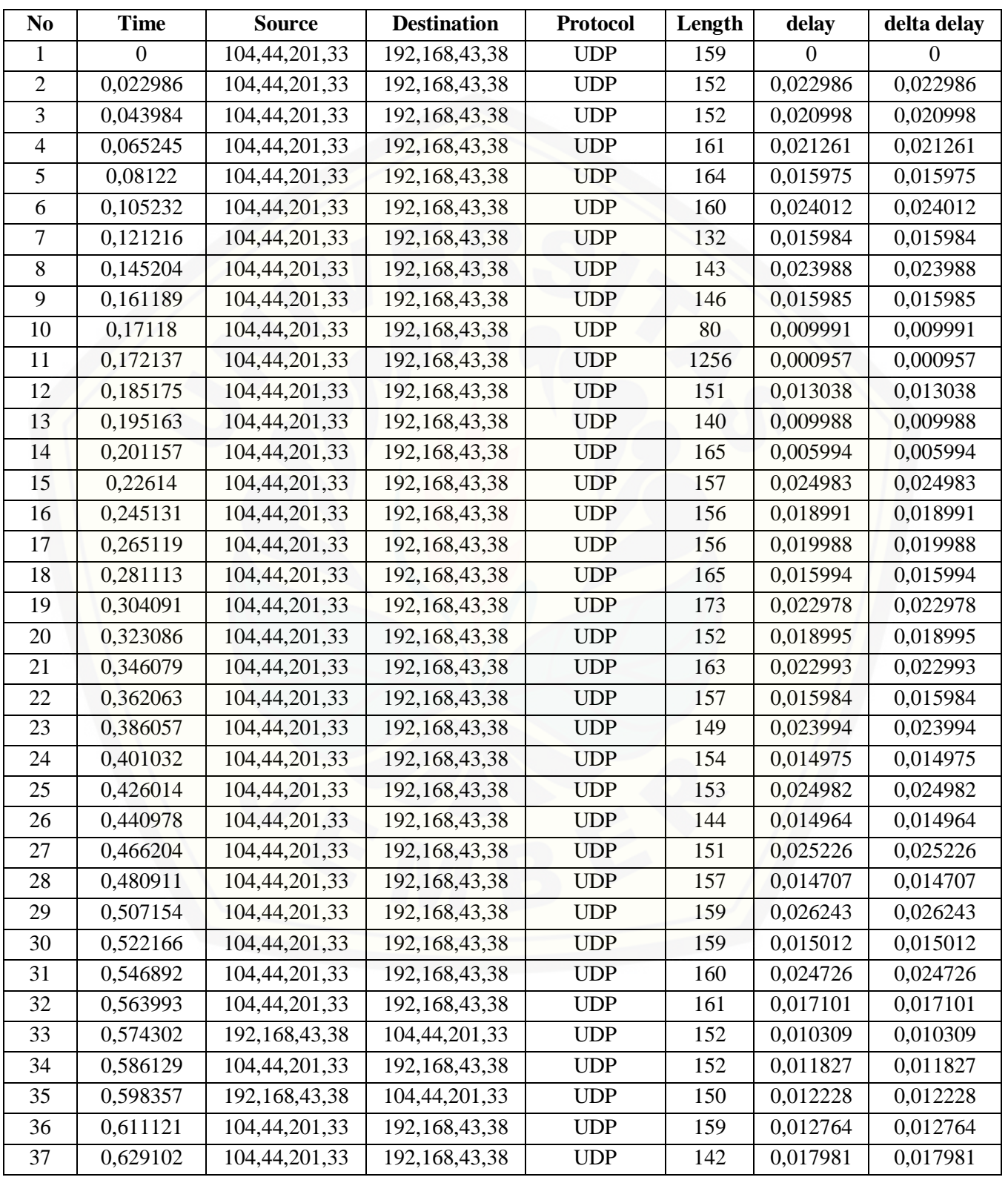

### **Lampiran B. Data Wireshark dengan Kecepatan di Bawah 40 Km/s**

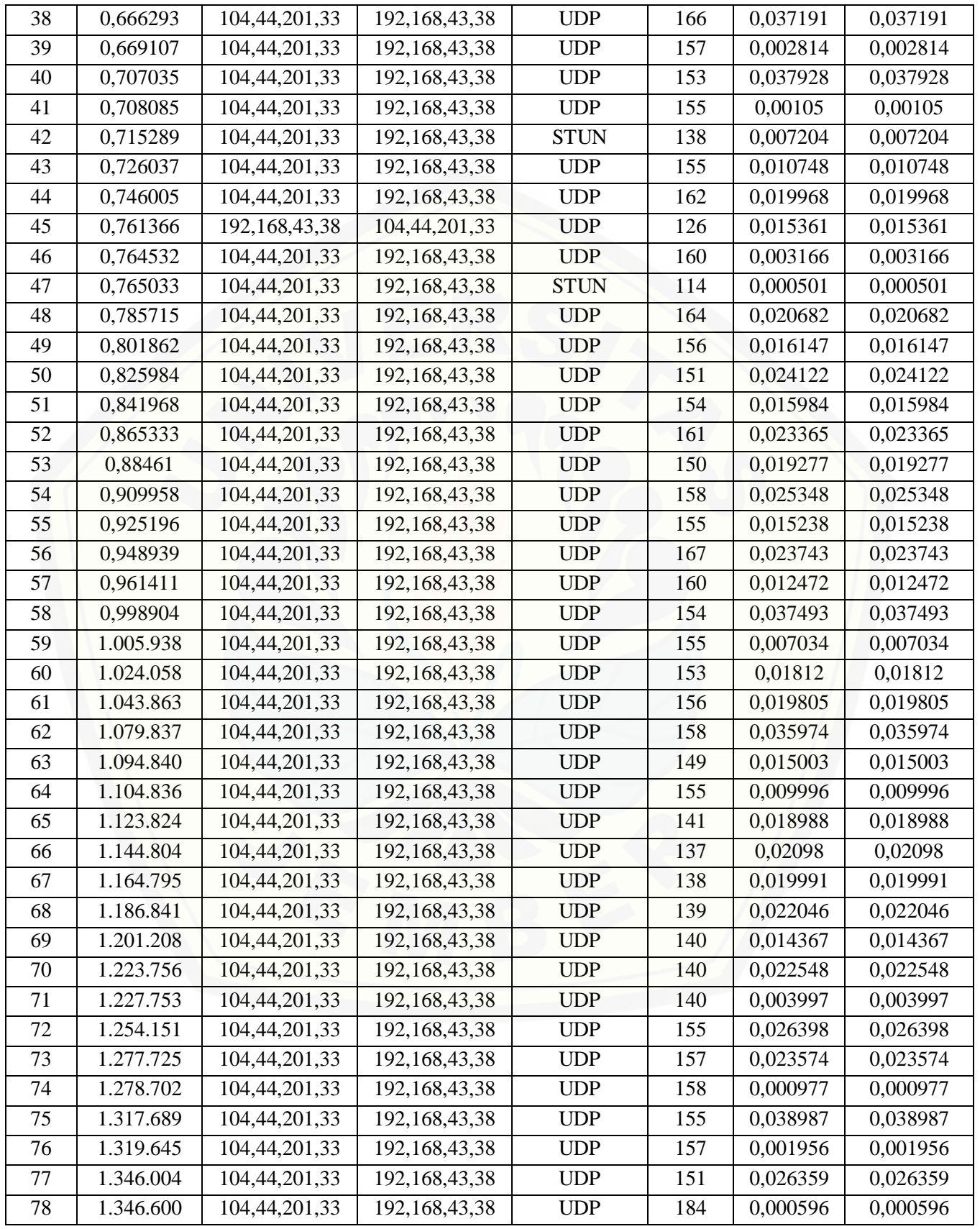

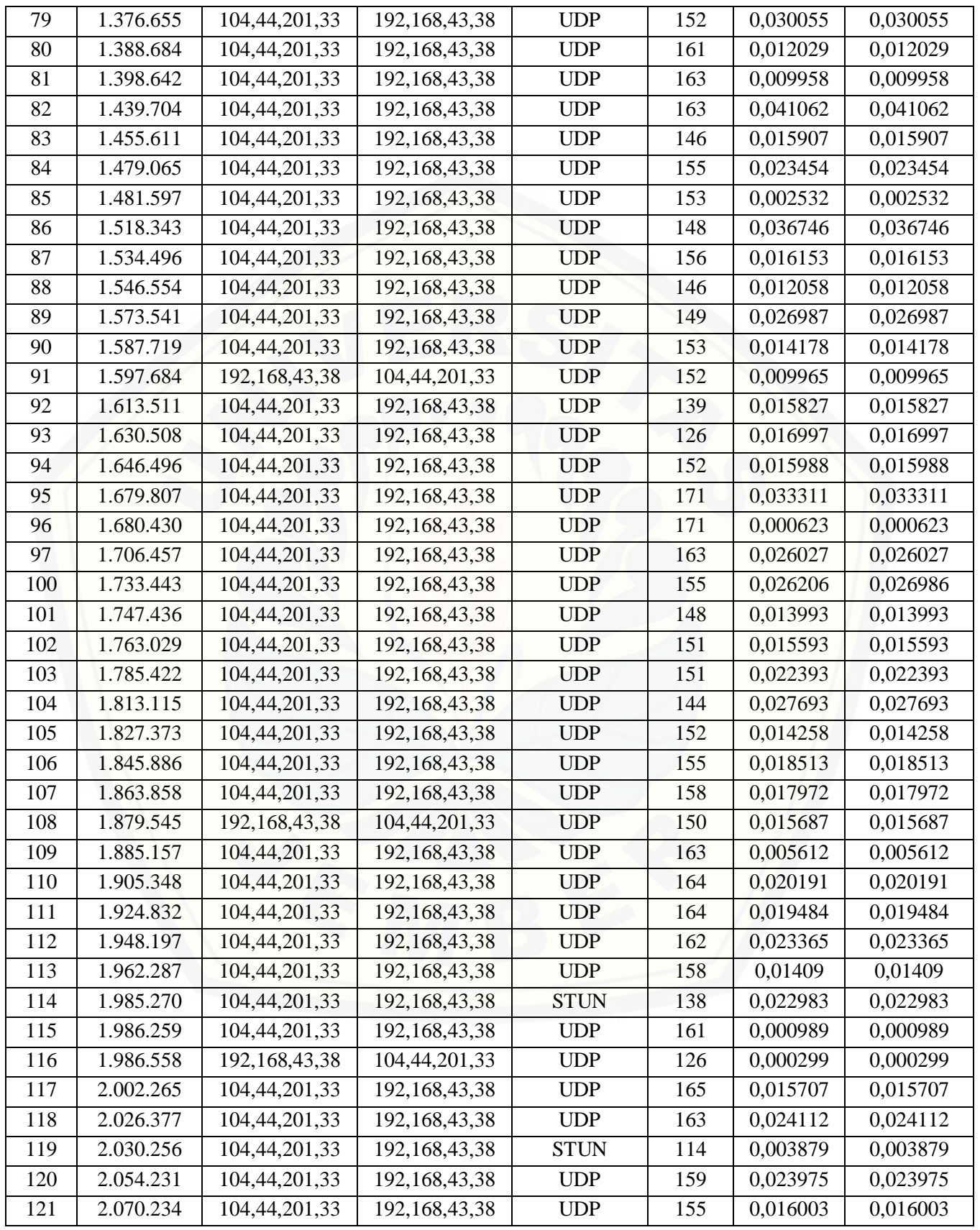

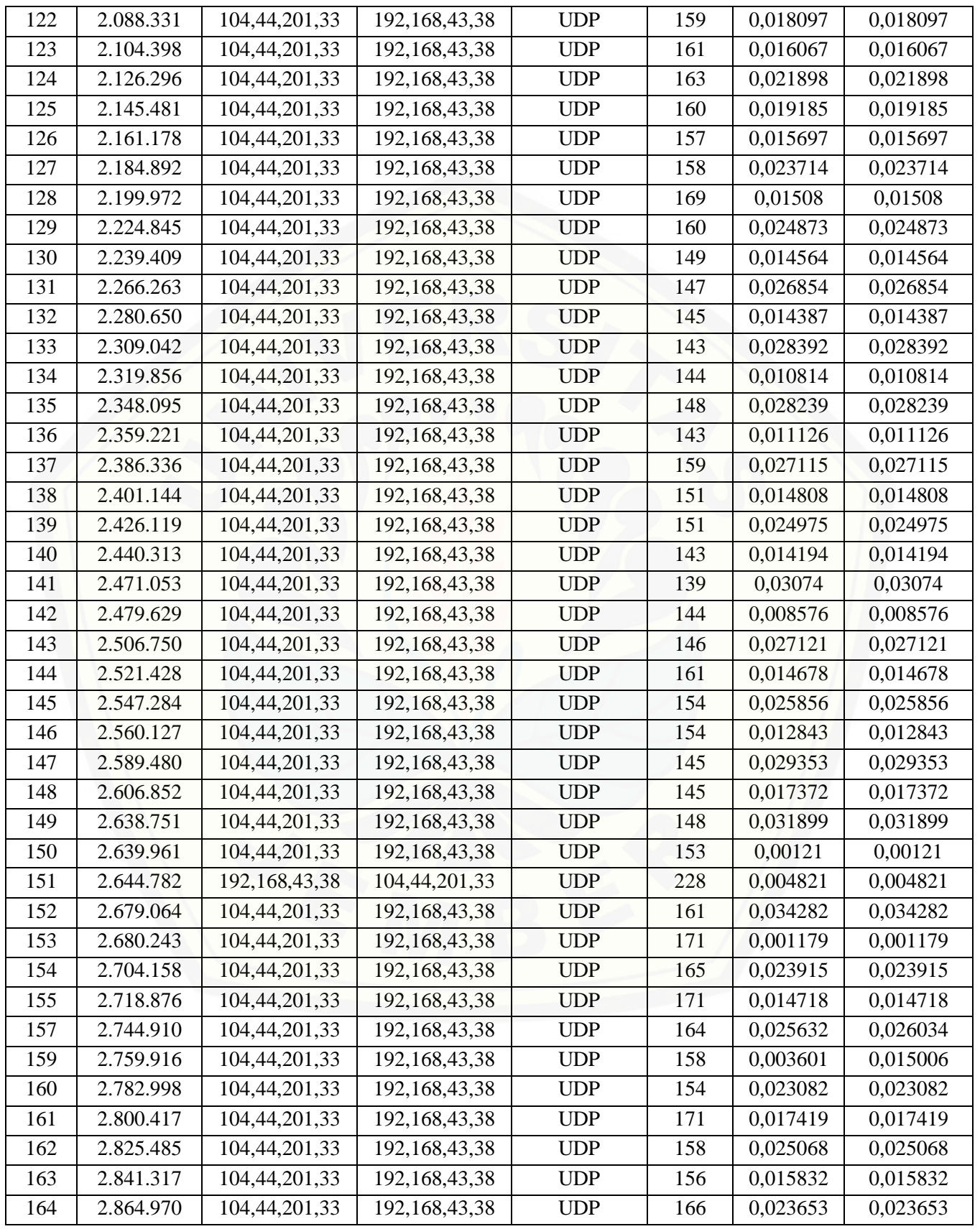

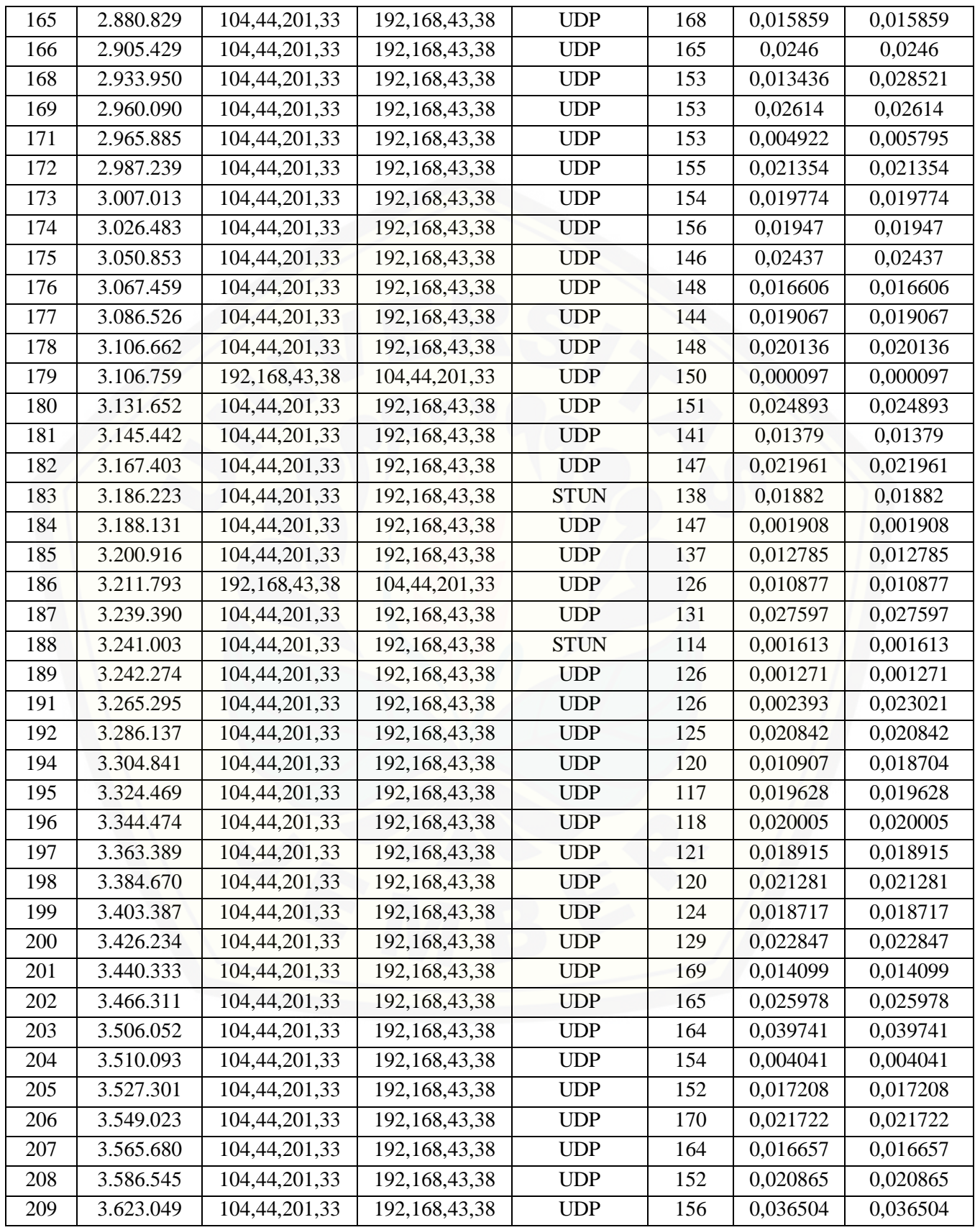

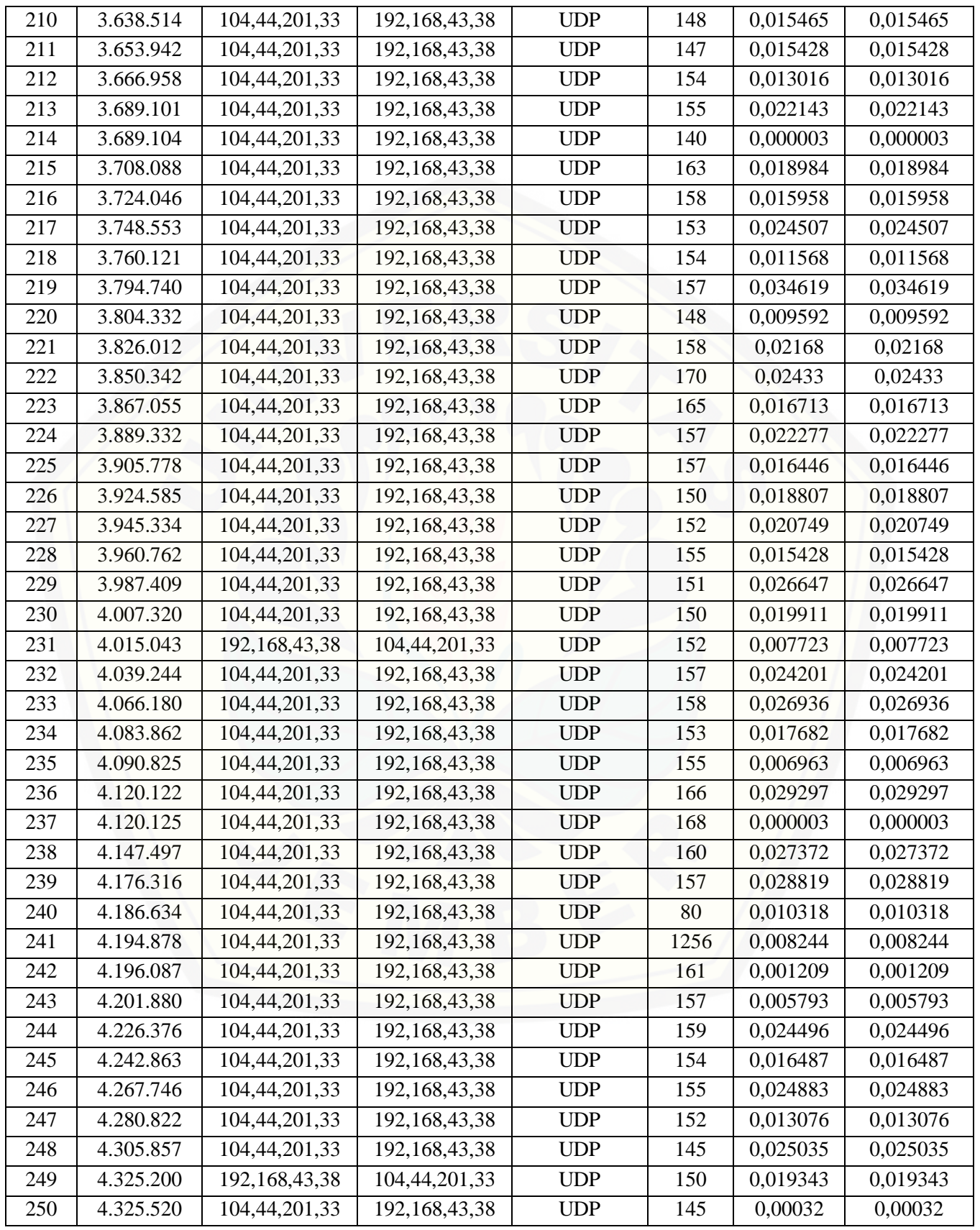

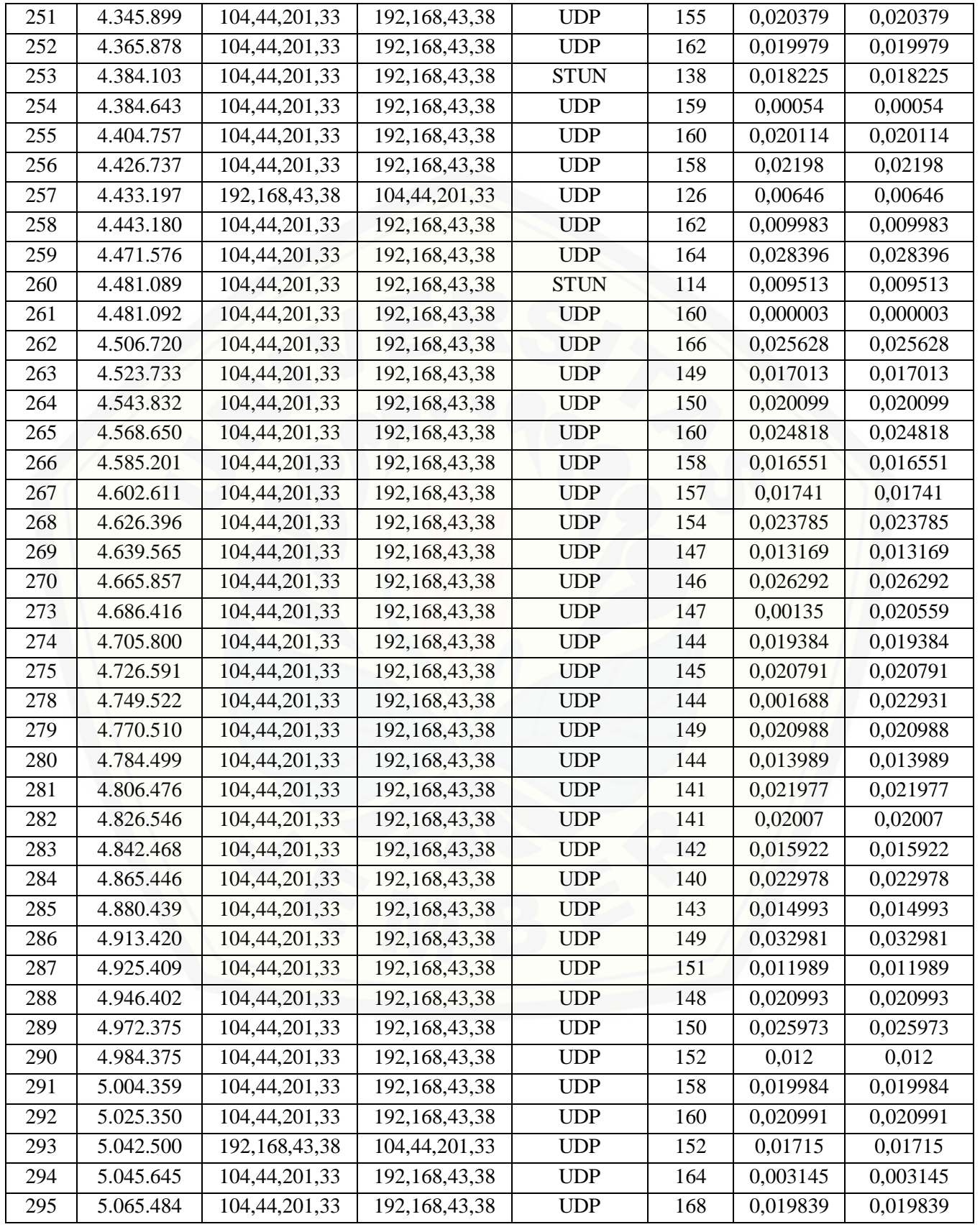

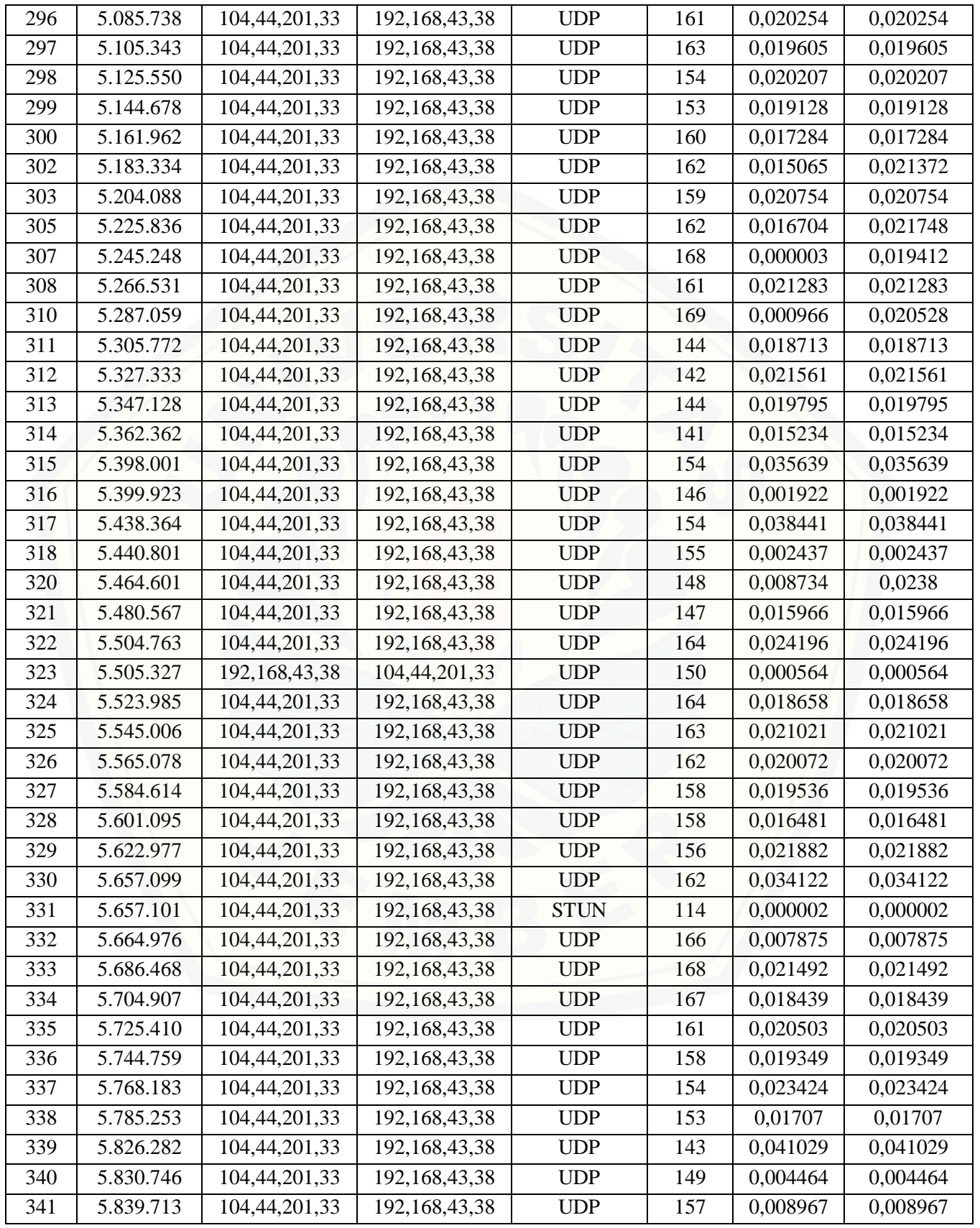

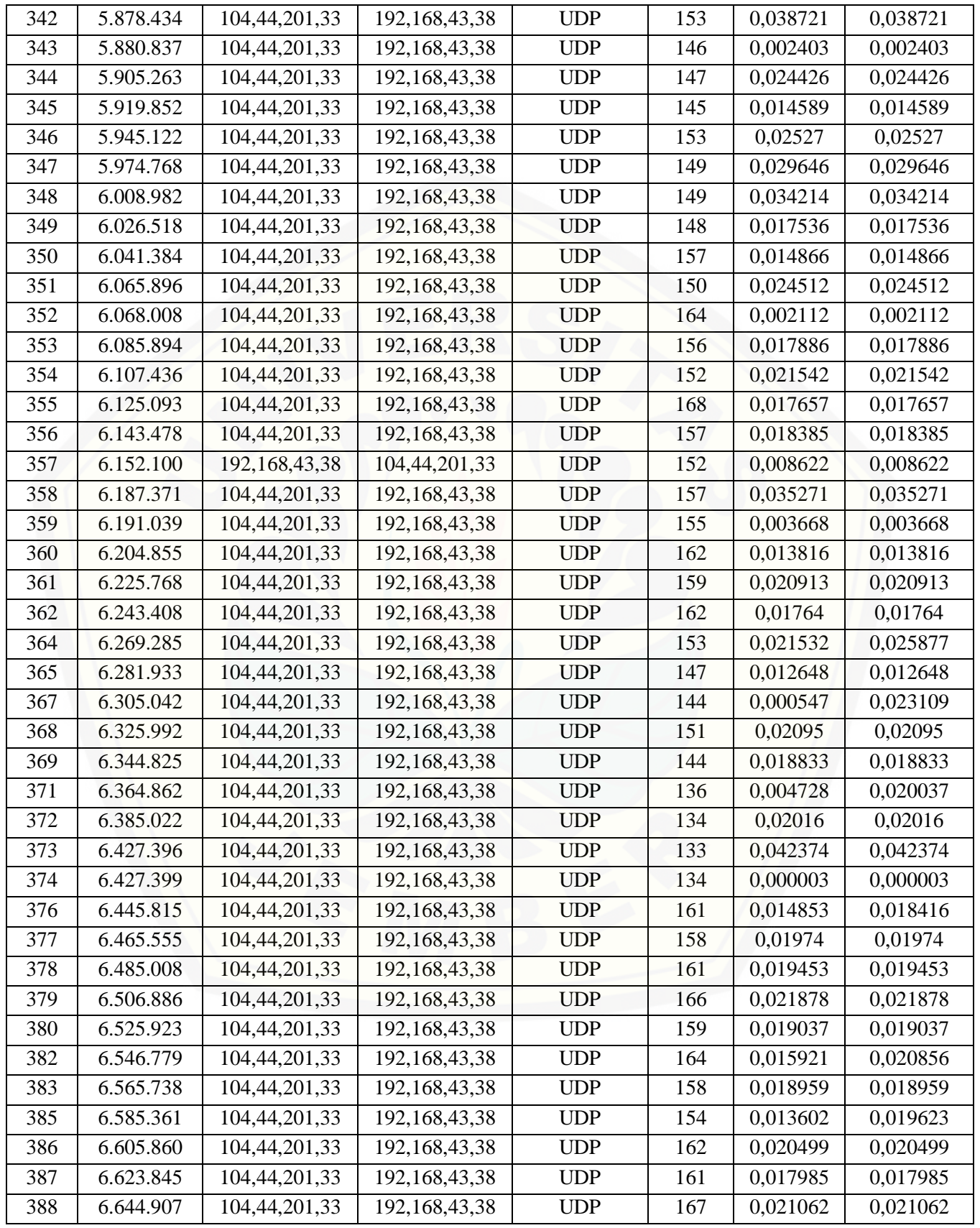

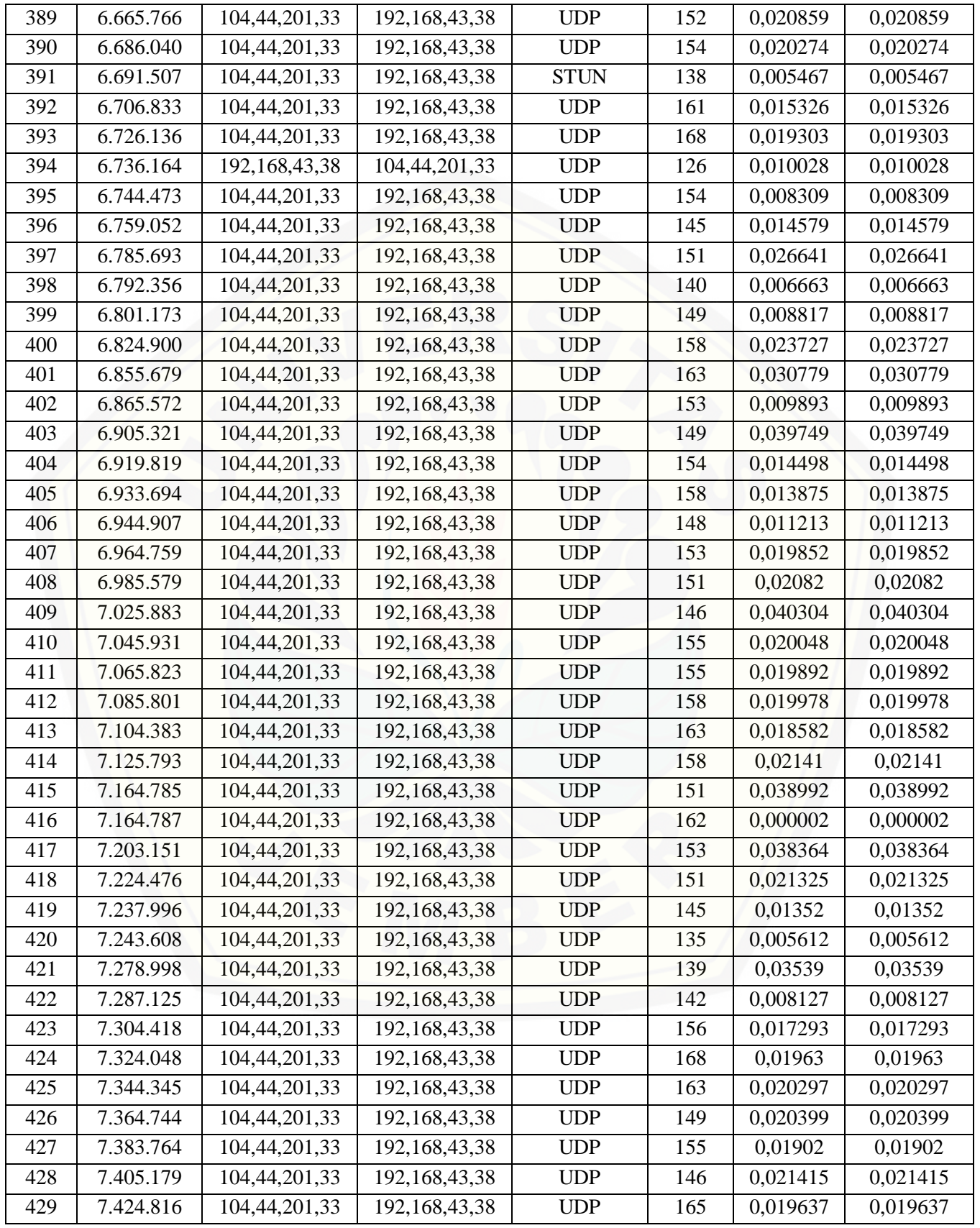

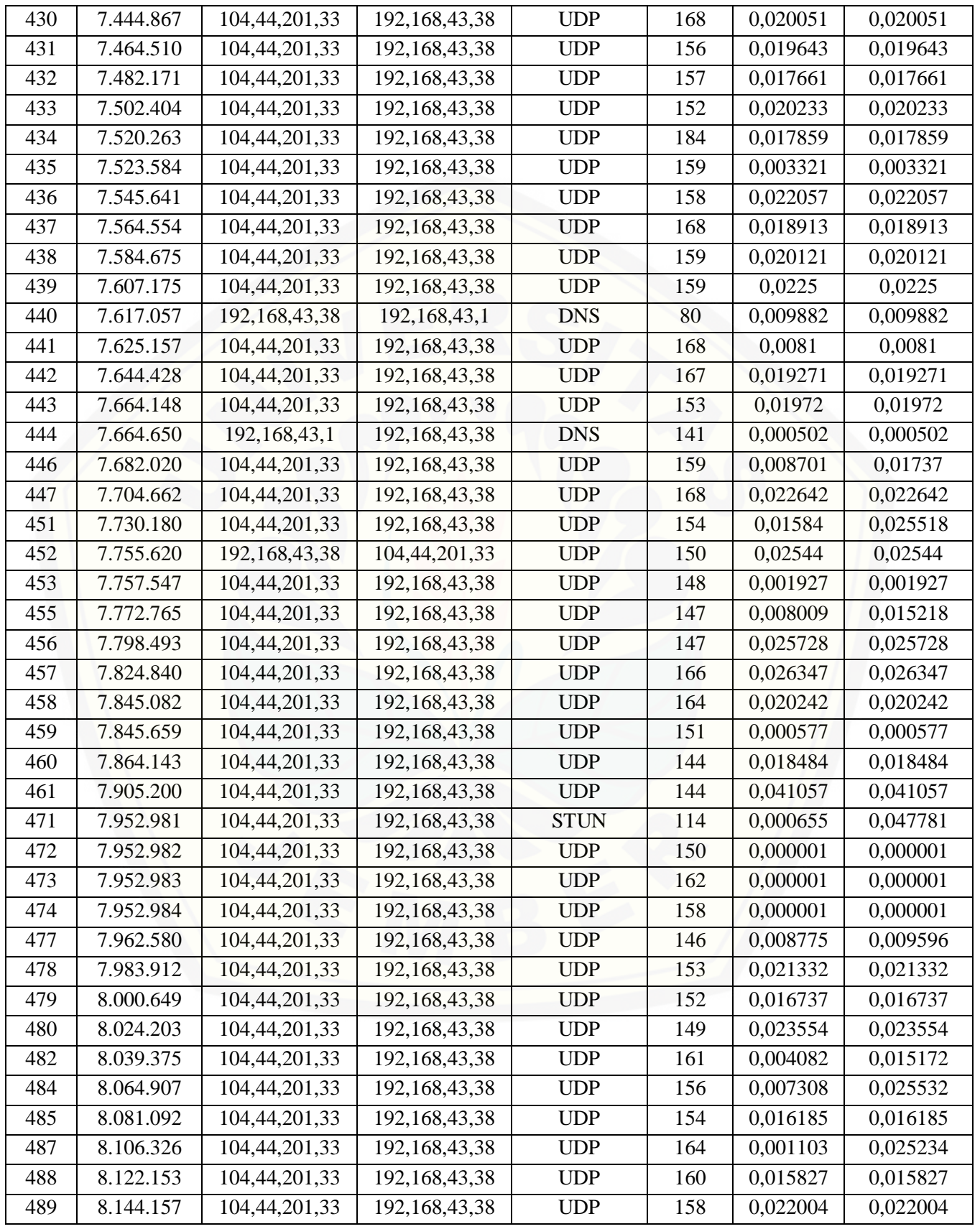

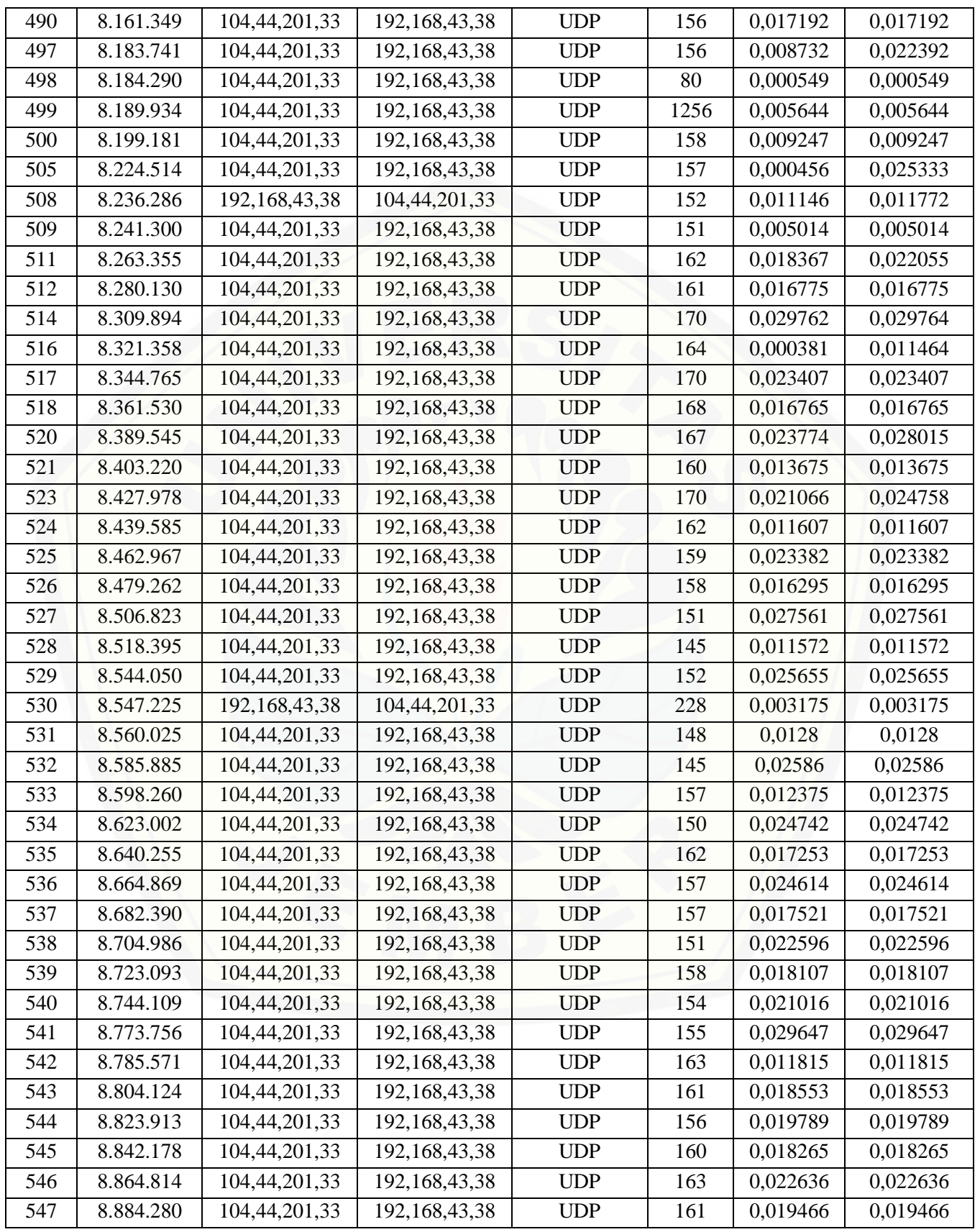

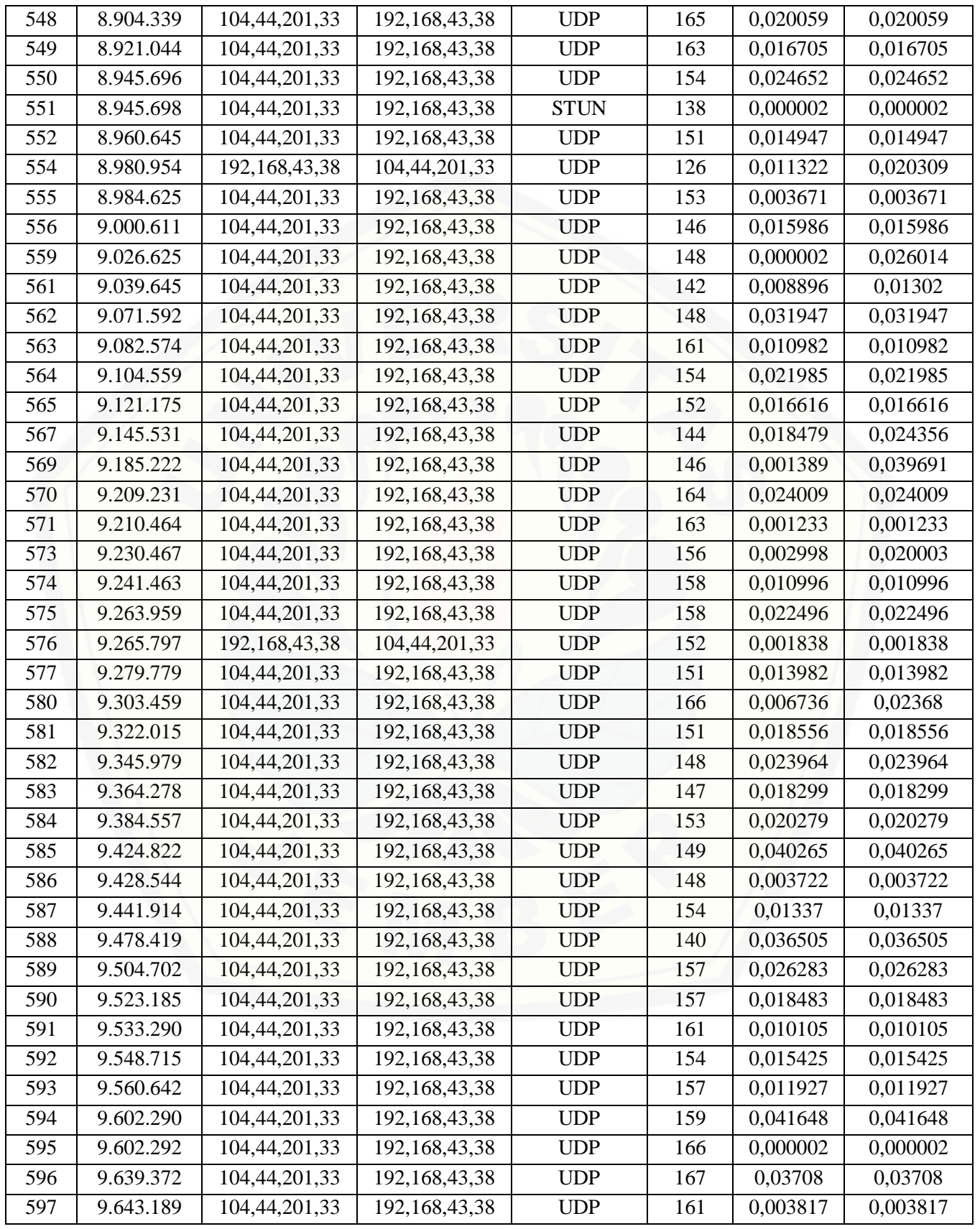

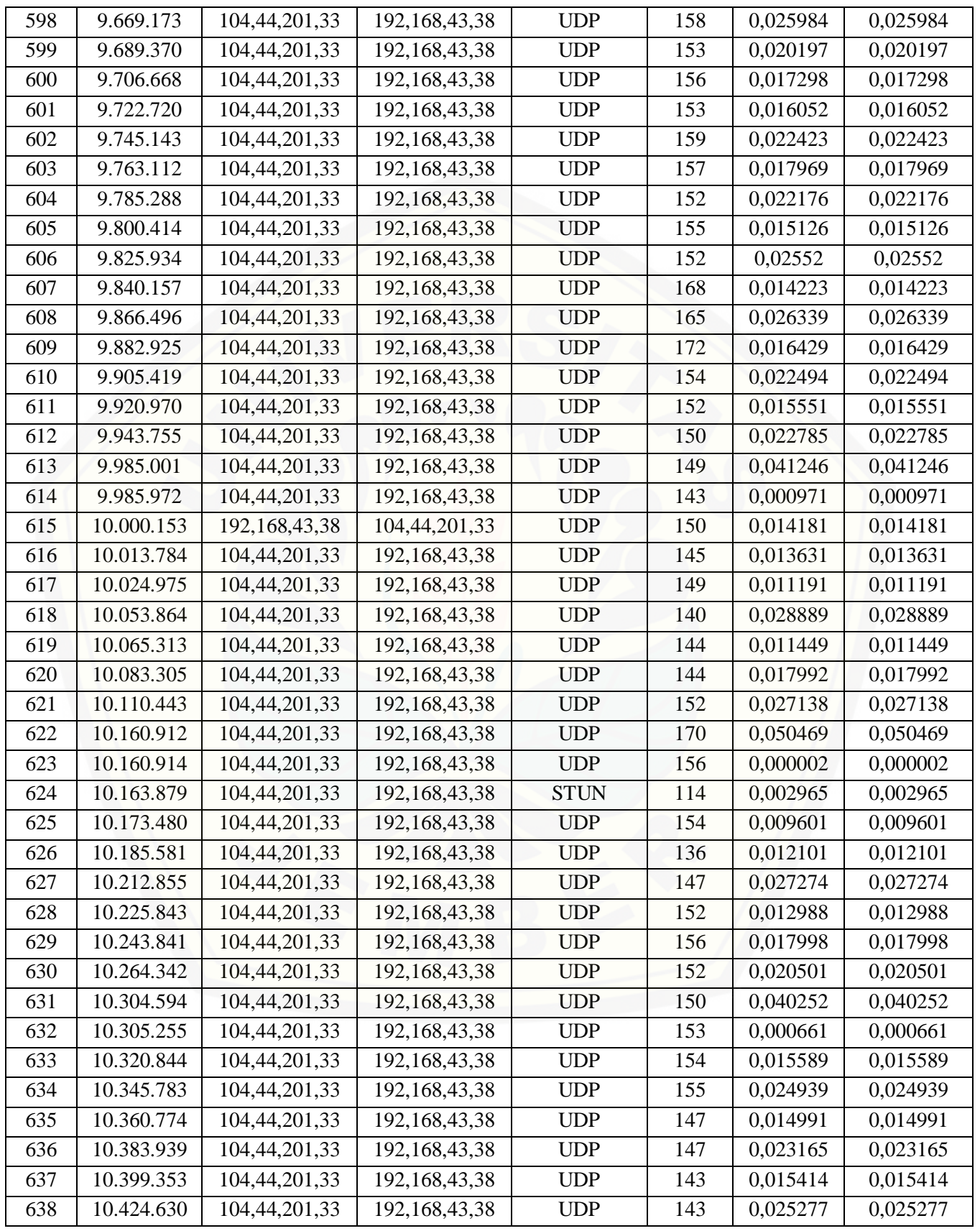
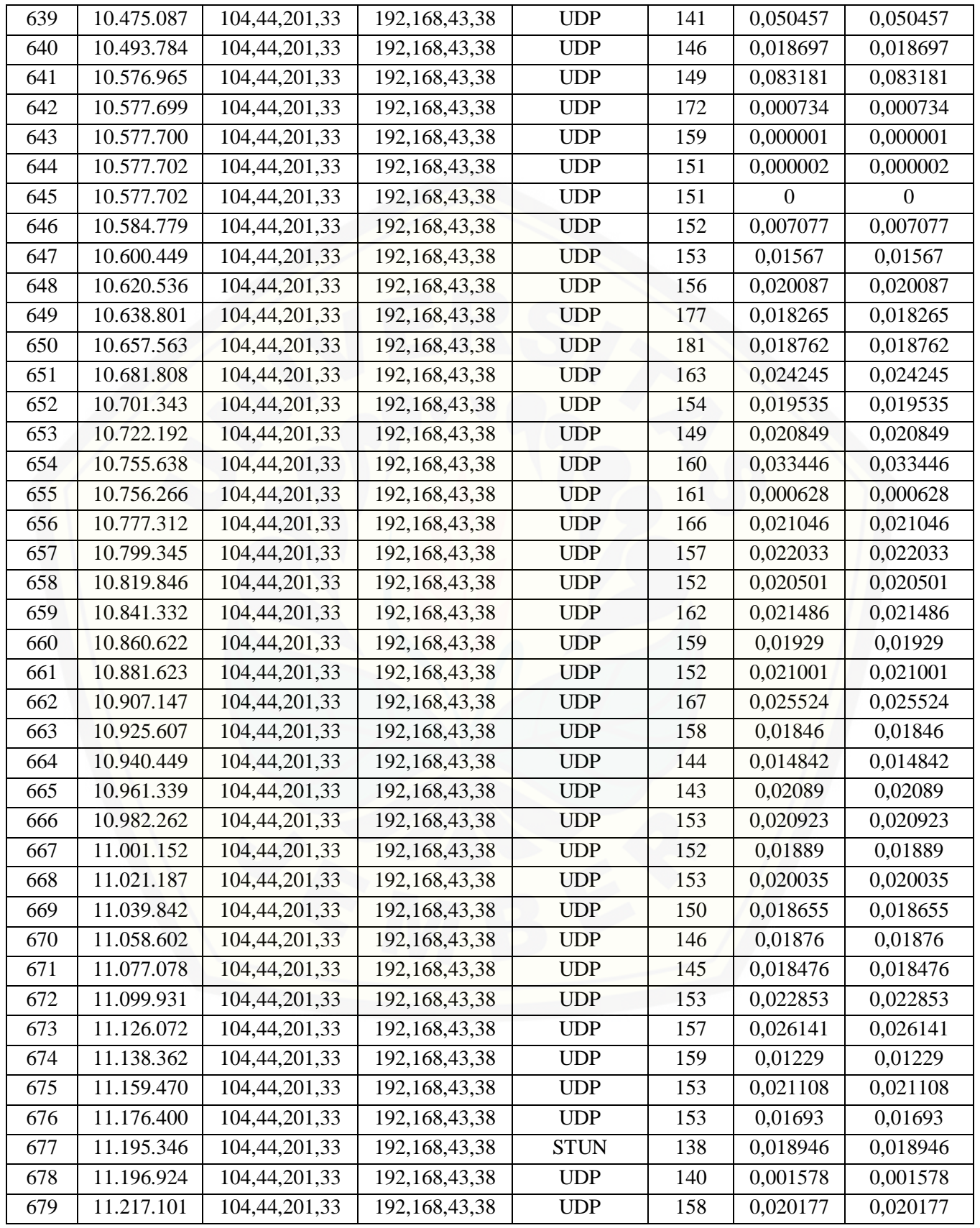

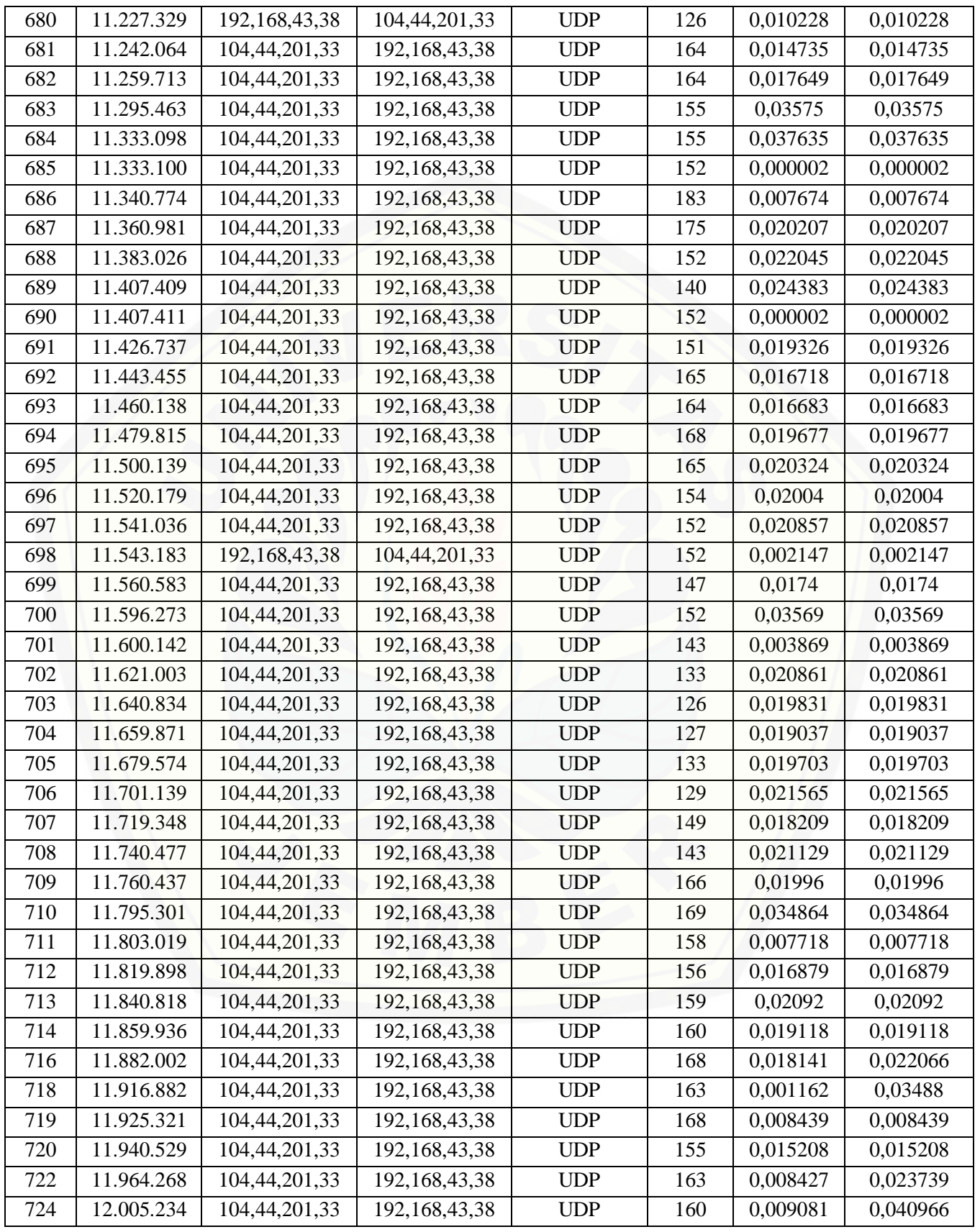

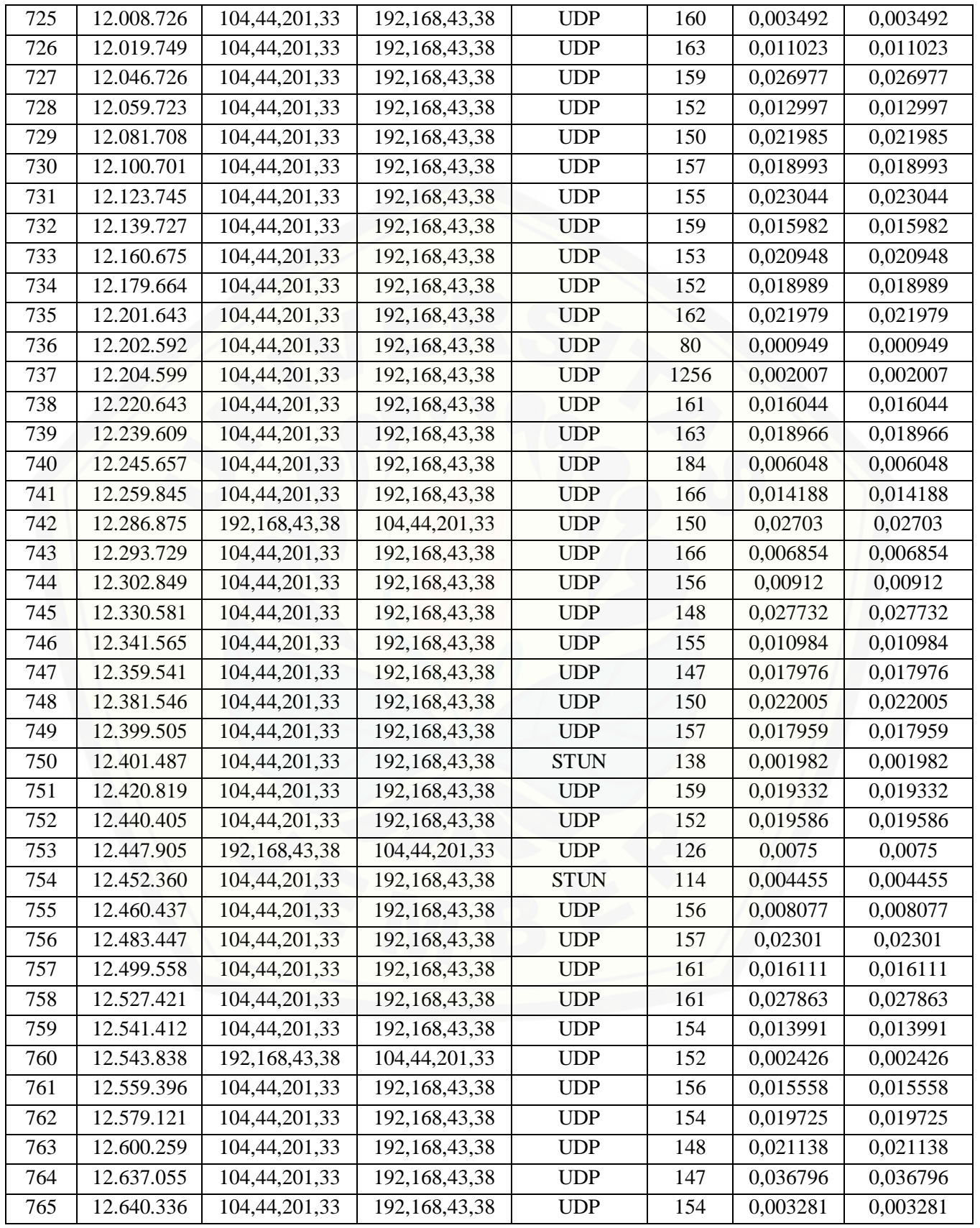

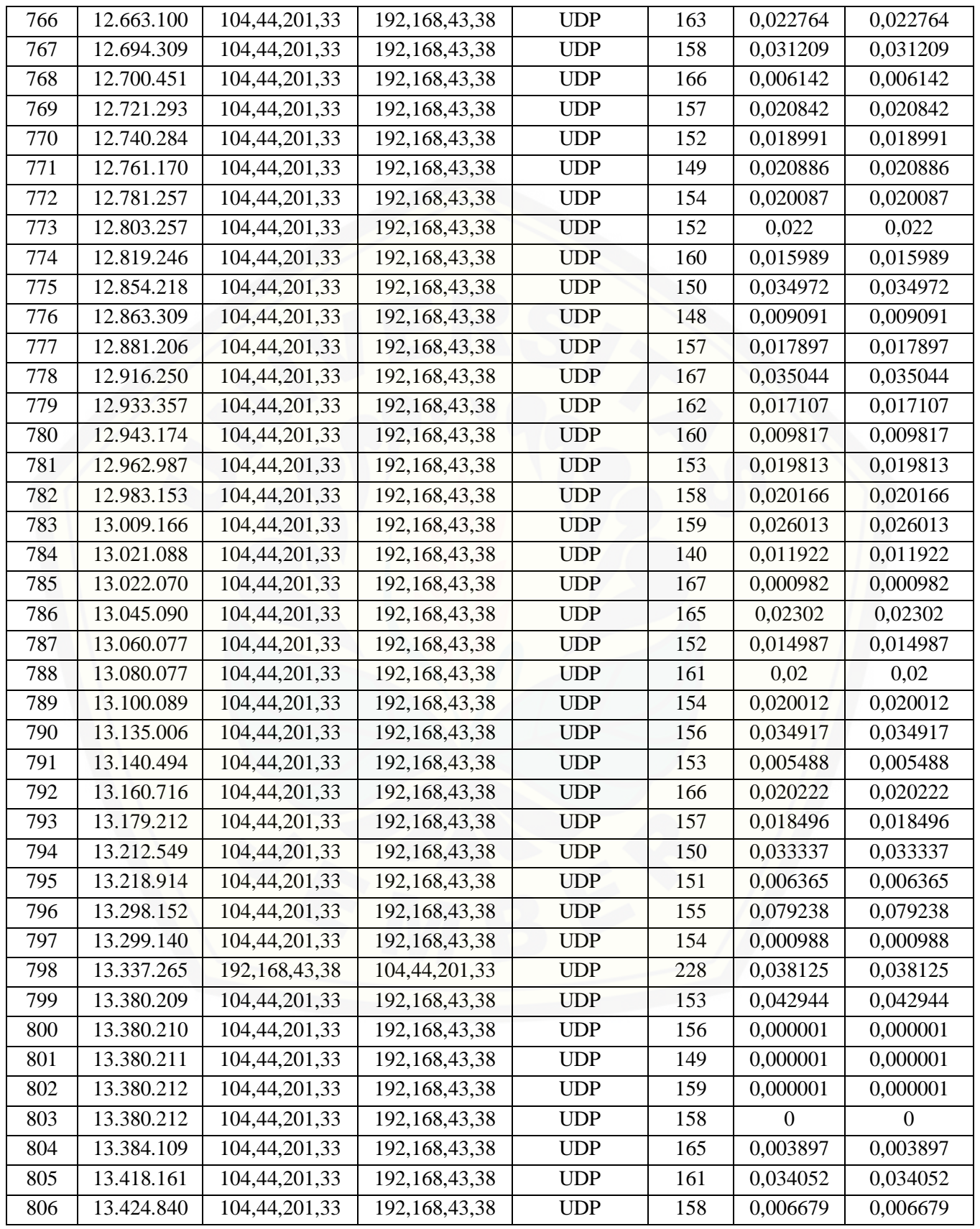

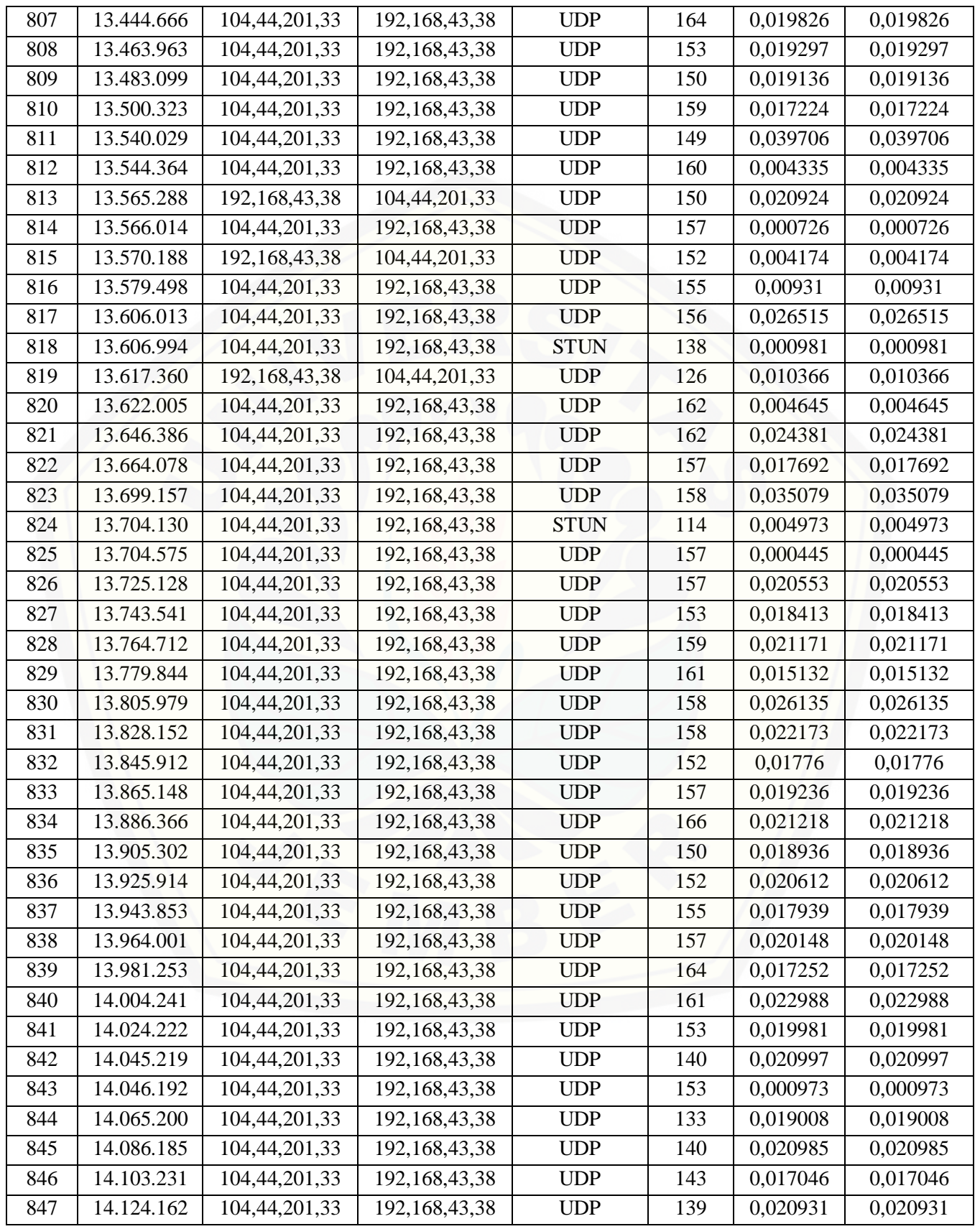

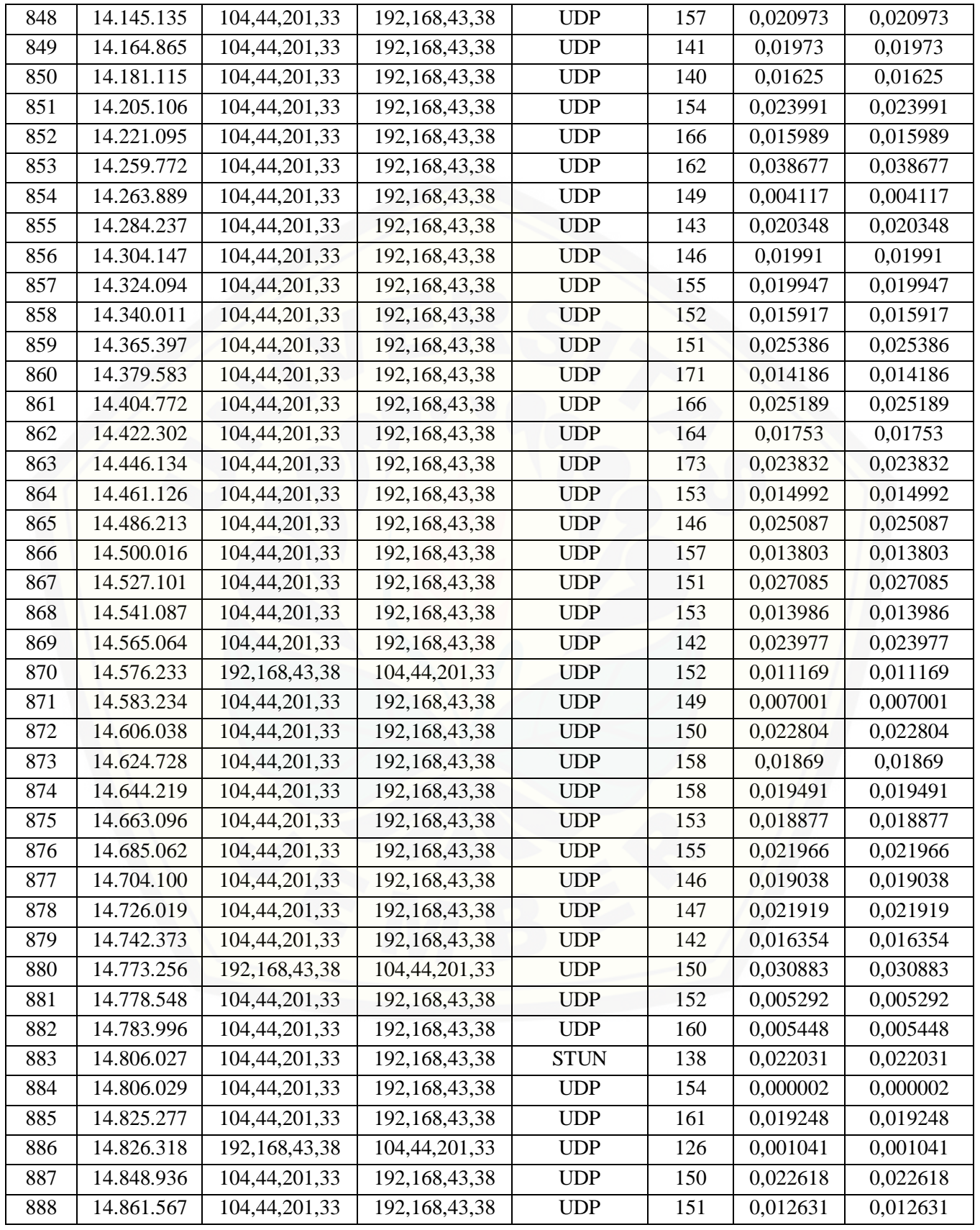

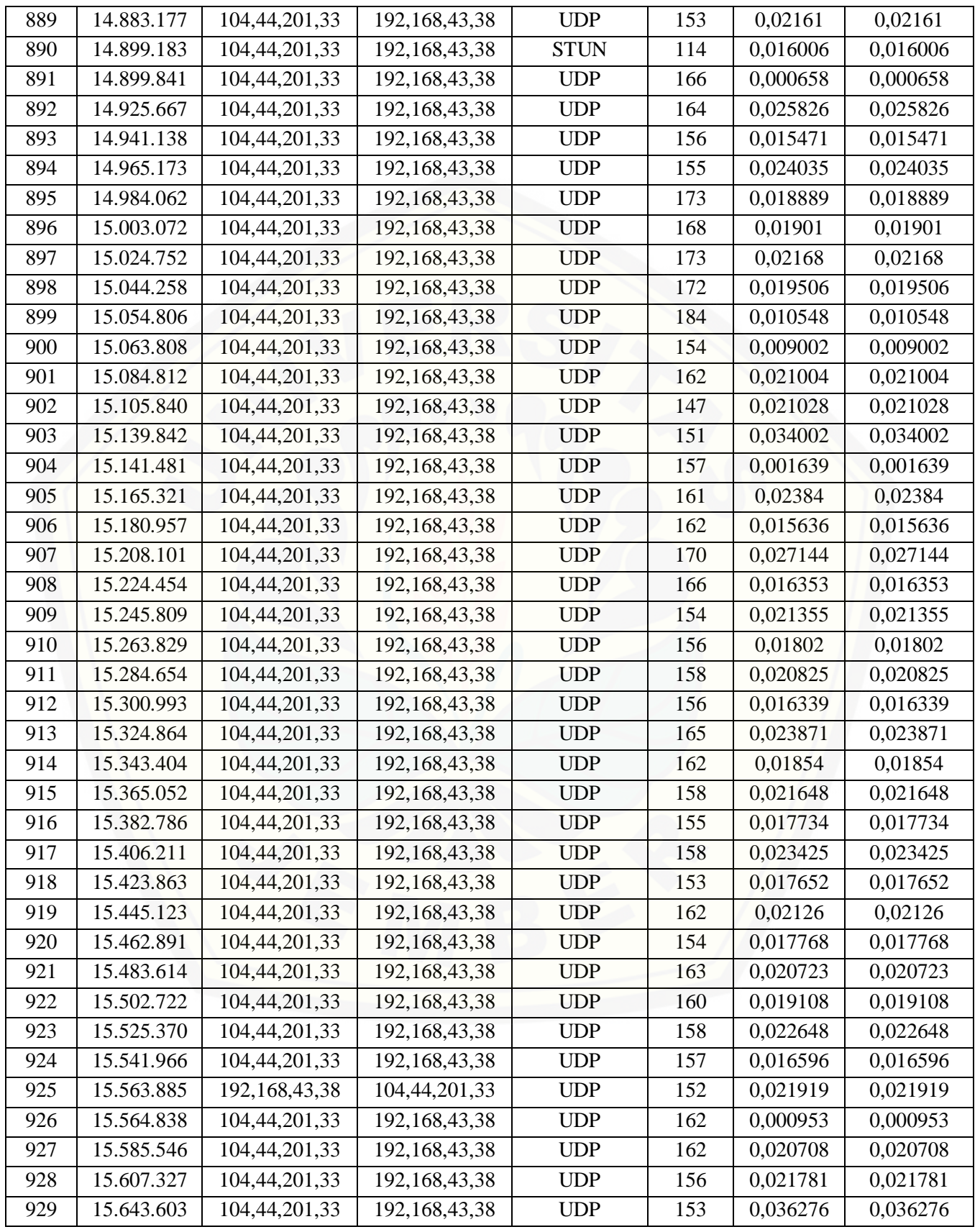

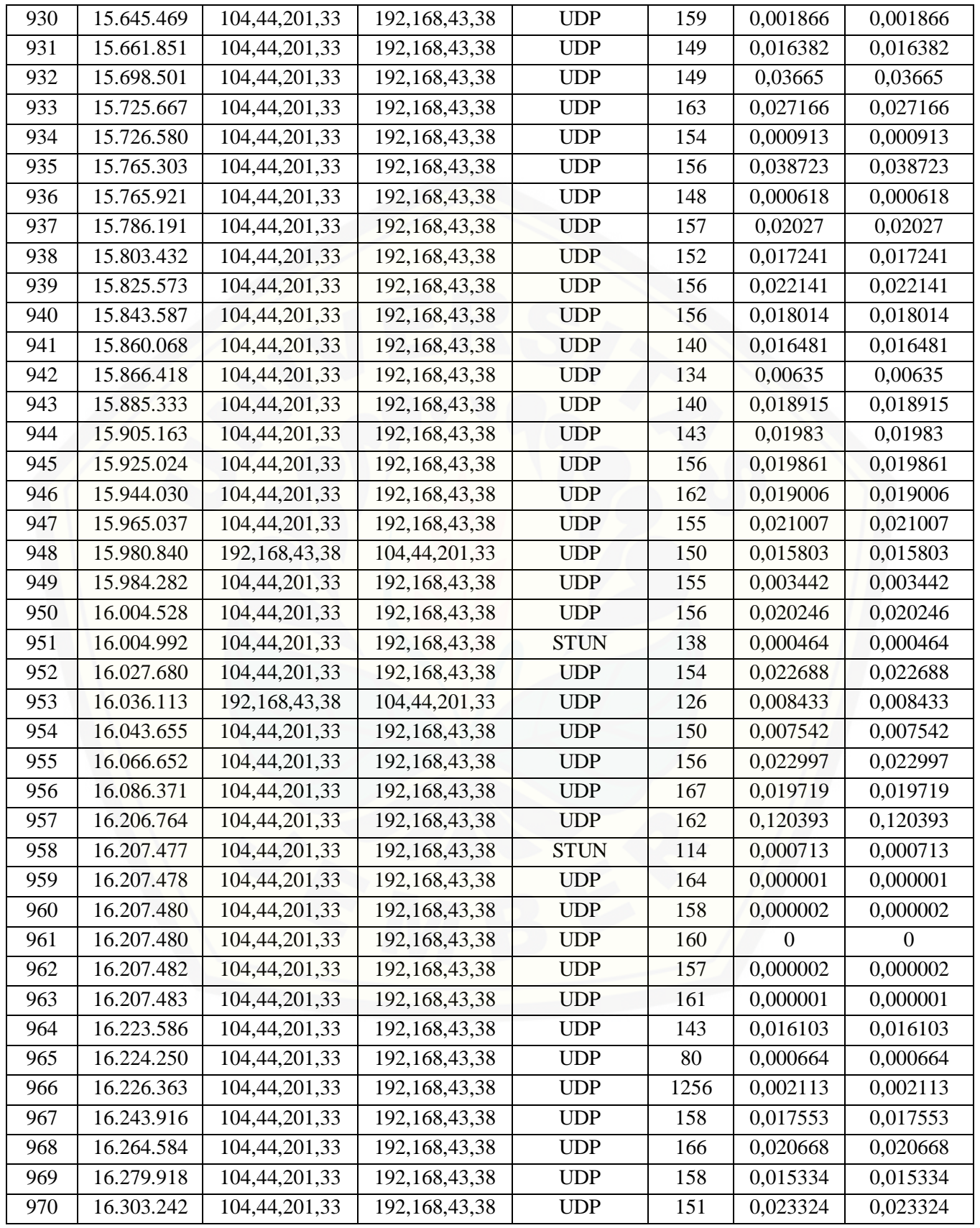

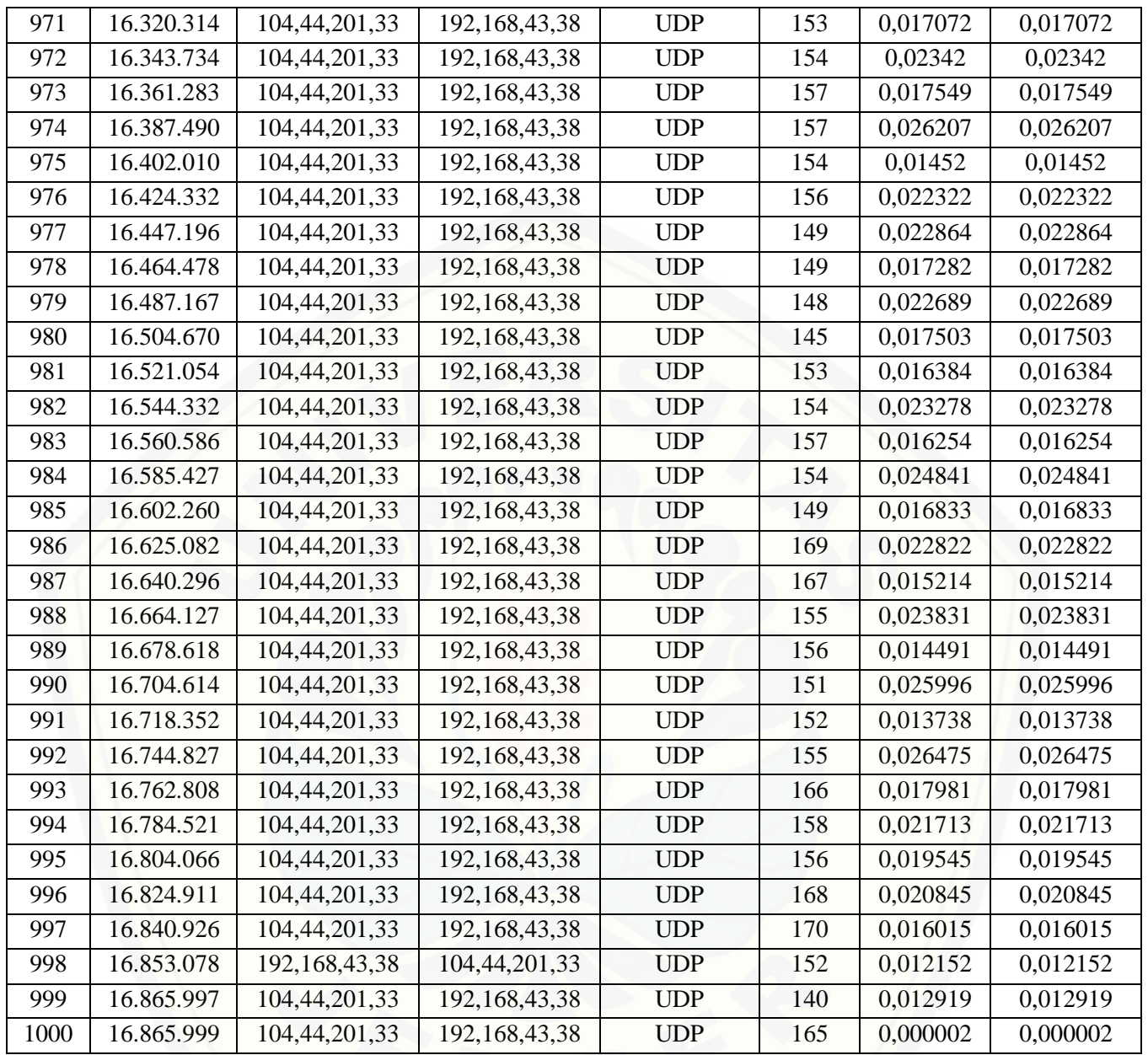

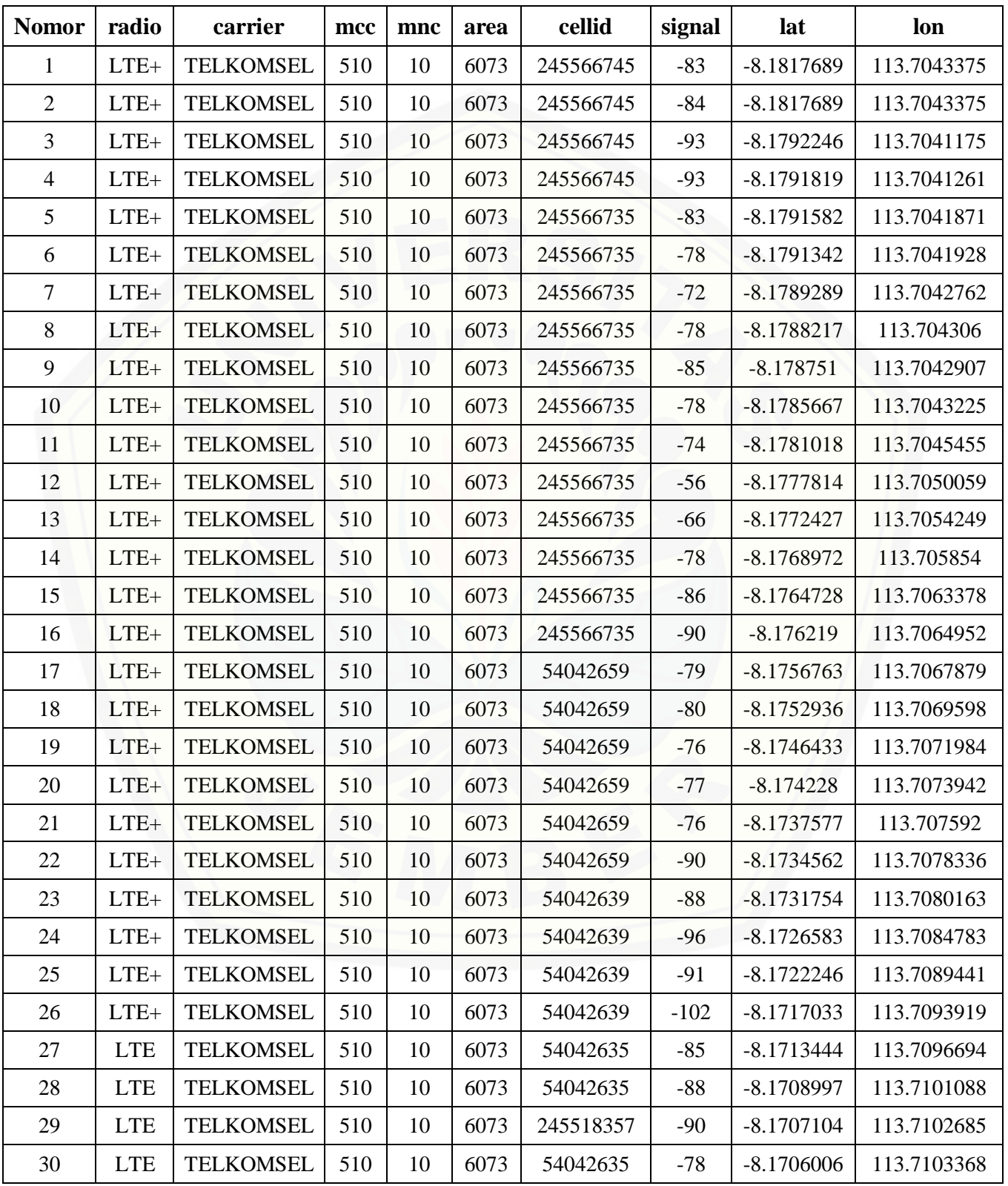

## **Lampiran C. Data BTS untuk Kecepatan di Atas 40 km/s**

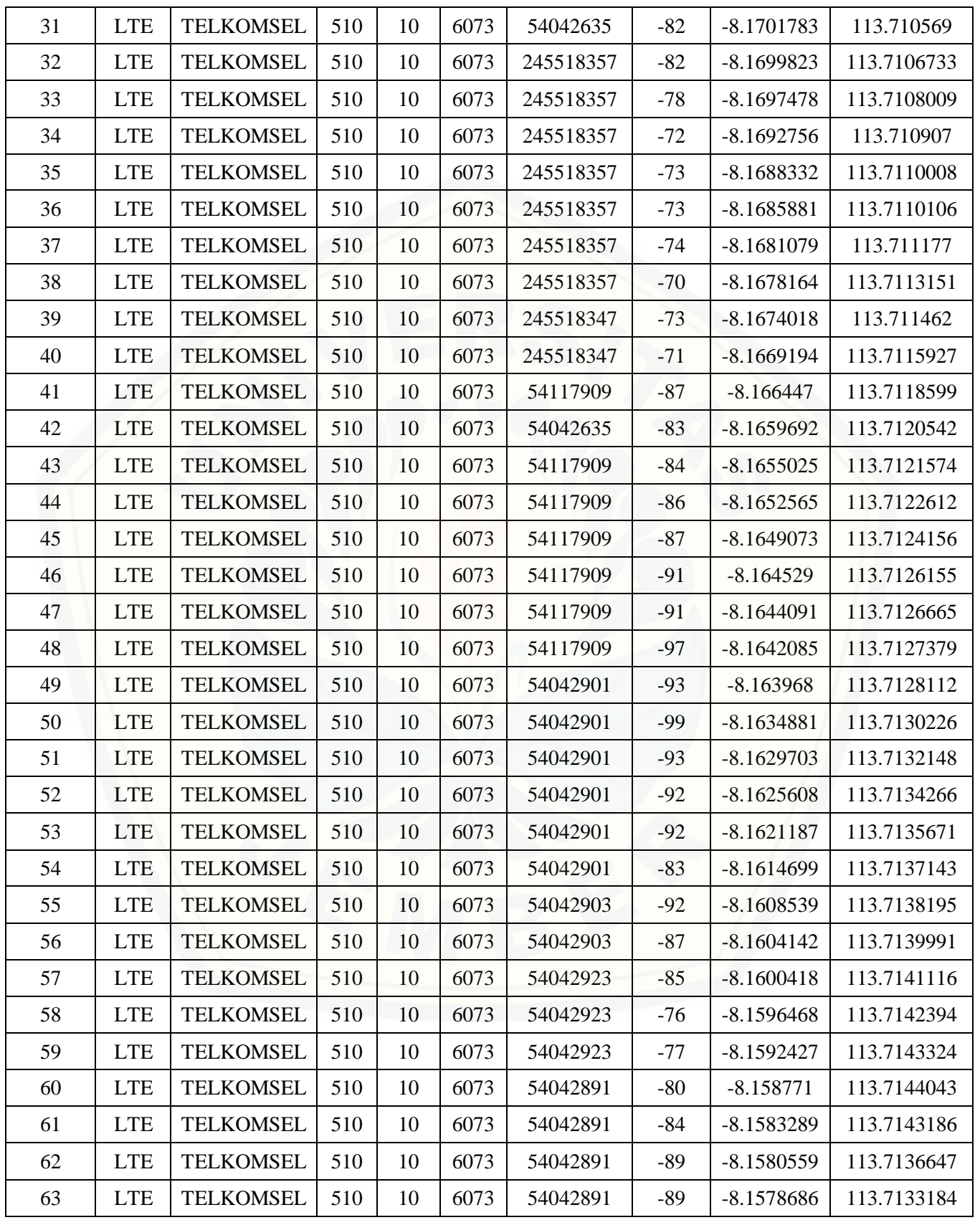

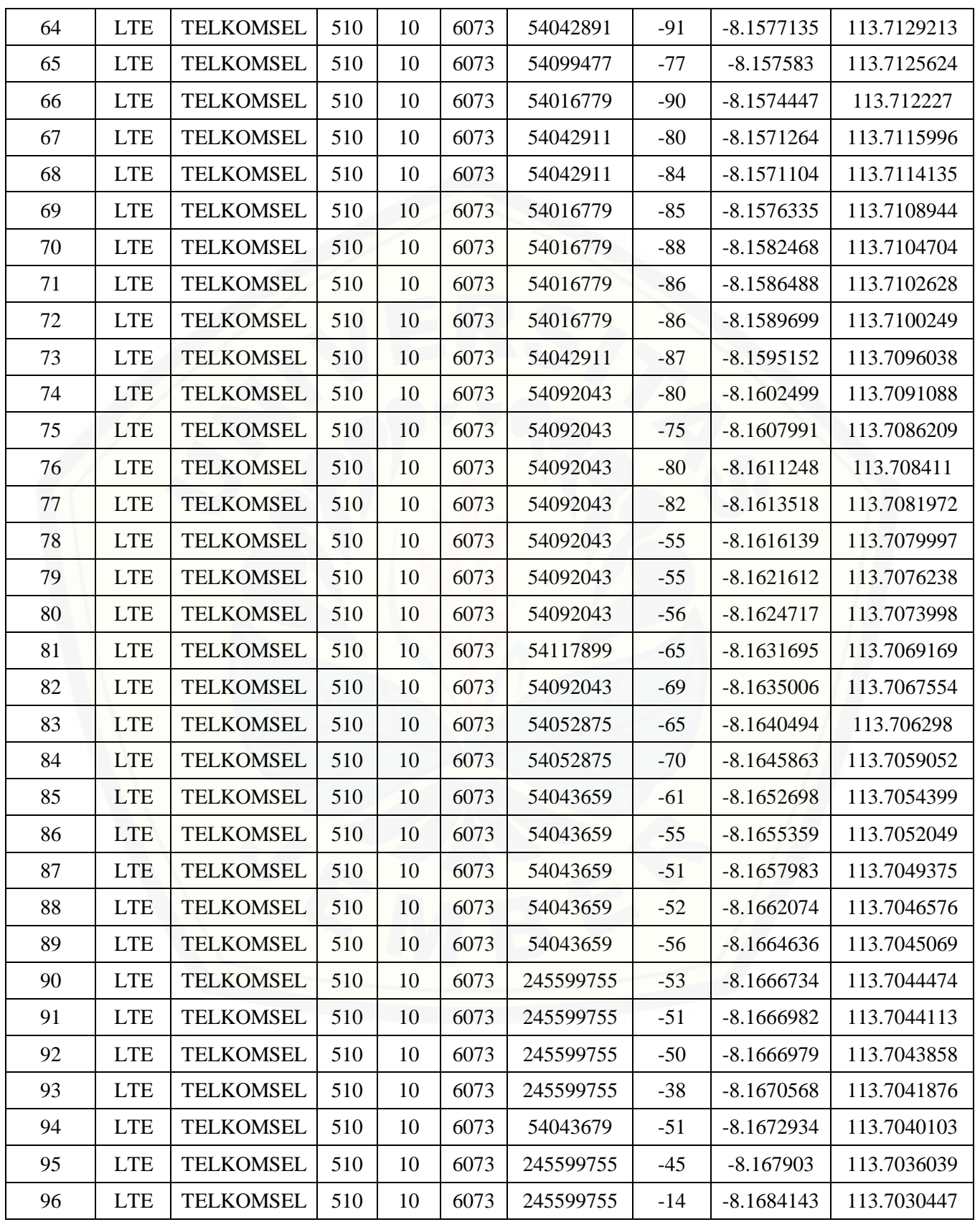

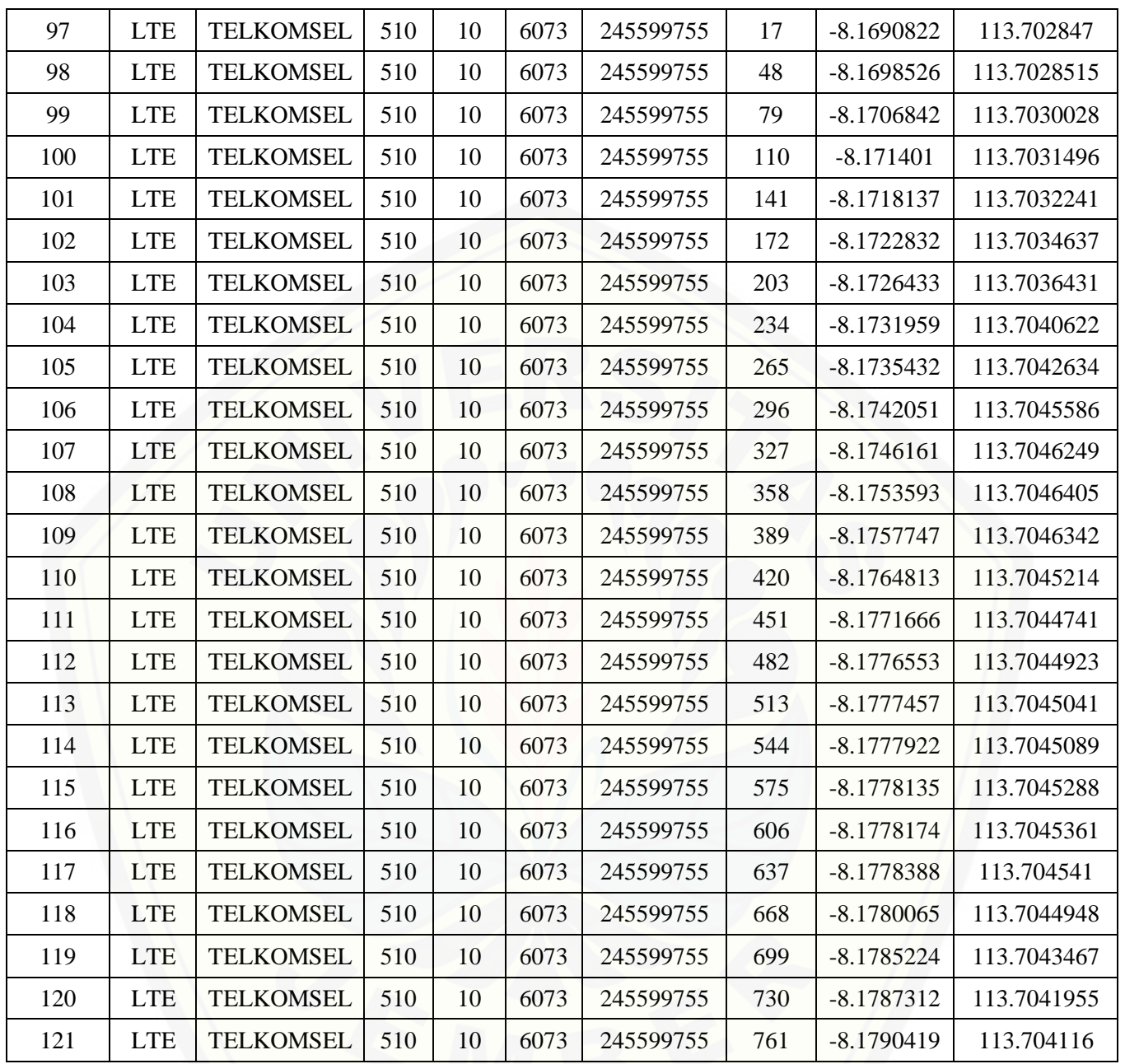

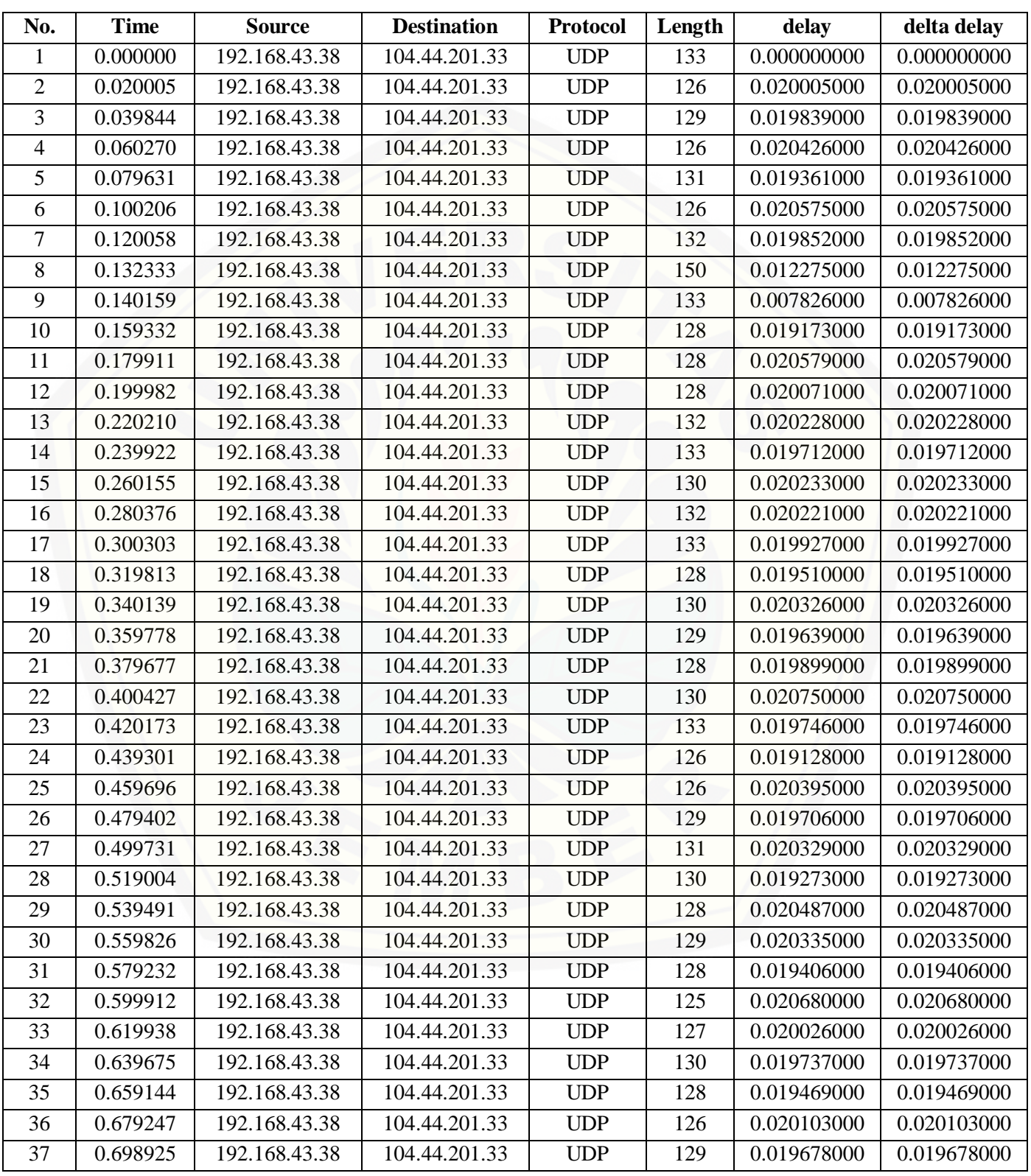

## **Lampiran D. Data Wireshark dengan Kecepatan di Atas 40 Km/s**

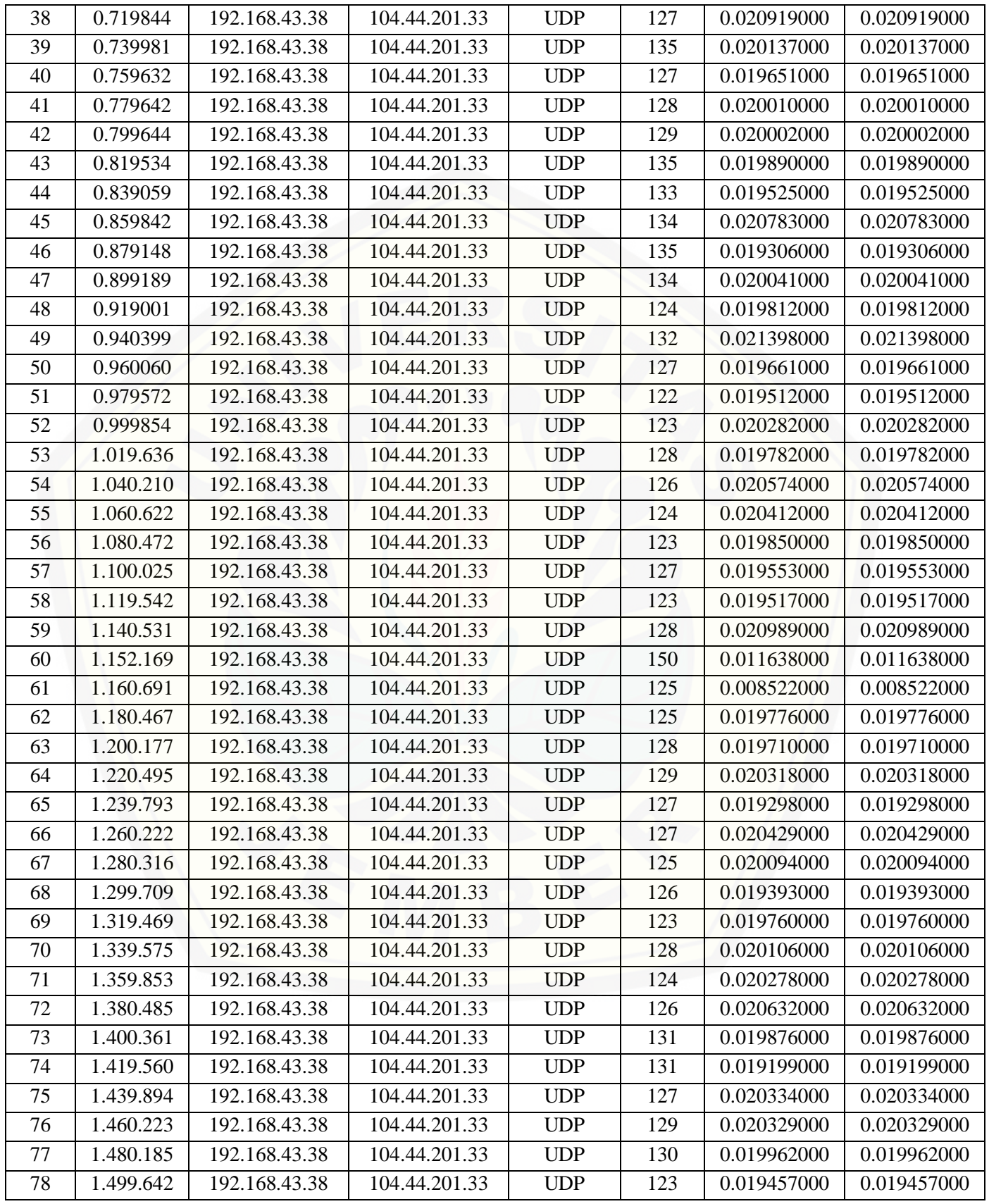

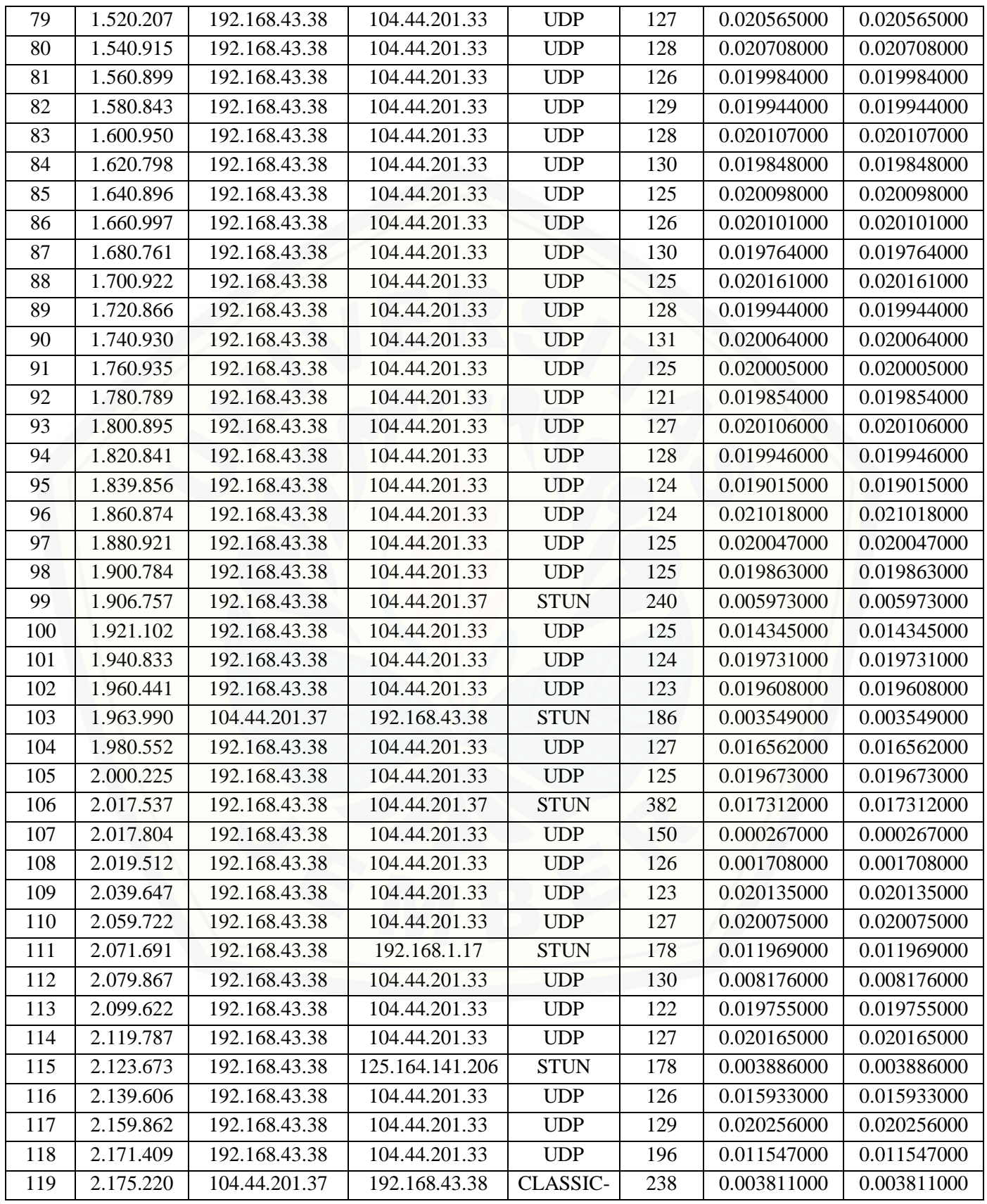

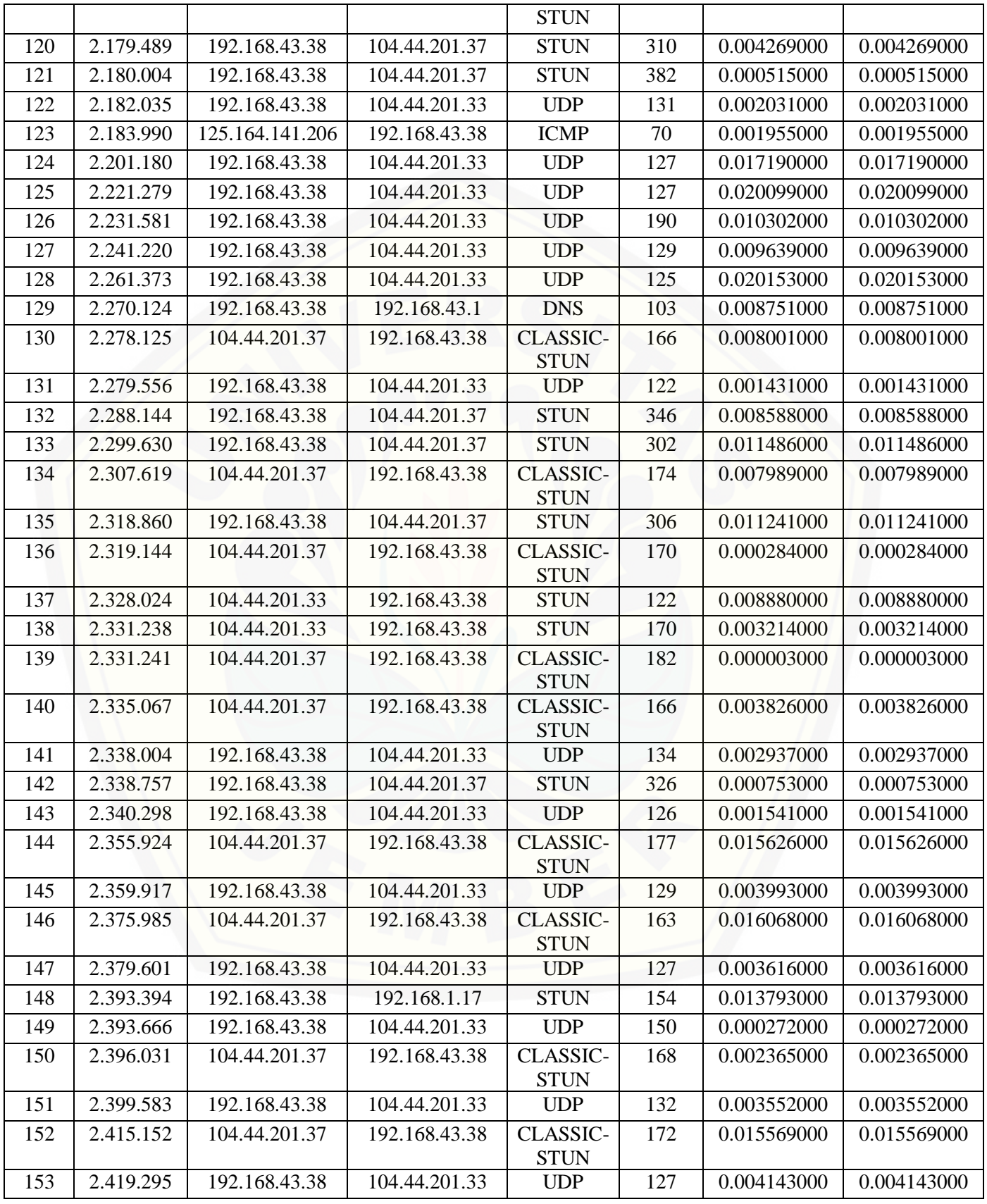

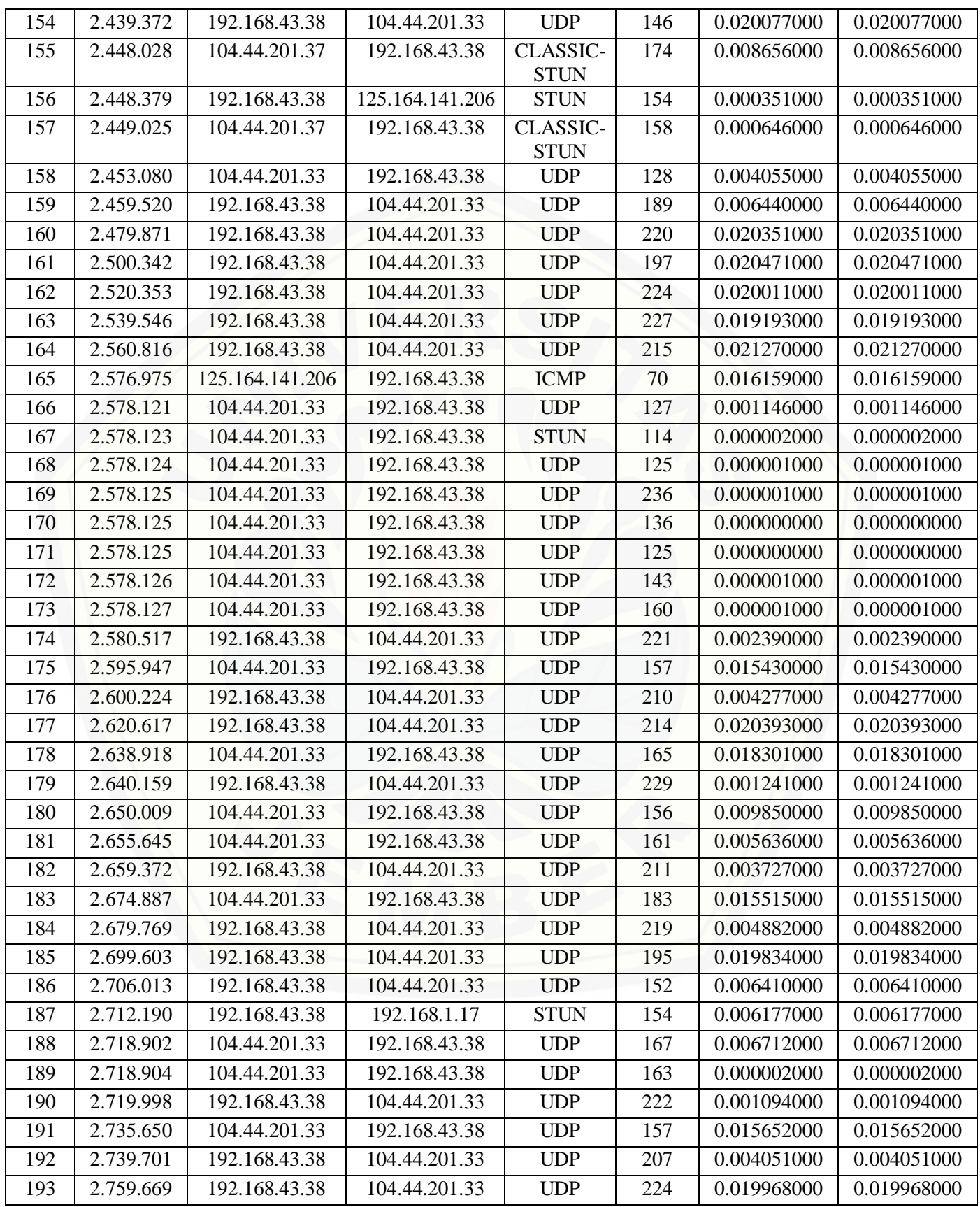

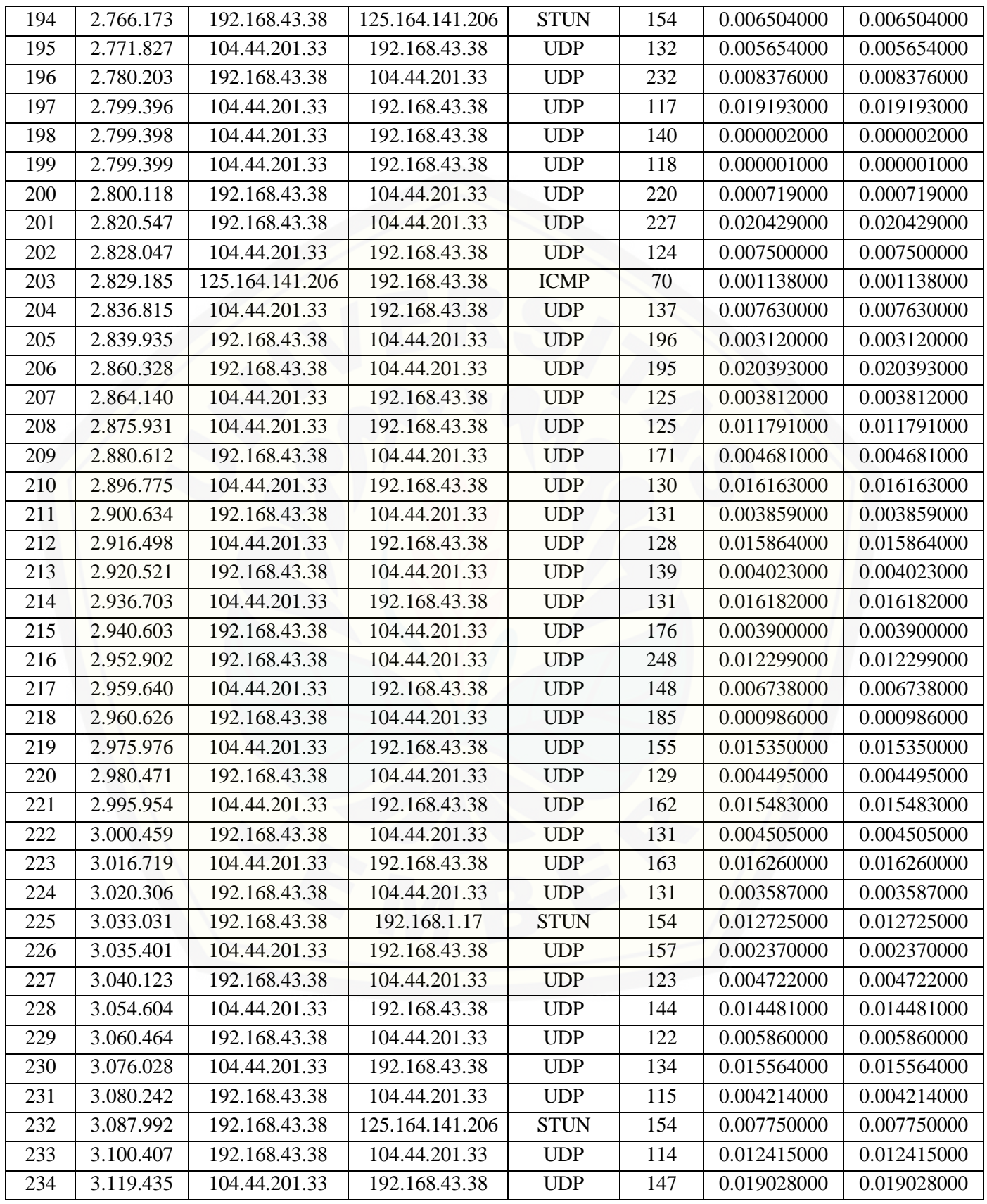

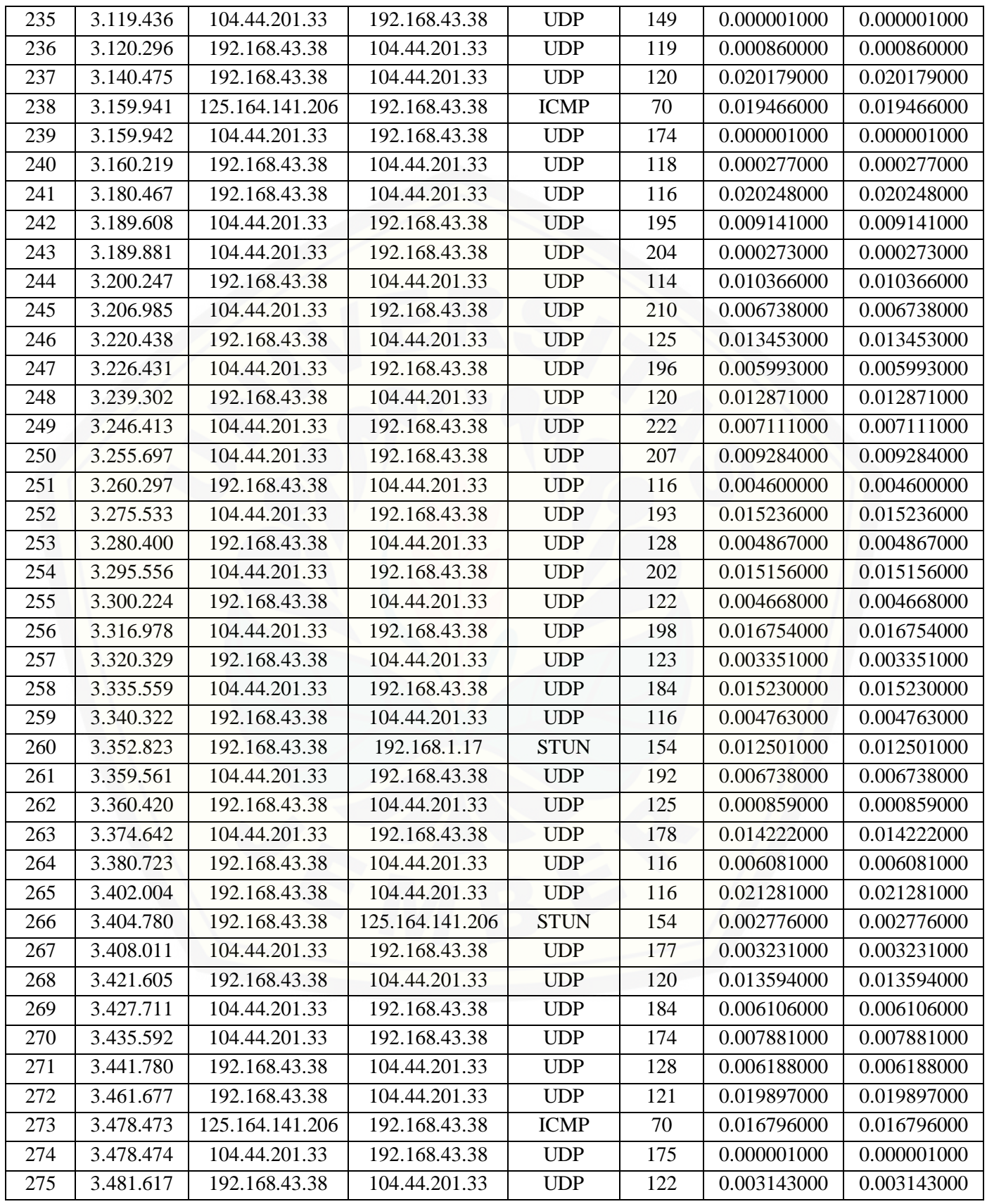

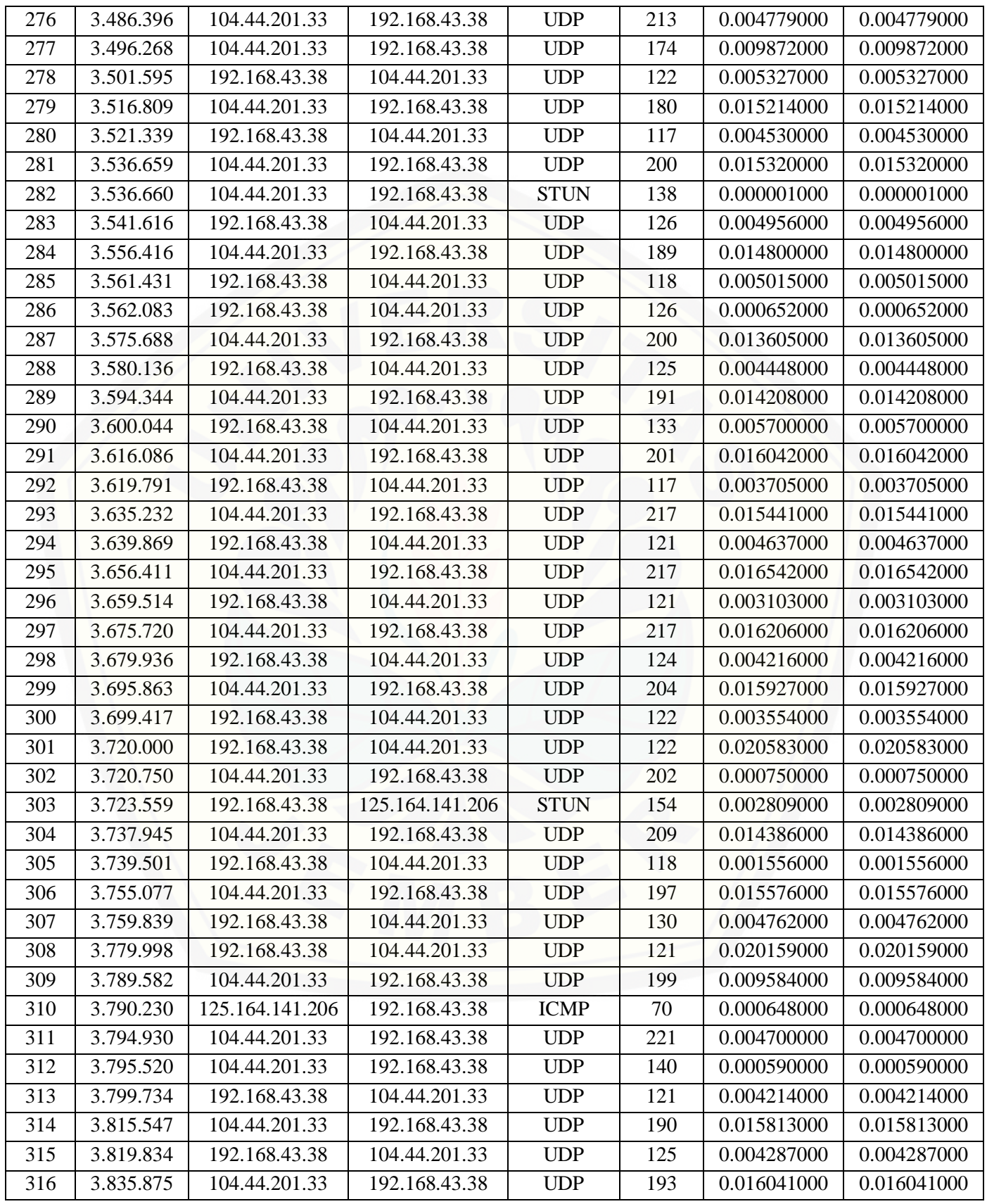

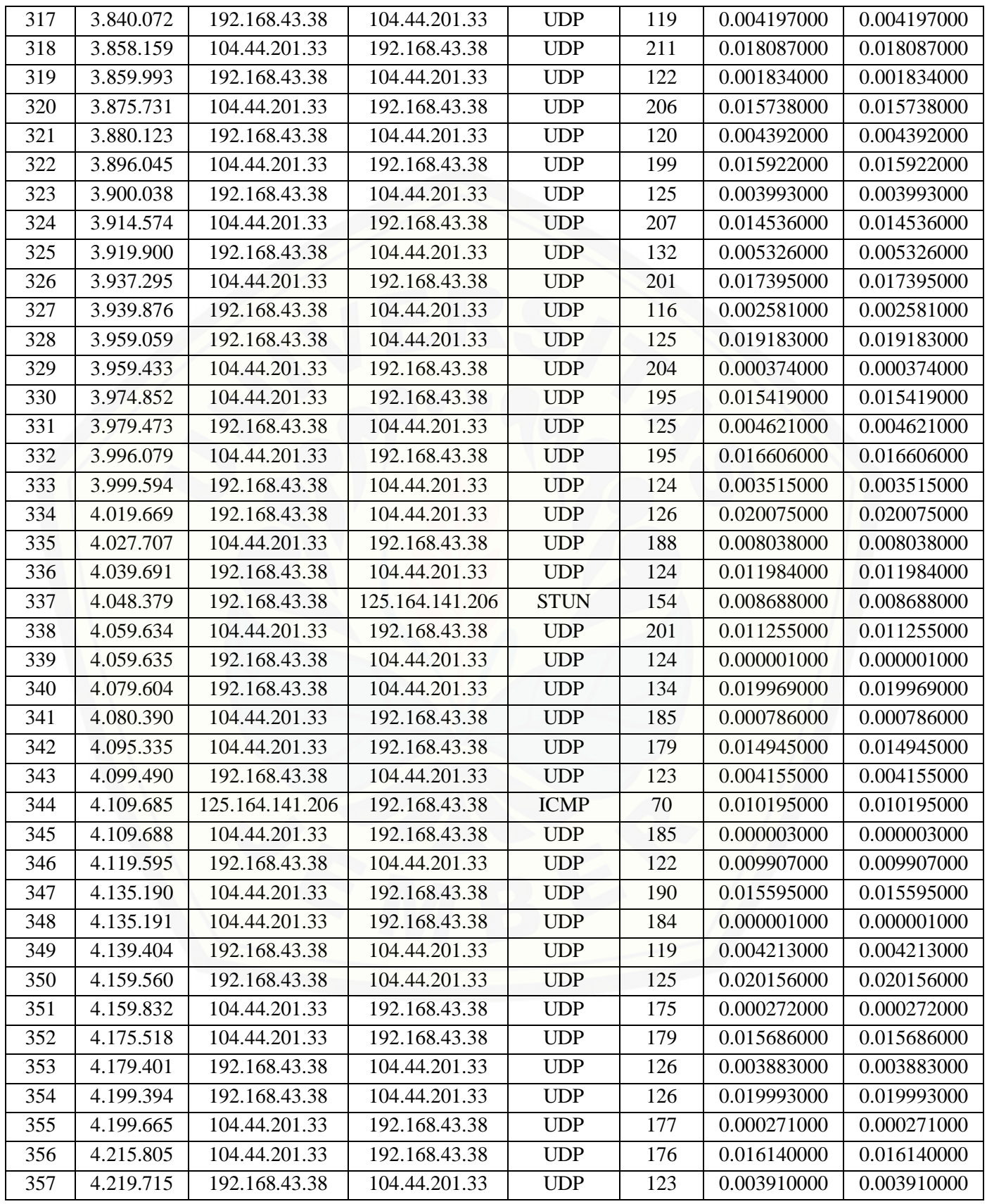

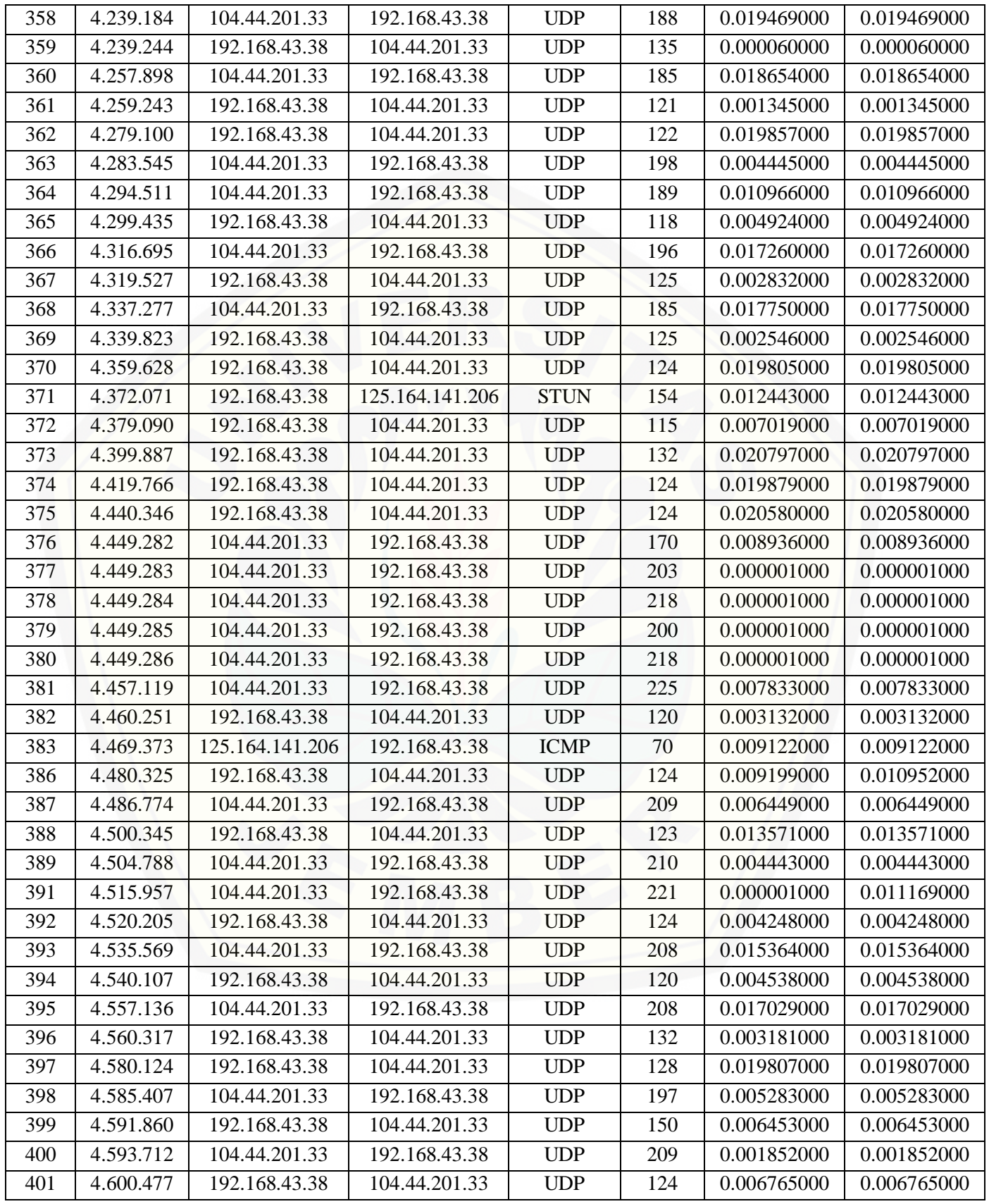

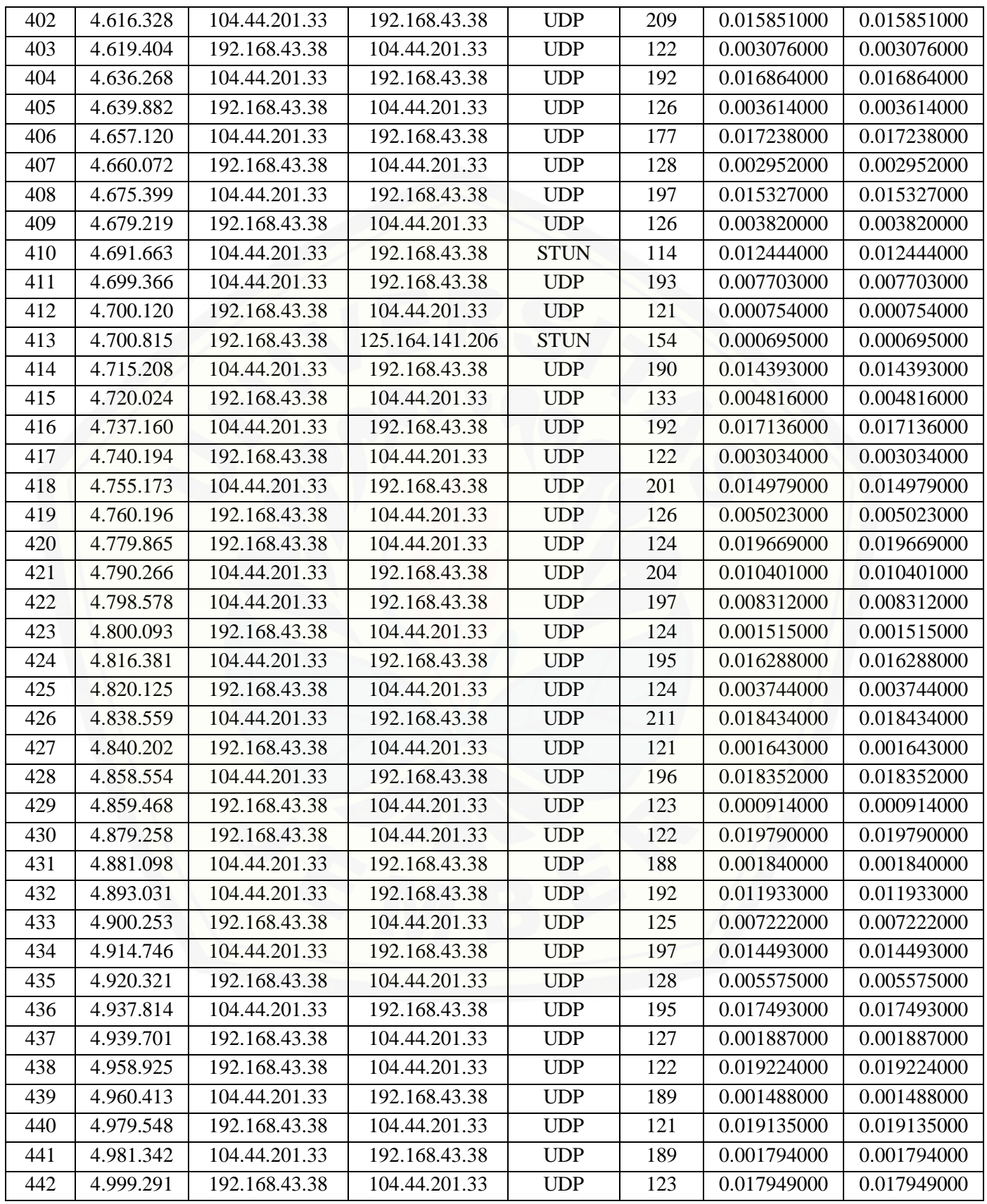

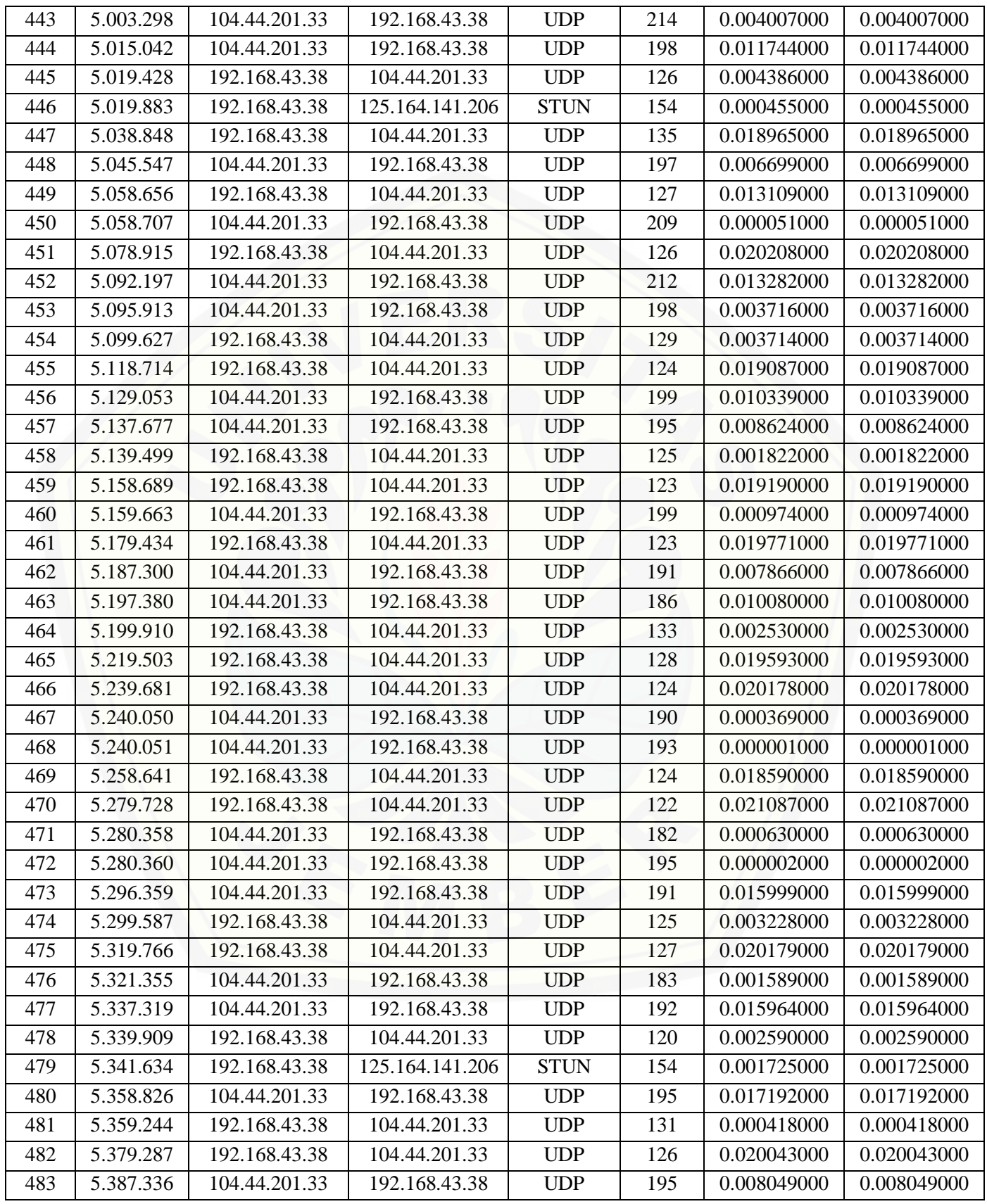

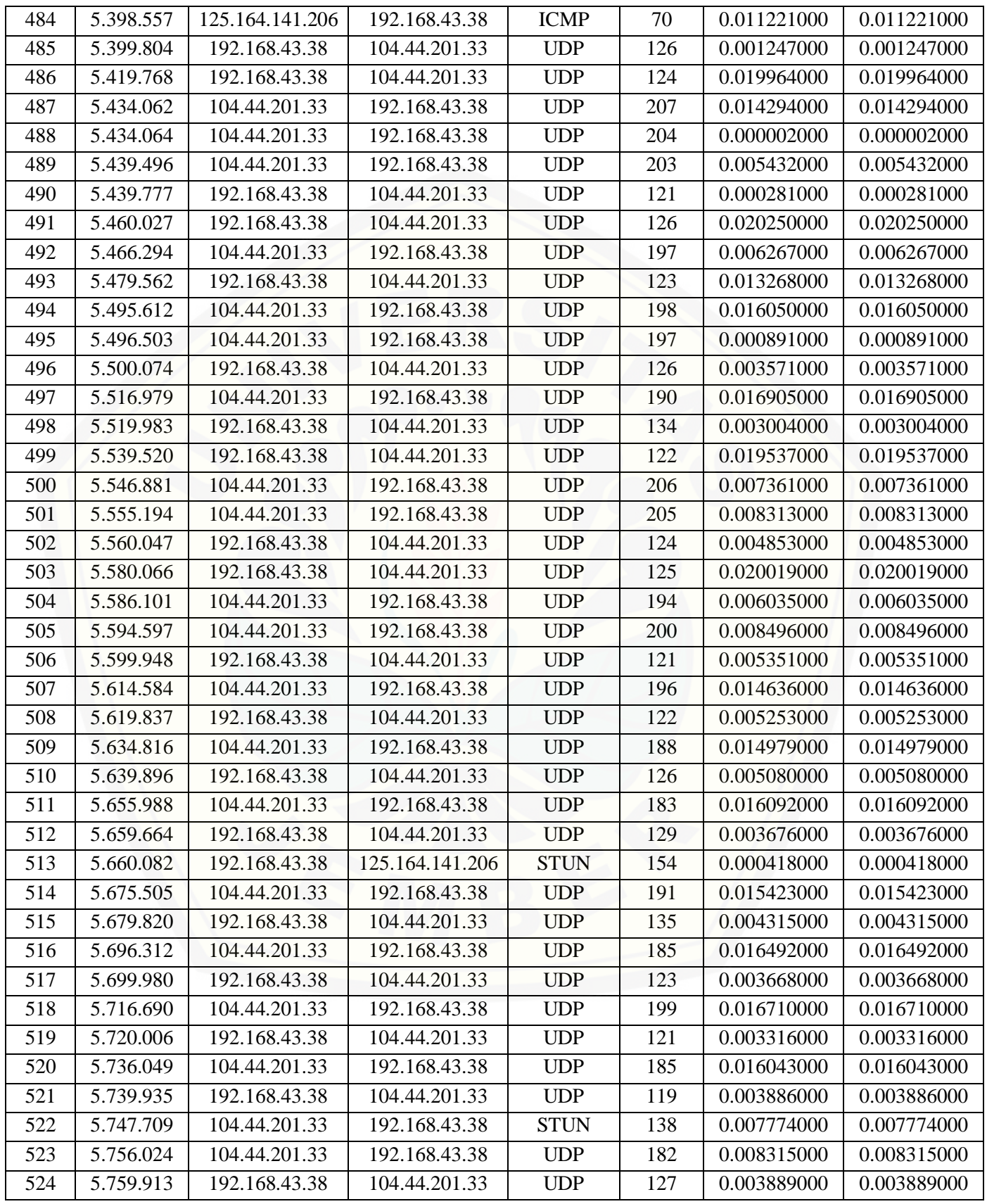

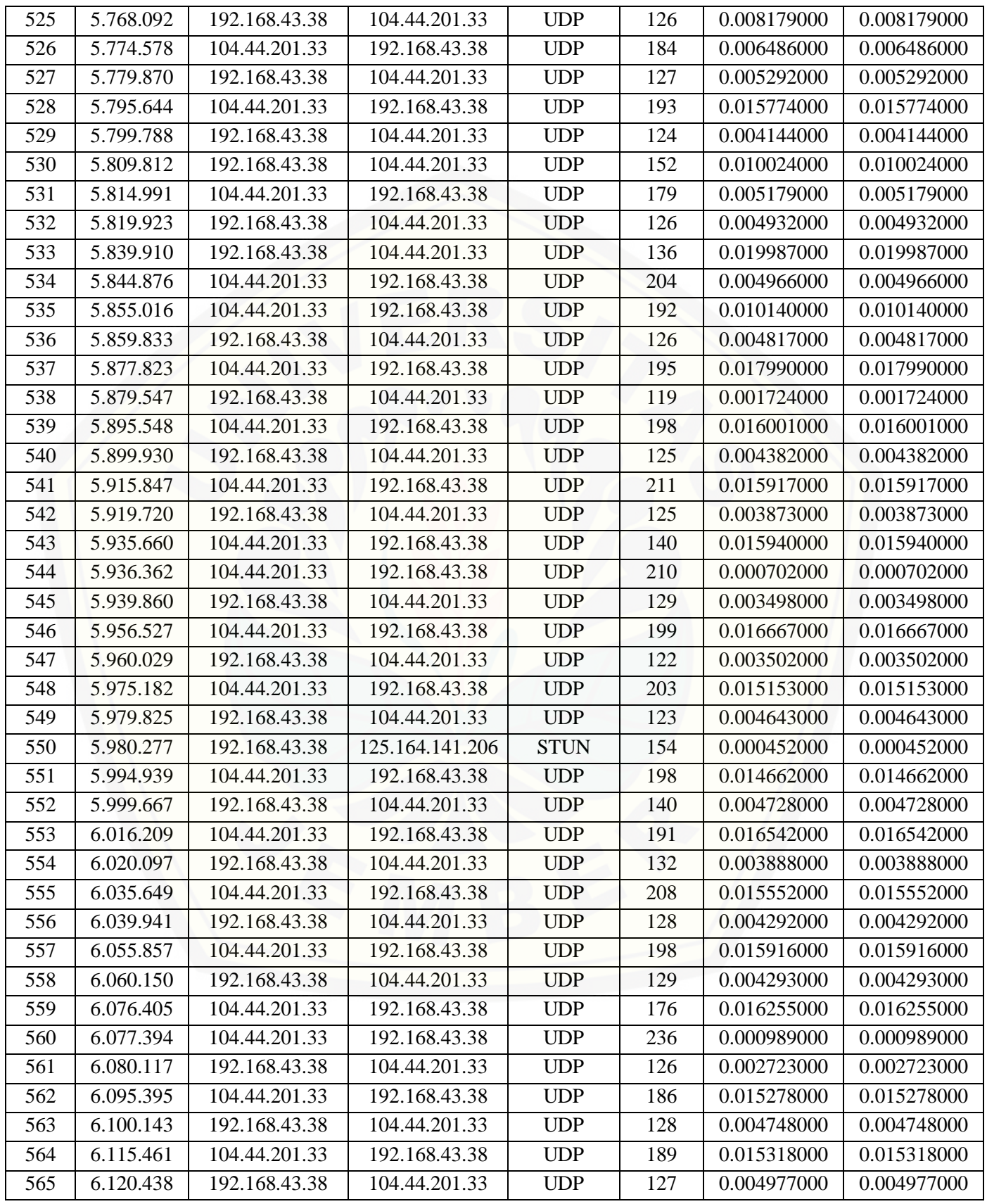

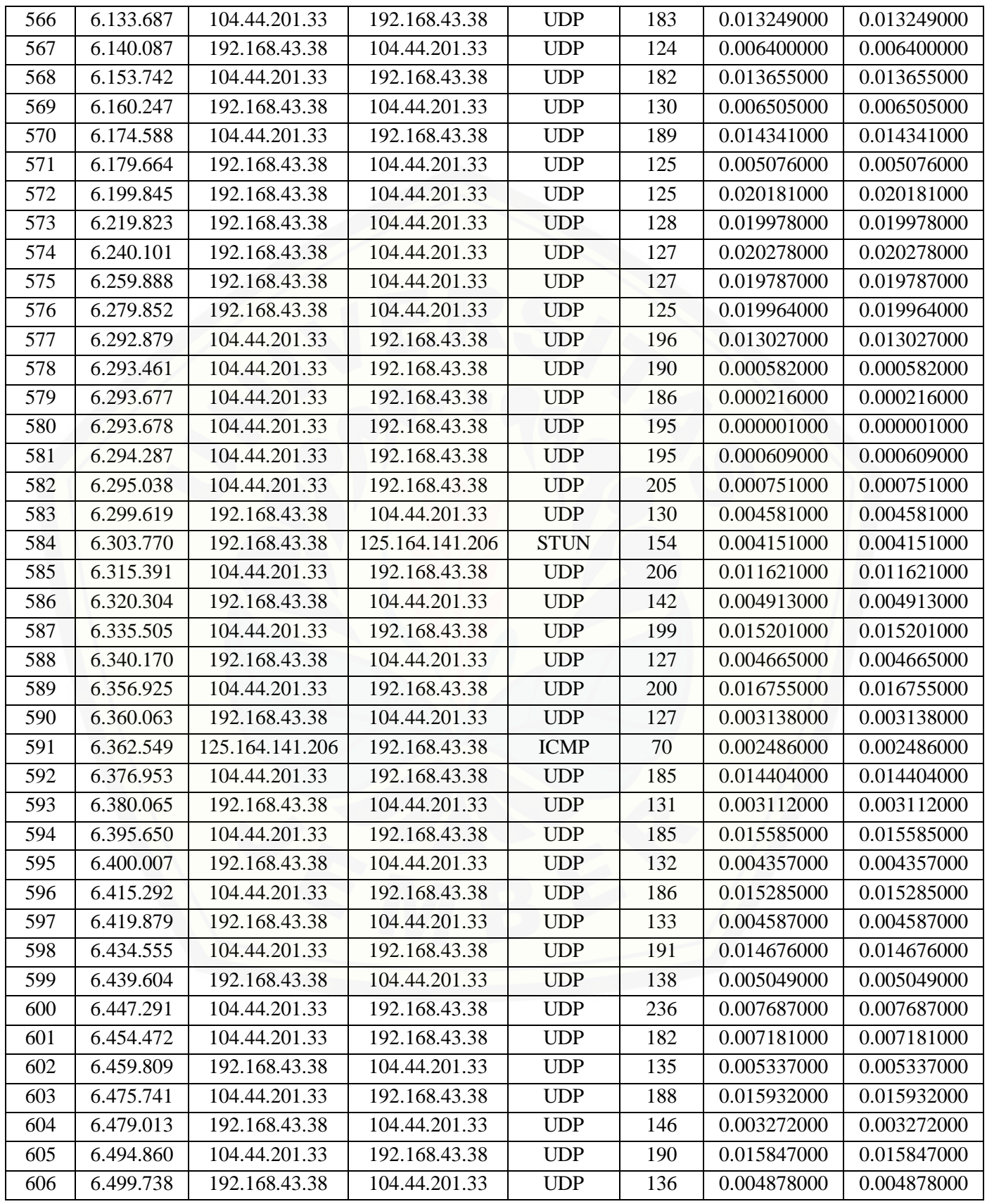

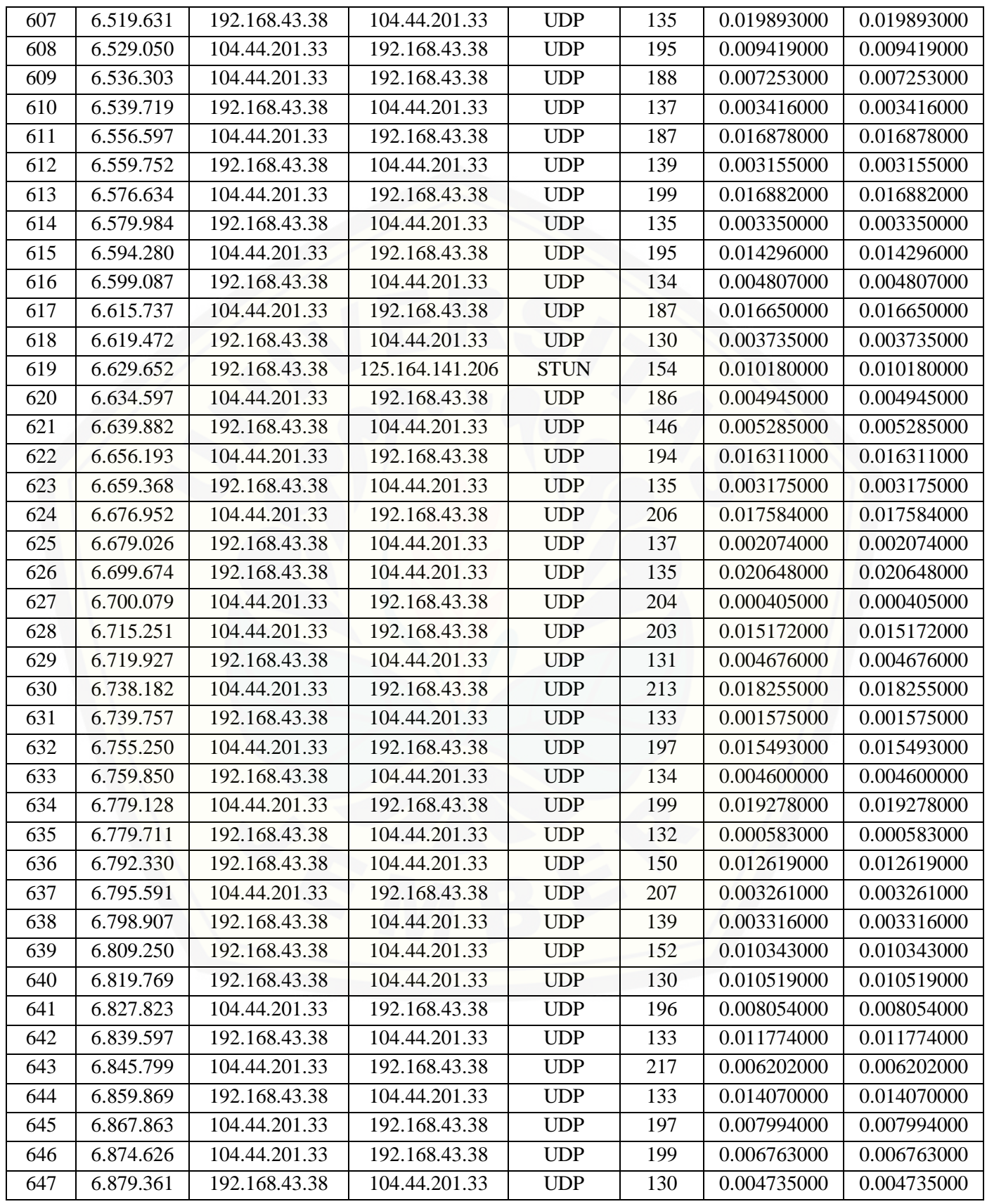

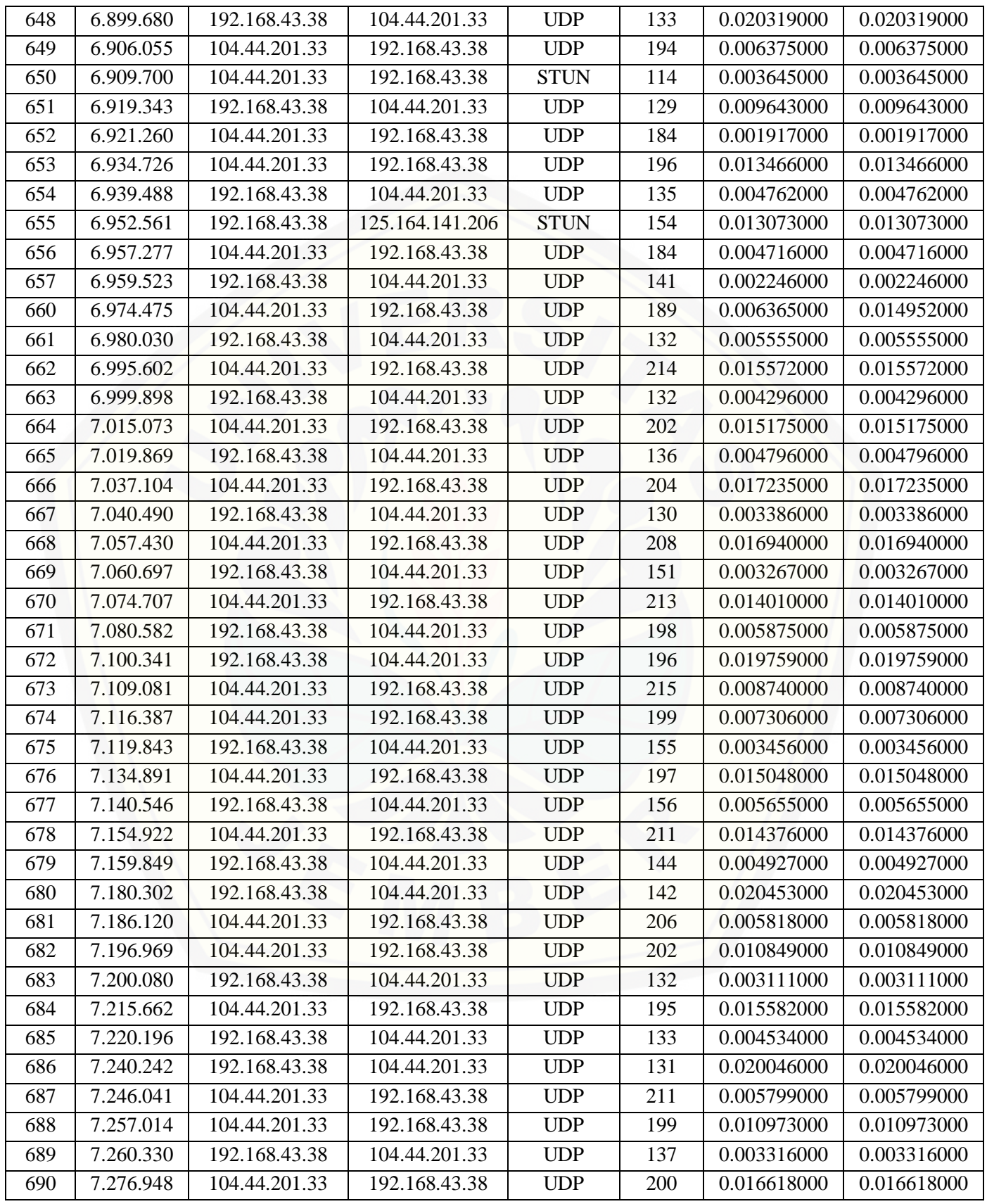

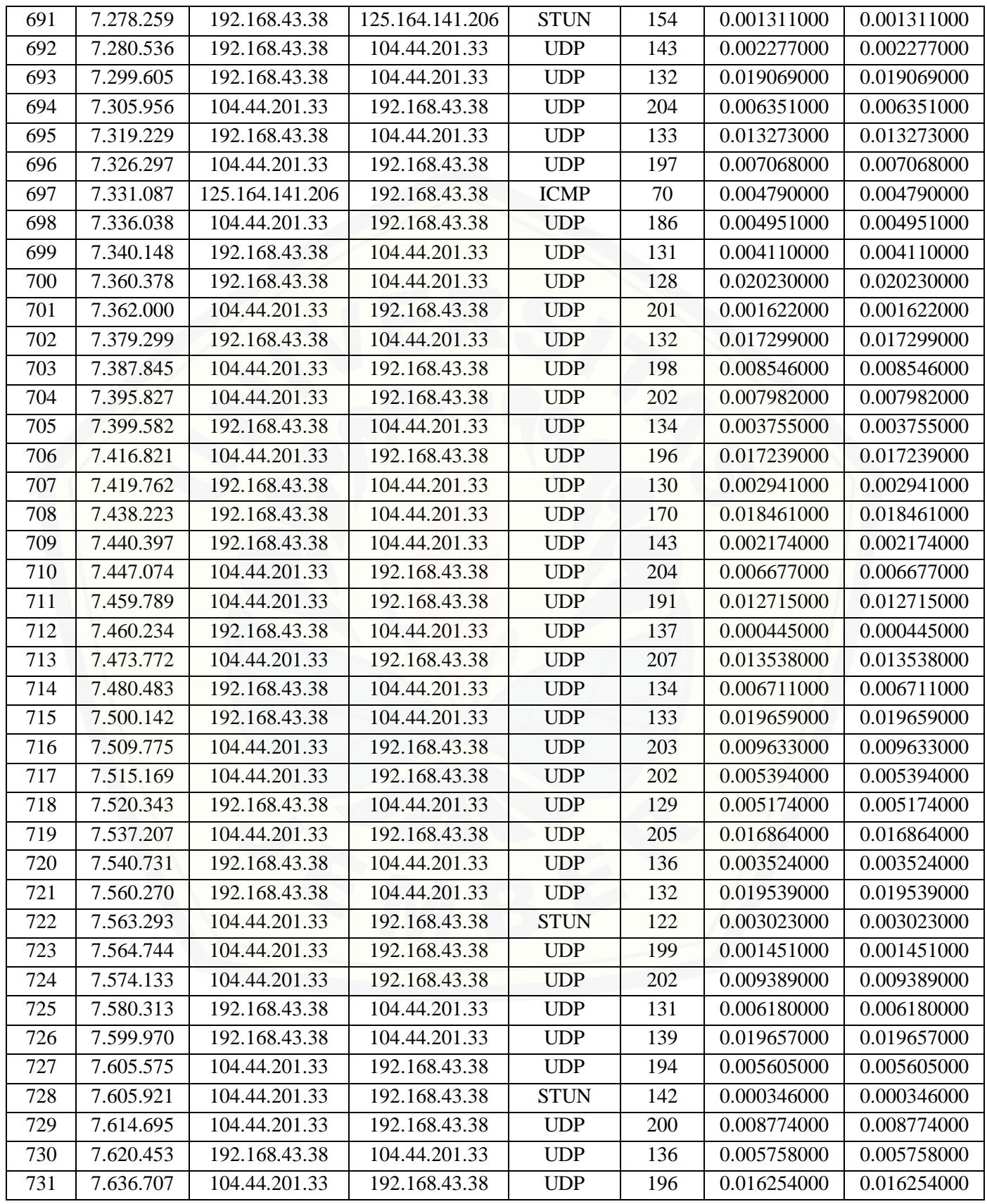

# [Digital Repository Universitas Jember](http://repository.unej.ac.id/)

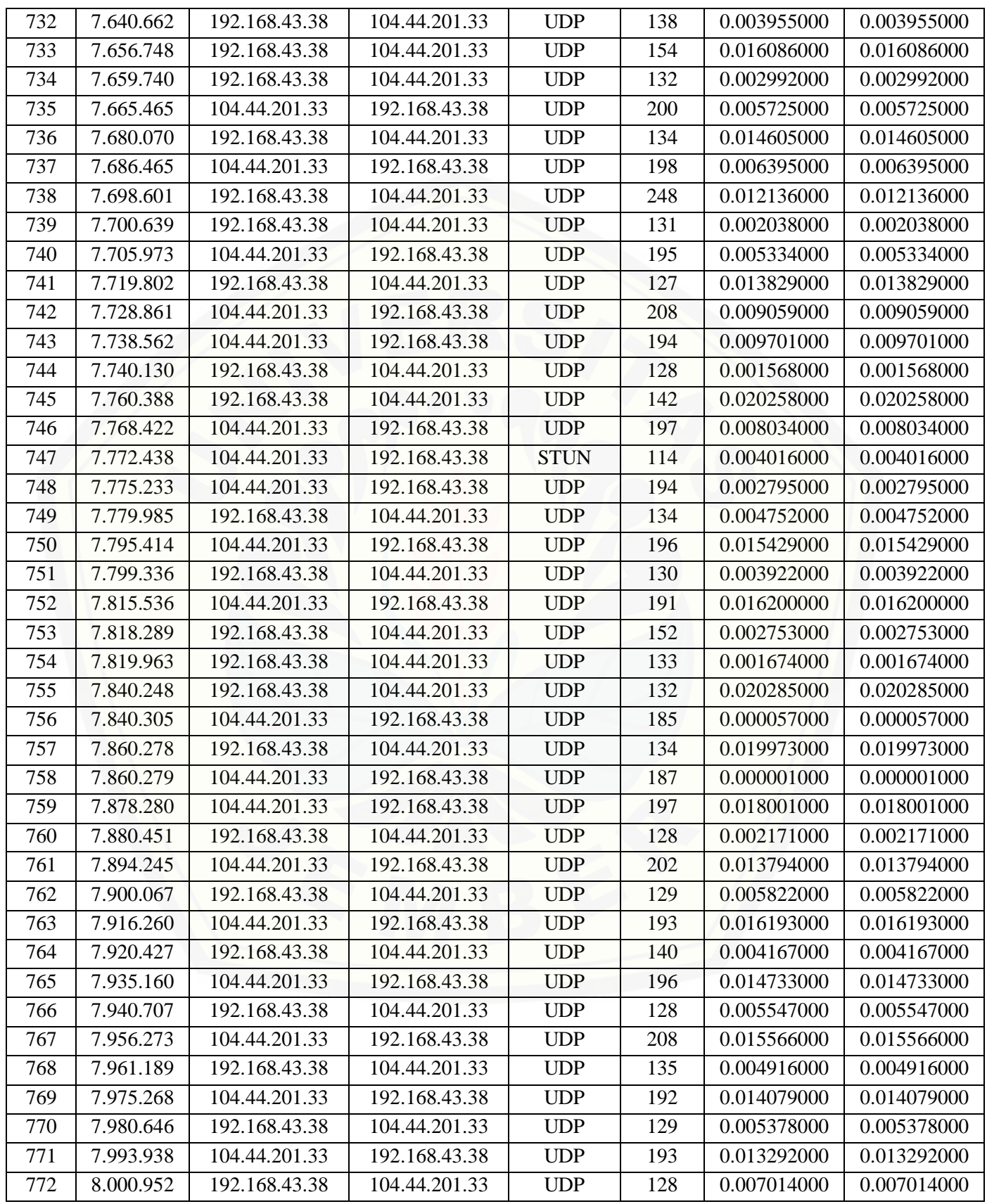

# [Digital Repository Universitas Jember](http://repository.unej.ac.id/)

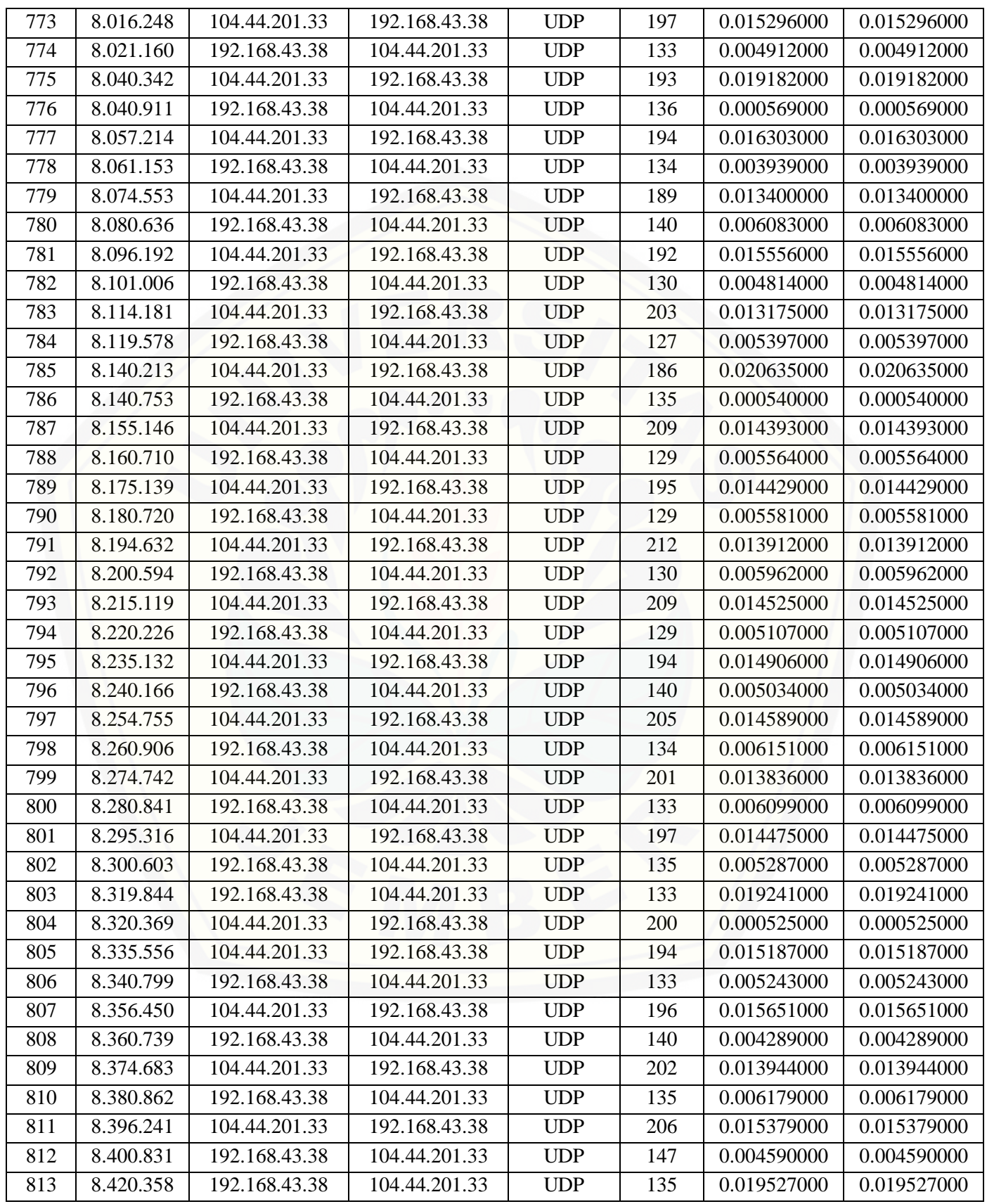

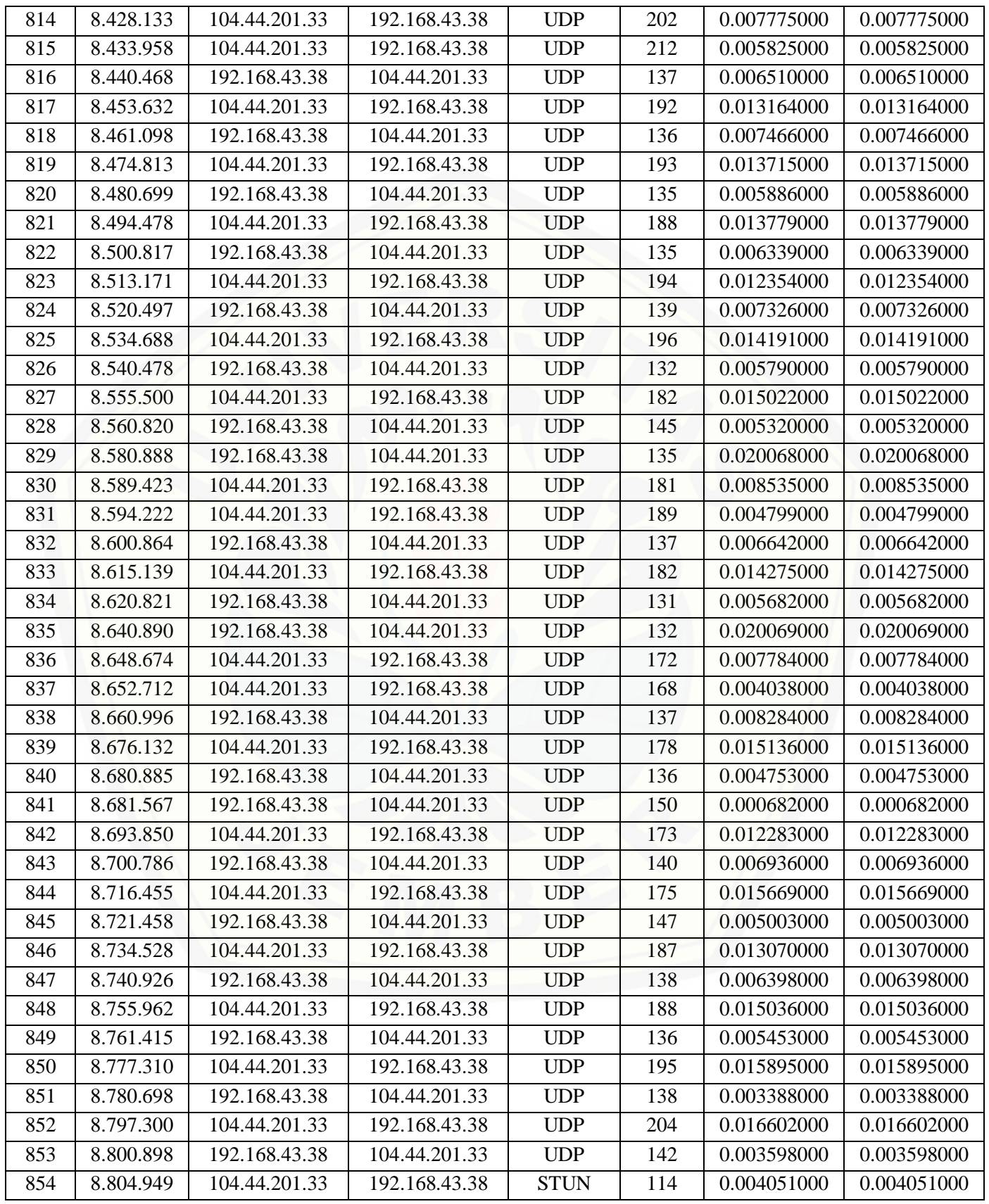

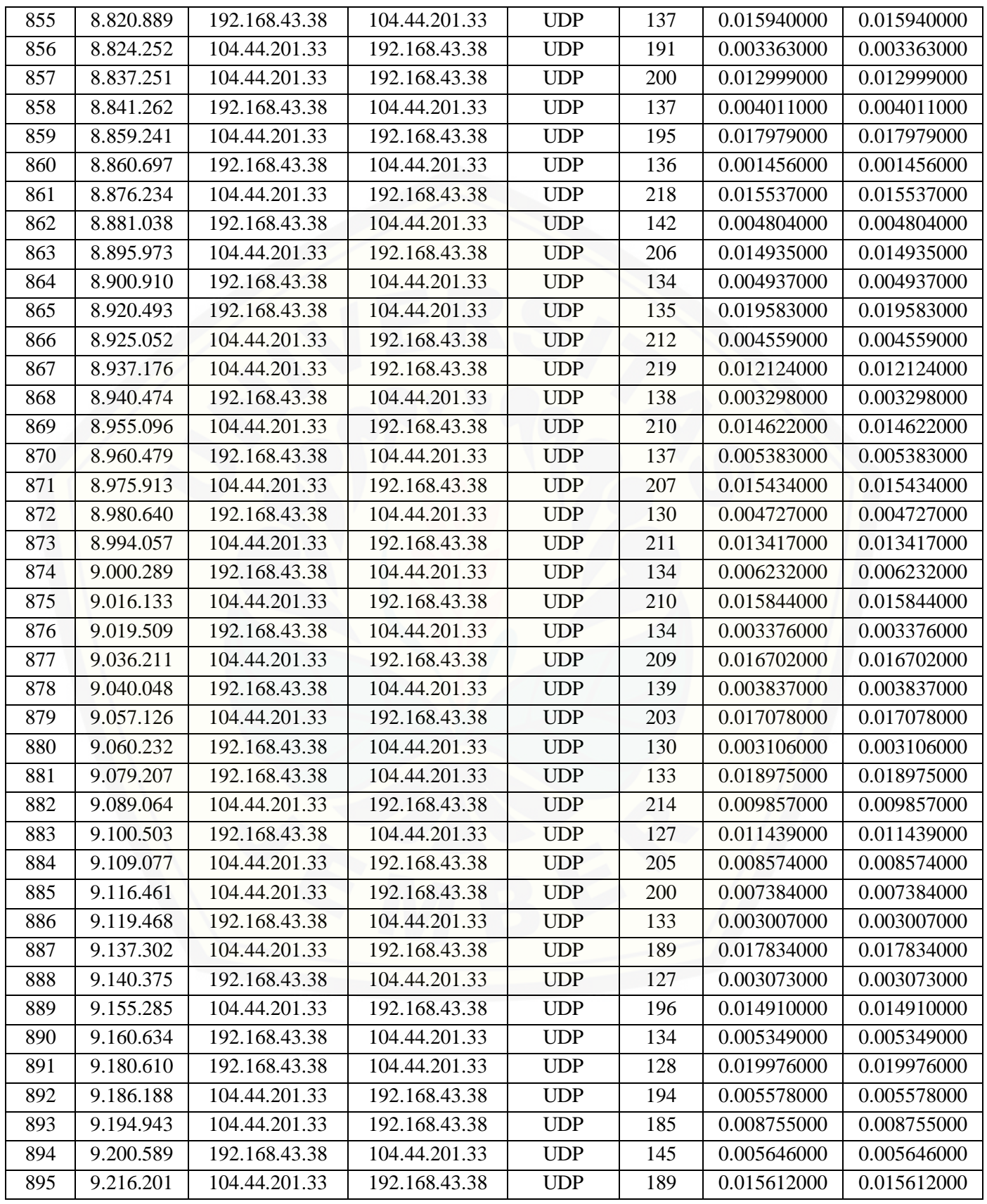

# [Digital Repository Universitas Jember](http://repository.unej.ac.id/)

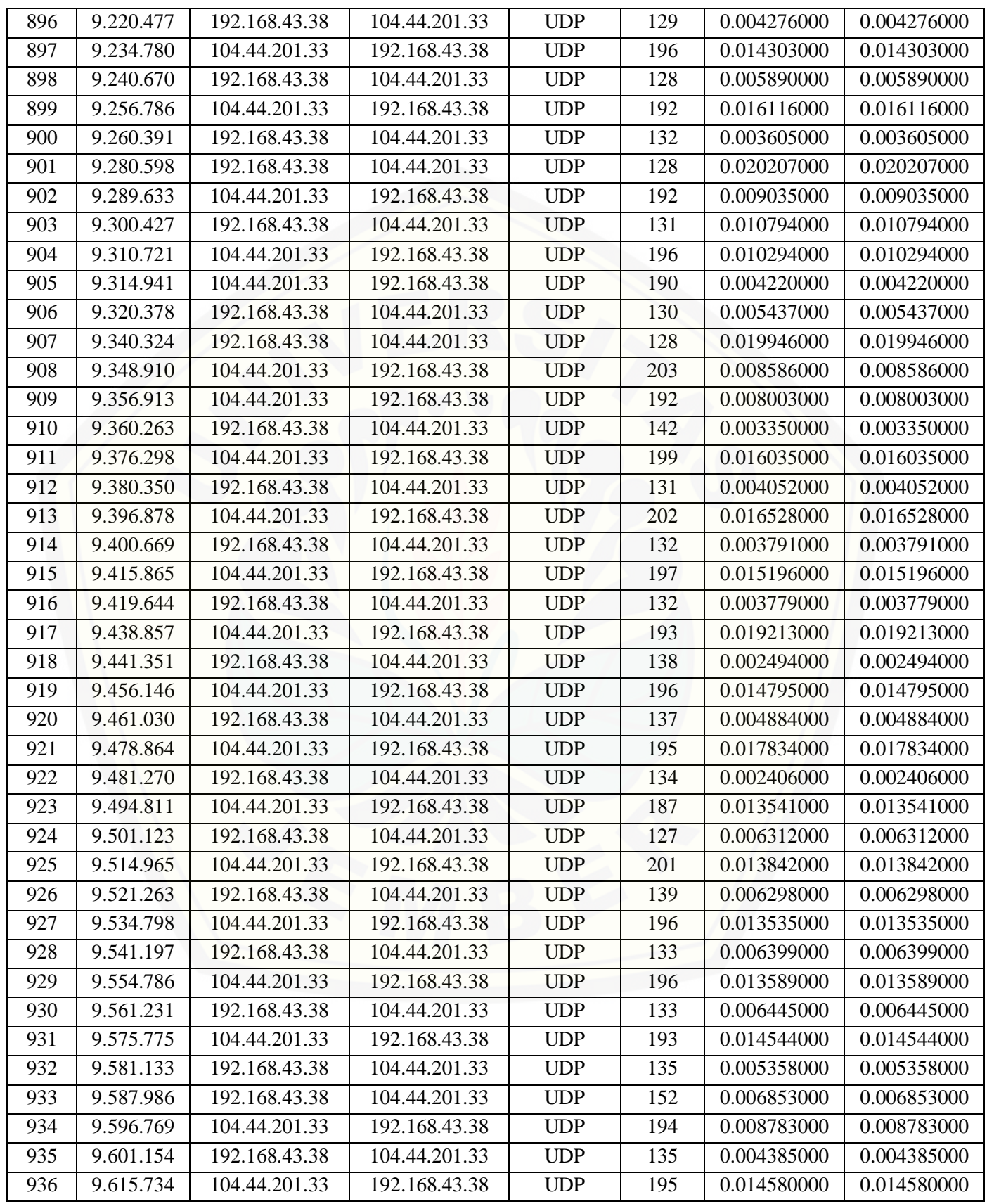
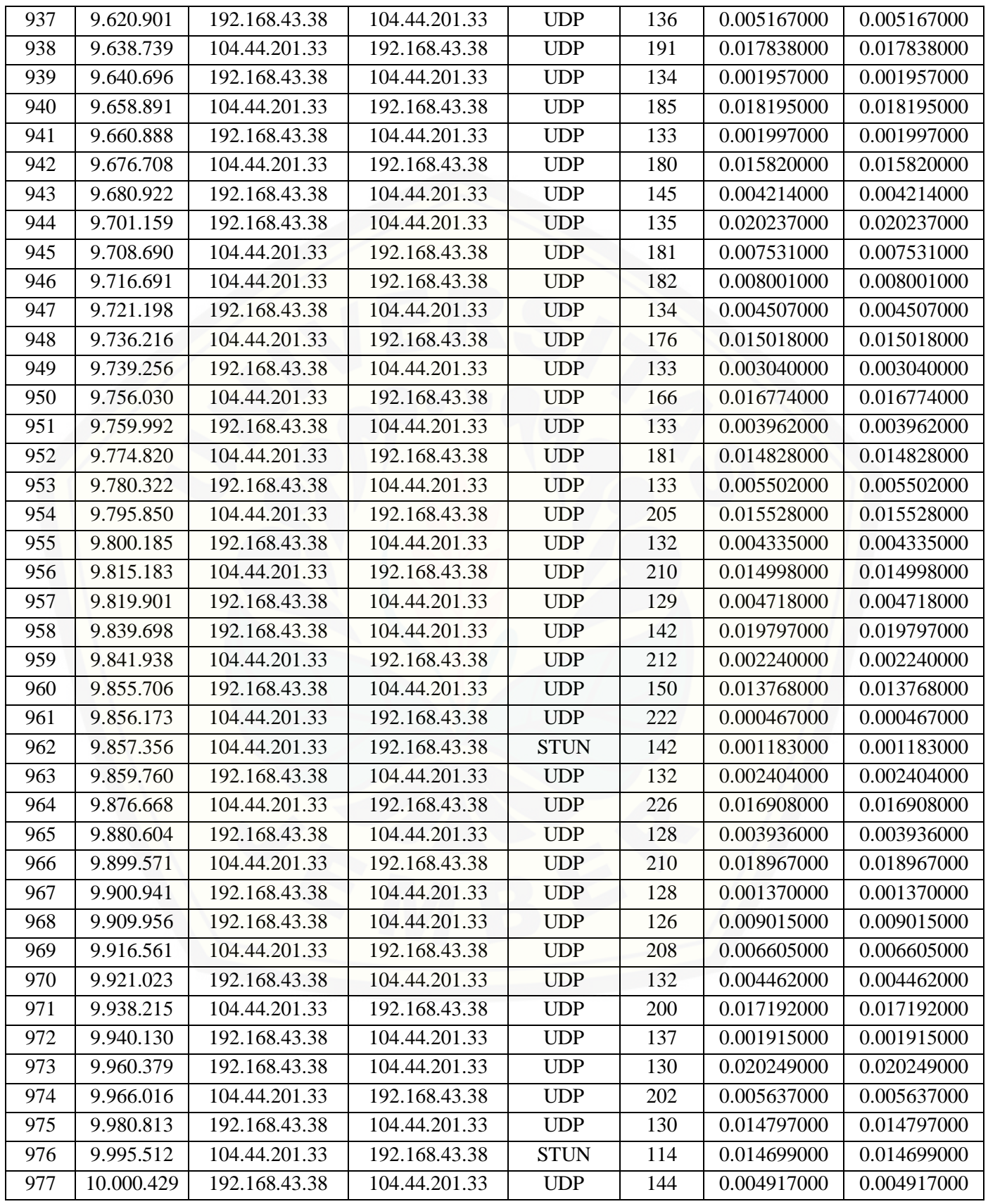

## [Digital Repository Universitas Jember](http://repository.unej.ac.id/)

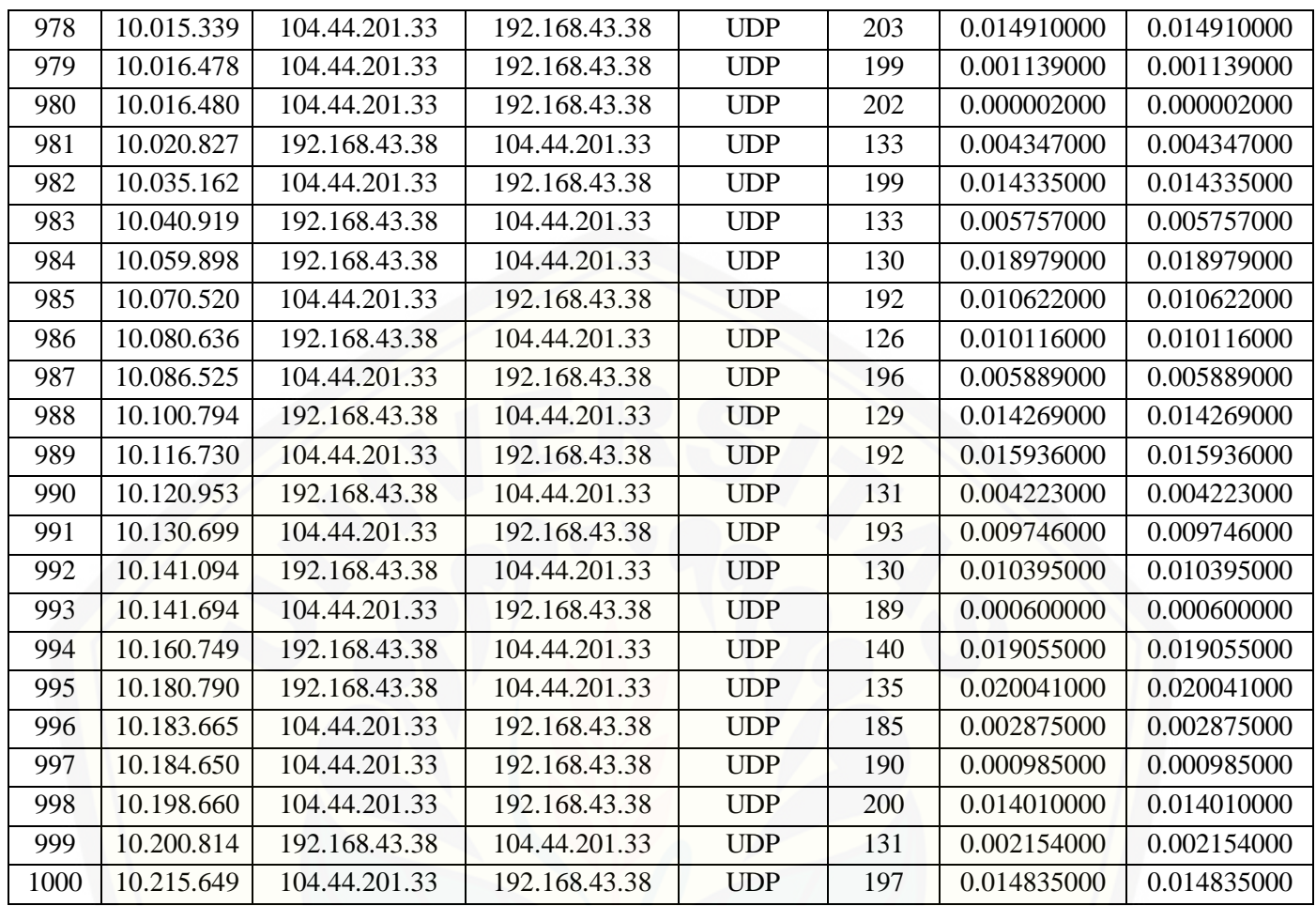